# **Primjena umjetne inteligencije u fintech sektoru - IBM Watson**

**Kralj, Matej**

#### **Master's thesis / Diplomski rad**

**2020**

*Degree Grantor / Ustanova koja je dodijelila akademski / stručni stupanj:* **University of Zagreb, Faculty of Economics and Business / Sveučilište u Zagrebu, Ekonomski fakultet**

*Permanent link / Trajna poveznica:* <https://urn.nsk.hr/urn:nbn:hr:148:141628>

*Rights / Prava:* [Attribution-NonCommercial-ShareAlike 3.0 Unported](http://creativecommons.org/licenses/by-nc-sa/3.0/) / [Imenovanje-Nekomercijalno-](http://creativecommons.org/licenses/by-nc-sa/3.0/)[Dijeli pod istim uvjetima 3.0](http://creativecommons.org/licenses/by-nc-sa/3.0/)

*Download date / Datum preuzimanja:* **2024-07-12**

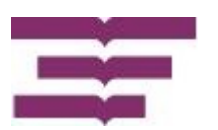

*Repository / Repozitorij:*

[REPEFZG - Digital Repository - Faculty of Economcs](https://repozitorij.efzg.unizg.hr) [& Business Zagreb](https://repozitorij.efzg.unizg.hr)

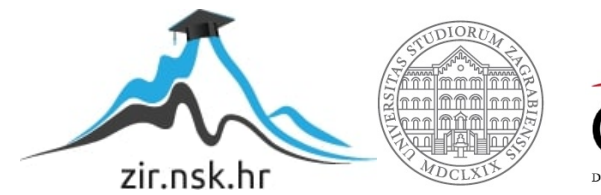

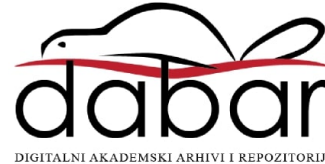

**Sveučilište u Zagrebu Ekonomski fakultet Integrirani preddiplomski i diplomski studij Smjer:** *Poslovna ekonomija,* **modul:** *menadžerska informatika*

# **PRIMJENA UMJETNE INTELIGENCIJE U FINTECH SEKTORU – IBM WATSON**

**Diplomski rad**

**Matej Kralj**

**Zagreb, rujan, 2020. Sveučilište u Zagrebu Ekonomski fakultet Integrirani preddiplomski i diplomski studij** *Poslovna ekonomija,* **smjer:** *menadžerska informatika*

# **PRIMJENA UMJETNE INTELIGENCIJE U FINTECH SEKTORU – IBM WATSON APPLICATION OF ARTIFICIAL INTELLIGENCE IN THE FINTECH SEKTOR - IBM WATSON**

**Diplomski rad**

**Matej Kralj, 0067538811**

**Mentor: prof. dr. sc. Ivan Strugar**

**Zagreb, rujan, 2020.**

Ime i prezime studenta/ice

## **IZJAVA O AKADEMSKOJ ČESTITOSTI**

Izjavljujem i svojim potpisom potvrđujem da je **Landski** Purnomski RAD

(vrsta rada)

isključivo rezultat mog vlastitog rada koji se temelji na mojim istraživanjima i oslanja se na objavljenu literaturu, a što pokazuju korištene bilješke i bibliografija. Izjavljujem da nijedan dio rada nije napisan na nedozvoljen način, odnosno da je prepisan iz necitiranog rada te da nijedan dio rada ne krši bilo čija autorska prava. Izjavljujem, također, da nijedan dio rada nije iskorišten za bilo koji drugi rad u bilo kojoj drugoj visokoškolskoj, znanstvenoj ili obrazovnoj ustanovi.

Student/ica:

U Zagrebu,

(potpis)

#### SAŽETAK

Analiza i uporaba softwarea koji primjenjuju umjetnu inteligenciju u fintech sektoru. Želi se prikazati i objasniti rad softwarea koji su trenutno najveći trendovi u fintech industriji poput robosavjetnika, kripto valuta ili "botova" za autotrgovanje na "Forexu". U ovom diplomskom radu obradit će se i "IBM Watson", trenutno najbolji software potpomognut umjetnom inteligencijom za obradu velikih baza podataka. Također, "Watson" nudi mnogo više mogućnosti od same obrade zadataka, a neke od njih su "Watson Machine Learning" ili "AutoAI Experiment" pomoću kojih se može u potpunosti automatizirati pristup izgradnji modela klasifikacije ili regresijskog modela. Pomoću "Watson Natural Language Classifier Modela" može se prevađati jezik na drugi jezik, govor u tekst ili tekst u govor. Kasnije će se neke od navedenih usluga "IBM Watsona" testirati i prikazati rezultati testiranja.

**Ključne riječi**: umjetna inteligencija, financijske tehnologije, IBM Watson, robosavjetnici, automatsko trgovanje

#### ABSTRACT

Analysis and use of softwares that apply artificial intelligence in the Fintech sector. The main goal is to show and explain the work of software that are currently the biggest trends in the Fintech industry such as roboadvisors, cryptocurrencies or bots for auto trading on "Forex". This thesis will also cover "IBM Watson" software, currently the best software supported by artificial intelligence for processing large databases. Also, "Watson" offers many more options and services and some of them are "Watson Machine Learning" or "AutoAI Experiment", which can be used to fully automate the approach to building a classification or regression model. The "Watson Natural Language Classifier Model" can be used to translate a language into another language, speech into text or text into speech. Later, some of the listed "IBM Watson" services will be tested and test results will be displayed.

**Keywords**: artificial intelligence, Fintech, IBM Watson, roboadvisors, automated trading

# Sadržaj

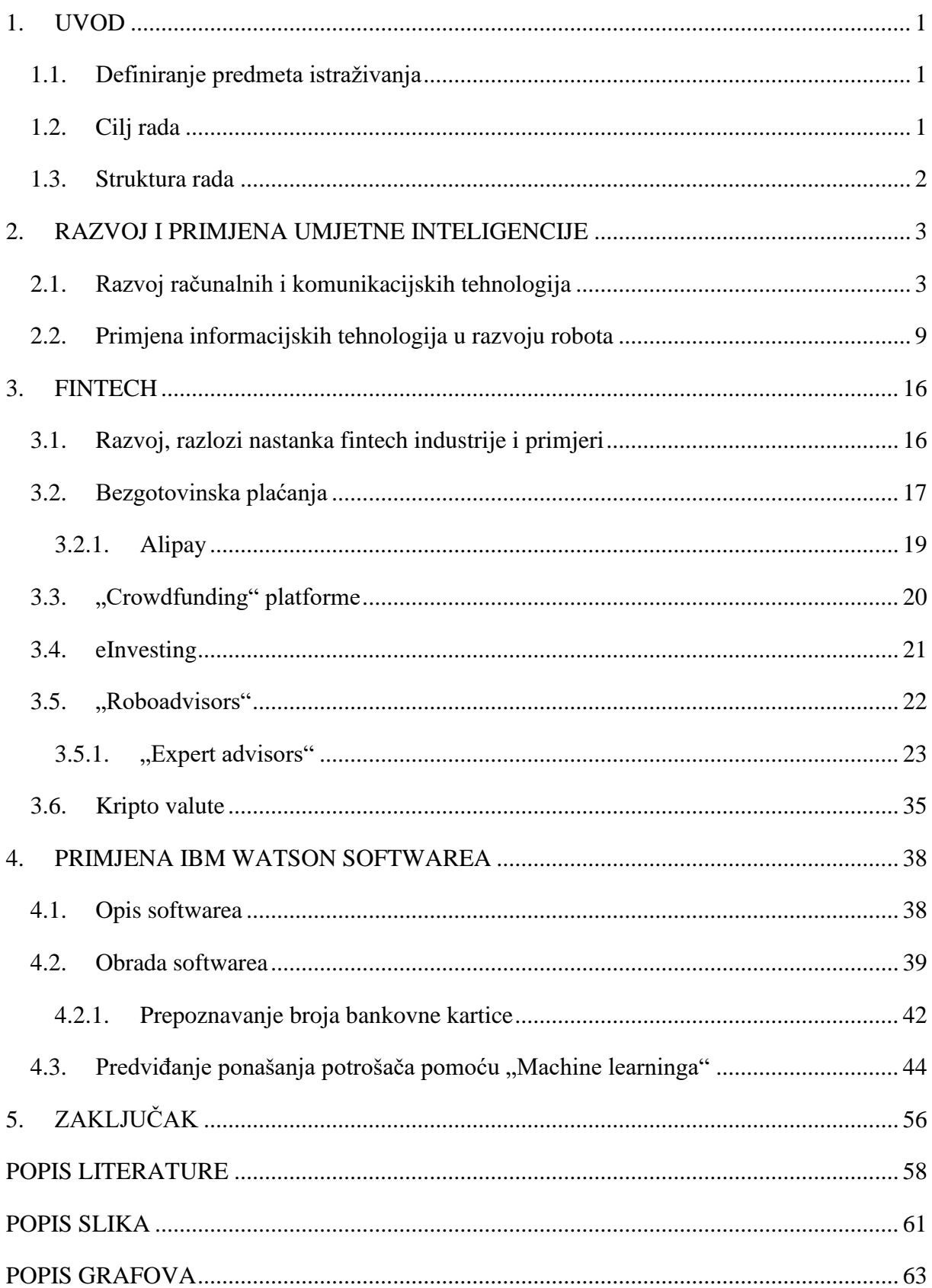

<span id="page-7-0"></span>

## **1. UVOD**

#### <span id="page-8-0"></span>**1.1. Definiranje predmeta istraživanja**

Početkom 21. stoljeća i pojavom digitalizacije fizičkih procesa, počinje se pojavljivati i potreba za digitalizacijom. Upravo tako nastao je pojam "fintech" koji integrira financije i tehnologiju u zaseban sektor. Pojam se prvi puta spominje već krajem 19. stoljeća, a svoj "procvat" doživljava tek desetih godina ovog stoljeća. Većinu fintech platformi, o kojima će biti više riječi u trećem poglavlju, podupire umjetna inteligencija koja je jednako bitna kao i sam pojam "fintech". Također, u trećem poglavlju će se pisati i o "expert advisorima" kao o najnovijem rastućem trendu pri trgovanju na "Forex" platformama. "Expert advisori" su automatizirani "botovi" isprogramirani u programskim jezicima poput "MOL 4". Njihova zadaća je trgovanje na "Forex" platformama umjesto čovjeka ili brokera te će se na demo verziji "Meta Trader" platformi za "Forex" trgovanje prikazati i objasniti način funkcioniranja novog načina trgovanja tečajevima. O umjetnoj inteligenciji više će se pisati u drugom poglavlju gdje će se pisati o samom razvoju umjetne inteligencije, a kasnije i o umjetnoj inteligenciji u razvoju robota. U četvrtom poglavlju će obraditi "IBM Watson" softver u kojem će se istraživati i prikazati na koji način, zapravo, umjetna inteligencija pomaže i automatizira određene procese u fintechu, ali i ostalim područjima.

#### <span id="page-8-1"></span>**1.2. Cilj rada**

Glavni cilj ovog diplomskog rada je prikazati način rada određenih aplikacija i trendova u fintech sektoru, poput robo-savjetnika ili "expert adviosora" i objasniti ih na temelju konkretnih primjera. Vrlo je bitno dobro pojasniti i pokazati na primjerima rad svih navedenih fintech trendova u ovom radu kako bi čitatelj ovog rada mogao dobiti ispravnu sliku i kako bi lakše odlučio o daljnjem korištenju istih. S druge strane, "IBM Watson" će pokazati da je neizostavan dio poslovanja svih velikih globalnih (ali i malih) poduzeća koji ga koriste, a cilj je vizualizirati i napraviti korisne informacije od određenih velikih baza podataka koje, na prvi izgled, izgledaju neupotrebljivo.

## <span id="page-9-0"></span>**1.3. Struktura rada**

Rad je strukturiran u pet poglavlja. U uvodnom poglavlju će se razložiti ciljevi i struktura rada. Zatim, u drugom poglavlju će se pisati o razvoju računalnih i komunikacijskih tehnologija kroz povijest te o razvoju robota gdje će se prvi put i primijeniti umjetna inteligencija. Nakon toga se prelazi na treće poglavlje koje je posvećenu fintechu. Razložit će se najaktualniji trendovi u fintech sektoru, a ponajviše će se pisati o "expert advisorima". U četvrtom poglavlju će se pisati o primjeni umjetne inteligencije pomoću "IBM Watson" softvera, ali i o samoj primjeni softvera i na kraju će se donijeti zaključak.

## <span id="page-10-0"></span>**2. RAZVOJ I PRIMJENA UMJETNE INTELIGENCIJE**

#### <span id="page-10-1"></span>**2.1. Razvoj računalnih i komunikacijskih tehnologija**

Od samog početka razvoja računala pa sve do danas računala su neophodni i nezamislivi dio našeg života. Nastao bi ogroman nered i disfunkcija cijeloga svijeta ako bi računala prestala raditi na samo jedan sat, a možda čak i manje. Automobili na raskršćima bi se sudarali i napravili ogromnu prometnu gužvu, avioni bi se srušili na zemlju i ne bi znali gdje se nalaze niti kako pronaći pistu za slijetanje, sve svjetske burze bi se "smrznule" i došlo bi do naglog pada svih dionica, i najgore od svega – radnici ne bi dobili svoje plaće. Čak i neki fizički objekti, kao što su stolice ili automobili, napravljeni su u tvornicama pomoću računala. Računala i računalstvo je doista promijenilo svakodnevni način života čovječanstva, od pojave prvih računala a pogotovo ulaskom u novo tisućljeće, digitalno tisućljeće. No globalni razvoj, potpomognut tehnologijom, započeo je već za vrijeme Prve industrijske revolucije u devetnaestom stoljeću. Napredak u proizvodnji tijekom industrijske revolucije donio je mnoge inovacije u poljoprivredi, industriji, svakodnevnom životu, ali i ostalim granama znanosti kao što su medicina i fizika. Zahvaljujući mehanizaciji, farmeri su mogli obraditi neusporedivo više zemlje nego prije mehanizacije što je rezultiralo obilnim žetvama, a samim time i više hrane, lakše i mnogo jeftinije se obavljao transport robe. Industrijska revolucija podigla je kvalitetu i standard života na viši nivo. Računalna tehnologija trenutno radi isto: od automatiziranog poljoprivrednog i medicinskog opremanja do globalnih telekomunikacija i obrazovnih mogućnosti te razvoj IT industrije kao što su "virtual reality" i "samovozeći" automobili kao "Tesla" vozila. Računala, na prvi pogled, izgledaju poprilično komplicirano pogotovo ako znamo od čega se sastoji hardver, ali upravo taj hardver je sastavljen od jednostavnih komponenti koje procesiraju zahtjevne zadatke koji su im zadani kako bi se, na primjer, mogao dizajnirati neki komad namještaja za proizvodnju. Prije nego se počne pisati o kompleksnijim zadaćama računala, pisat će se o nastanku računarstva. Iako su elektronička računala relativno nova inovacija, s obzirom na to koliko dugo postoji čovječanstvo na Zemlji, potreba za računarstvom je ipak nešto starija od pojave prvog računala.

Prvi izum koji je služio kao pomagalo pri računanju bio je "abakus". "Abakus je drevna računaljka podrijetlom iz Azije koju su koristili mnogi stari narodi: Sumerani, Egipćani, Grci i Perzijanci" (Penić, 2017.). Znanstvenici su utvrdili da je bio izumljen, otprilike, 2500 godina prije nove ere, a prvi takav primjerak pronađen je na područjima Iraka i Sirije, odnosno nekad

drevne Mezopotamije. U osnovi, "abakus" je bio ručni kalkulator koji pomaže u dodavanju i ponavljanju mnogih brojeva. Također pohranjuje trenutno stanje izračuna baš kao što to radi i kalkulator na današnjim računalima pomoću tvrdog diska i RAM memorije. Postoji mnogo verzija "abakusa", a ovdje će se opisati i prikazati (Slika 1.) osnovna verzija "abakusa".

*Slika 1. "Abakus"*

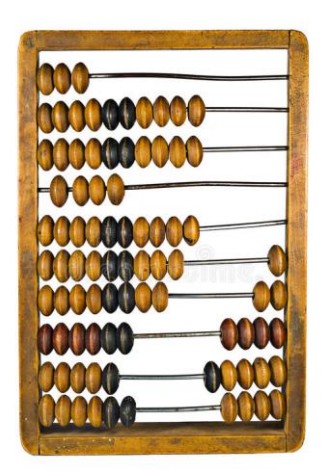

Izvor: http://www.hh.schule.de/metalltechnik-didaktik/museum/abakus/sonstigeeigene/elementar-mathe.htm

Funkcionira na vrlo jednostavan način, a najlakše ćemo objasniti pomoću primjera: ako je trgovac od stočara htio kupiti cijelo stado ovaca, svakako mu je trebala pomoć abakusa. Recimo da je, uz pomoć abakusa, prebrojao 358 ovaca. To znači da će u prvom najnižem redu na abakusu povući 8 gumbića na desnu stranu što bi označavalo ... jedinice". U drugom redu će povući 5 gumbića u desnu stranu što označava desetice, a u trećem redu će povući 3 gumbića u desnu stranu jer označuju stotice.

Tijekom narednih 3500 godina čovječanstvo je izumilo mnogo pomagala pri računanju, a jedno takvo revolucionarno pomagalo bilo je "astrolab" (Slika 2.). "Astrolab" je sprava koja je od antike do renesanse služila kao instrument za mjerenje altitude nebeskih tijela kao pomagalo za grafičko rješavanje zadataka iz sferne astronomije (Hrvatska enciklopedija, 2009.)."

*Slika 2. "Astrolab"*

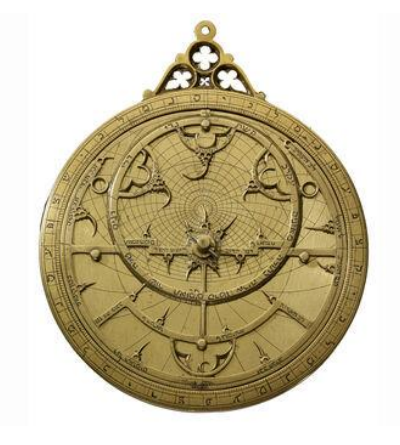

Izvor:

https://nl.pinterest.com/pin/284149057717593109/?amp\_client\_id=CLIENT\_ID(\_)&mweb\_u nauth id={{default.session}}&simplified=true

Na prvi dojam izgleda vrlo neobično i nerazumljivo laicima u 21. stoljeću, ali u ono vrijeme bio je neophodan pomorcima jer je mogao dosta precizno izračunati zemljopisnu širinu broda, odnosno položaj broda, a samim time se moglo i odrediti koliko će otprilike trebati vremena do cilja. Postoje, doslovno, stotine vrsta i oblika satova pomoću kojih se može izračunati u koliko sati će se dogoditi izlazak sunca, kada će nastupiti plima ili oseka na moru, odrediti položaje nebeskih tijela, i naravno, odrediti koliko je sati. Prije pojave svih navedenih izuma, pojedincu je bilo zaista teško i mukotrpno odrediti, prije navedene, prirodne pojave. Pojava i upotreba pomagala za izračune prirodnih pojava uistinu su povećala mentalne sposobnosti pojedinca, a time razvoj i nadogradnju novih te postojećih pomagala za izračune.

Najstariji zapis u kojem se spominje riječ "computer" datira još iz 1613. godine u knjizi Richarda Braithwaita, no ta riječ nije označavala računala kakva danas poznajemo, već poslovnu titulu, odnosno osobu koja je obavljala administrativni posao. U tom razdoblju "computer" je bila osoba koja je radila izračune u poslovne svrhe bez pomoći strojeva. Vrlo rijetko su se koristili strojevi ili pomagala pri izračunima iz razloga jer nisu bila dostupna svima zbog previsoke cijene. Taj naziv koristio se kao poslovna titula sve do kraja devedesetih godina 19. stoljeća kada se riječ "computer" počela koristiti za elektromehaničke uređaje.

Godine 1694. njemački matematičar Gottfried Leibniz izradio je mehanički kalkulator pod nazivom "Step Reckoner" (Freiberger, 2017.) (Slika 3.). Leibniz je tvrdio da je ispod

dostojanstva trošiti vrijeme na matematičke izračune kad bilo koji seljak može izračunati zahtjevne matematičke operacije, kao i intelektualci, uz pomoć strojeva. Spomenuti stroj djelovao je slično kao što danas djeluje brojač kilometara na automobilima devedesetih godina prošlog stoljeća.

*Slika 3. "Step Reckoner"*

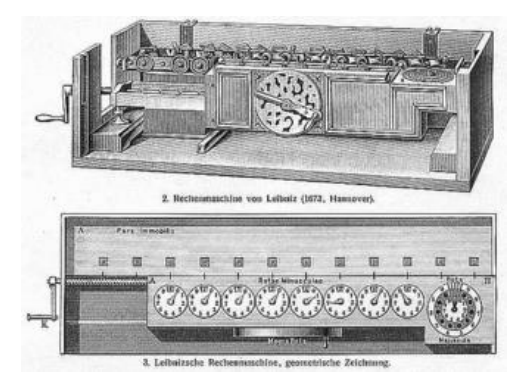

Izvor: https://www.computerhistory.org/revolution/calculators/1/49

Mehanički kalkulator imao je niz zupčanika koji su se okretali na sljedeći način: svaki zupčanik imao je deset zuba što predstavlja znamenke od nula do devet. Kad god bi zupčanica zaobišla broj devet, ona se zarotira nazad na broj nula i zatim napreduje na susjedni zupčanik koji se okrene za jedan zub. Kalkulator je funkcionirao i obratno kada bi se oduzimali brojevi. Dizajn kalkulatora bio je toliko uspješan da se isti dizajn koristio još iduća tri desetljeća. Nažalost, čak i kod mehaničkih kalkulatora, većina stvarnih problema zahtijeva mnogo koraka izračuna prije nego što je utvrđen točan odgovor. Također, ovi ručno izrađeni strojevi su skupi i nedostupni velikoj većini populacije. Prije 20. stoljeća većina je ljudi izvršavala matematičke izračune pomoću unaprijed izračunatih tablica koje su sastavili mehanički kalkulatori.

Brzina i točnost osobito su važni na ratnom bojištu, stoga su vojnici bili među prvima koji su primijenili računarstvo kao odgovor na zahtjevnije probleme. Posebno težak problem bio je točno ispaljivanje artiljerijskih granata koje su do kraja 19. stoljeća mogle prijeći i po nekoliko kilometara. Vremenske neprilike kao jako vjetar, razlika u temperaturi pa čak i atmosferski tlak dodatno su otežavale vojnicima posao. Kao odgovor na problemski izazov, stvorene su razne tablice s izračunima koje su omogućile topnicima da pretražuju uvjete okoline i udaljenost mete i pritom odredili kut topa/artiljerije na temelju izračuna. Problem je bio izraditi izračune za novu tablicu ako bi se promijenio dizajn topa ili granate što uvelike trošilo vrijeme. Chrales Babbage priznao je ovaj problem u svojem izvještaju za Kraljevsko astronomsko društvo pod naslovom:

"Napomena o primjeni strojeva za računanje astronomskih i matematičkih tablica" (Freiberger, 2017.).

U istom tom izvještaju također je predstavio svoj prvi diferencijalni stroj. (Slika 4.) *Slika 4. Diferencijalni stroj*

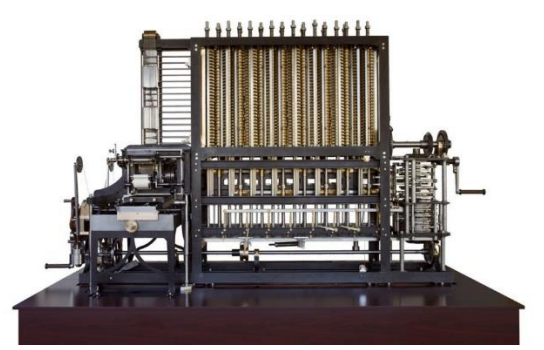

Izvor: https://www.computerhistory.org/babbage/engines/

Tek 1991. godine povjesničari i znanstvenici uspjeli su dovršiti konstrukciju diferencijalnog stroja na temelju Babbageovih crteža i zapisa koji je zaista i ispravno funkcionirao. Ono što je još važnije od tog stroja jest to da je tijekom izrada nacrta diferencijalnog stroja zamislio još složeniji stroj kojeg je nazvao analitičkim strojem.

Za razliku od diferencijalnog stroja i "Step Reckoner" stroja, analitički stroj bio je zamišljen kao računalo opće namjene. Mogao bi se koristiti za mnoge stvari, a ne samo za jedno određeno izračunavanje. Mogao je procesuirati podatke i obavljati operacije u slijedu te je imao memoriju. Kao i diferencijalni stroj, analitički stroj bio je ispred svojeg vremena i nikada nije u potpunosti sastavljen. Engleska matematičarka Ada Lovelace napisala je "hipotetičke" softvere koji bi mogli pokretati analitički stroj, stoga se i smatra prvim programerom na svijetu (Padua, 2019.). Analitički motor nadmašio bi vjerojatno prvu generaciju računalnih znanstvenika koji su u svoje strojeve ugradili mnoge Babbageove ideje. Zbog toga se Babbage često smatra "ocem" računarstva (Lotha, 2019.).

Tako su se do kraja 19. stoljeća računalni uređaji koristili za zadatke posebne namjene u znanosti i inženjerstvu, ali su se vrlo rijetko viđali u poslovnom svijetu i domaćinstvima pa čak niti u najjačim vladama svijeta kao što su Sjedinjenje Američke Države. Međutim, američka vlada se suočila s vrlo ozbiljnim problemom, a to je bio popis stanovništva koji je zahtijevao visoku učinkovitost koju su mogla pružiti samo računala. Do 1880. godine stanovništvo SADa naglo je poraslo, ali ne zbog izraženijeg nataliteta, već zbog velikog broja imigraciju u državu. Trebalo je čak sedam godina kako bi se sastavio popis stanovništva iz 1880. godine, a do

njegovog završetka on bi već bio zastario. Upravo zbog tog problema vlada SAD-a obratila se Hermanu Hollerithu, u ono vrijeme mladom američkom izumitelju i statističaru, koji je za potrebe popisivanja stanovništva izradio stroj za tabeliranje. Stroj je bio elektromehaničke gradnje. Bio je sastavljen od tradicionalnih mehaničkih komponenti koje su omogućavale zbrajanje i oduzimanje (poput Leibnizovog "Reckonera"), ali je bio povezan s dijelovima na električni pogon (Lotha, 2019.).

Hollerithov stroj bio je otprilike 10 puta brži od ručnih tablica, a popis stanovništva je uspješno dovršen za dvije i pol godine i pritom su ušteđeni milijuni dolara. Poduzeća su počela prepoznavati vrijednost računala i računarstva te su uvidjela njihov potencijal za povećanje profita poboljšavajući radne i informatičke zadatke poput računovodstva, procjene osiguranja i upravljanja zalihama.

Kako bi udovoljio potrebama poduzeća, Hollerith je osnovao poduzeće "The Tabulating Machine Company" koje se kasnije spojilo s drugim proizvođačima strojeva i 1924. godine preimenovalo u "IBM – International Business Machines" (Augustyn, 2018.). Elektromehanički poslovni strojevi, koje je "IBM" proizveo, ostvaruju izniman uspjeh transformirajući trgovinu i vladu. Sredinom 20. stoljeća, nakon Drugog svjetskog rata, ponovno dolazi do naglog porasta stanovništva u cijelom svijetu te porast globalizirane trgovine što je zahtijevalo još brži i fleksibilniji alat za obradu podataka.

Jedno od najvećih izgrađenih elektromehaničkih računala bilo je "Harvard Mark I" (Slika 5.) koji je "IBM" 1944. godine dovršio za saveznike tijekom Drugog svjetskog rata (Augustyn, 2018.).

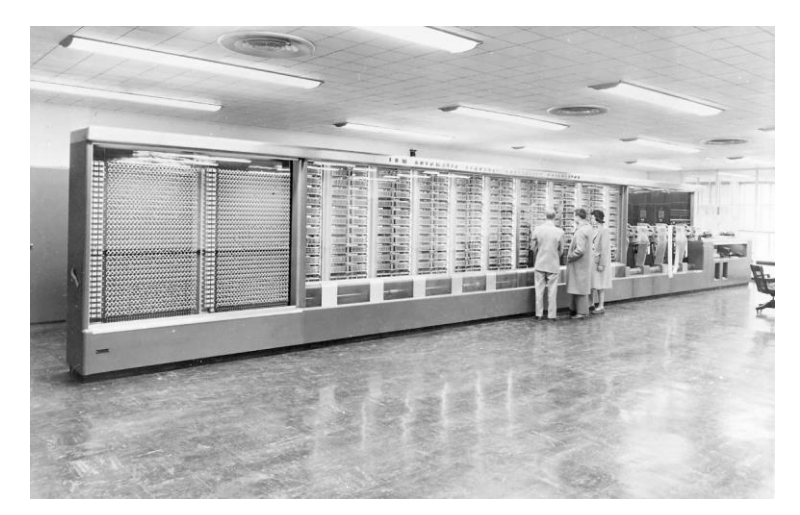

*Slika 5. "Harvard Mark I"*

Izvor: https://www.britannica.com/technology/Harvard-Mark-I

Sadržavalo je 756.000 komponenti, tri milijuna priključaka i oko 600 metara žica. Jedan od prvih projekata koji se radio na tom računalu bila je urbanizacija i modernizacija gradske četvrti Manhattan u New Yorku. Računalo je moglo napraviti tri zbrajanja ili oduzimanja u sekundi, množenje je trajalo 6 sekundi, a dijeljenje 15 sekundi. Složenije funkcije poput trigonometrijskih funkcija trajale su i do jedne minute.

Ta ogromna mehanička računala imala su jednu veliku manu: mehanički dijelovi i releji koji su se neprestano amortizirali njihovim "kretanjem" pri izvođenju računalnih procesa. Neki dijelovi bi se u vrlo kratkom periodu potpuno uništili, a drugi bi postali spori pa čak i ljepljivi. Operatori na novijem modelu "Harvard Mark II" izvukli su mrtvog moljca, ili na engleskom "bug", iz neispravnog dijela releja. Od tada se koristi izraz "bug" ili "computer bug" kada nam neki određeni softver izbacuje grešku ili jednostavno ne radi ispravno (Augustyn, 2018.).

Pojavom vakumskih cijevi početkom 20. stoljeća uvelike je pomogla u razvoju "modernijih" računala u odnosu na prijašnja elektromehanička računala. Prvo takvo računalo bilo je napravljeno 1943. godine kojeg je dizajnirao inženjer Tommy Flowers te ga je nazvao "Colossus Mk I". Računalo je korišteno u svrhe dešifriranja nacističkog elektromehaničkog stroja "Enigme" čime su nacisti šifrirano komunicirali. Prva verzija "Colossusa" sadržavala je 1.600 vakumskih cijevi te se smatra prvim računalom pomoću kojeg se moglo programirati.

Prvo opće namjensko i programsko elektroničko računalo bio je elektronički numerički integrator i kalkulator dizajniran na Sveučilištu u Pennsylvaniji. Kalkulator je mogao izvesti 5000 zbrajanja ili oduzimanja u sekundi. Bio je u funkciji točno deset godina, a procjenjuje se da je u tom razdoblju izveo više računskih operacija nego svo čovječanstvo do tog trenutka.

Pojava tranzistora, koji su bili mnogo manji od vakumskih cijevi i releja, rezultiralo je neusporedivo manjim i jeftinijim računalima poput "IBM-ovog" računala "608" proizvedenog 1957. godine. To je bilo prvo elektroničko računalo koje je bilo sastavljeno od 3.000 tranzistora. "IBM" je uskoro na sve svoje računalne izume prenio tranzistore što je omogućilo postavljanje takvih računala u poslovne urede pa čak i kućanstva zbog povoljne cijene i veličine. Danas računala koriste tranzistore koji su manji od 50 nanometara. Za usporedbu, list papira debljine je oko 100.000 nanometara.

#### <span id="page-16-0"></span>**2.2. Primjena informacijskih tehnologija u razvoju robota**

"Robotom se smatra svaki automatizirani upravljački stroj koji obavlja vrlo zahtjevne poslove umjesto čovjeka, iako izgledom ponekad ne podsjeća na čovjeka niti ne izvršava zadatke na

"ljudski" način (Moravec, 1998.).". Roboti su strojevi koji donose odluke temeljem načina na koji su programirani. Na primjer, kako bi čovjek odlučio pokupiti novčić s poda (koji je pronašao šetajući gradom), potrebna su tri koraka. Prvo, potrebno je uočiti novčić na podu pomoću očiju kako bi ta informacija došla do mozga. Nakon što informacija dođe do mozga, mozak procesuira informaciju na temelju prethodnog iskustva i zatim donosi odluku. I na kraju, kada je donesena odluka, mozak "šalje" informaciju tijelu da podigne novčić s poda (ako se radi o iznosu većem od jedne kune), ili "šalje" informaciju tijelu da ne želi podignuti novčić (ako se radi o iznosu manjem od jedne kune).

Roboti idu kroz sličan proces jer imaju "ulazne" senzore kao na primjer kameru kojom mogu identificirati objekt, upravljački sustav za odlučivanje, odnosno donošenje odluka te "izvršitelje" tih odluka kao što su mehaničke ruke. Iako na prvi pogled roboti izgledaju jednostavne građe, razvoj svake pojedine komponente može biti izrazito izazovan. Senzori moraju biti dovoljno razvijeni kako bi, na primjer, mogli otkriti neku sliku ili zvuk, mehaničke ruke i noge moraju biti dovoljno brze i izdržljive pogotovo ako robot sastavlja automobil ili diže teret, a upravljački sustav mora donijeti ispravne odluke potrebne za rad senzora i mehanike. Naravno, postoje mnogo kompleksniji roboti s više komponenti, ali prije navedene komponente su osnove anatomije robota.

Prvi svjetski industrijski robot "Unimate" instaliran je na proizvodnoj liniji "Genereal Motors" u New Jeresyju 1961. godine (Moravec, 1998.). Teživši gotovo jednu metričku tonu, "Unimate" je bio jedna ogromna mehanička ruka. Jedini zadatak robota bio je zavarivanje metala na automobilima. Mane tog robota bile su nefleksibilne ruke, klimava hidraulika te ih je, u konačnici, bilo teško programirati.

Kada se 1974. godine pojavila robotska ruka pod nazivom "IRB-6", bila je to prilično velika stvar. To je bio prvi električni industrijski robot pomoću kojeg se upravljalo preko računala. Imao je šesnaest kilobajta RAM memorije, mogao se puno lakše programirati te je mogao prikazati četiri znamenke pomoću LED ekrana. Ovaj robot, koji je razvila švedska kompanija "ABB", bio je presudan korak prema razvoju robota kojeg se moglo mnogo lakše programirati za razliku od njegovih prethodnika.

Kako bi roboti dobili "oči", odnosno viziju, inženjeri su se morali dotaknuti područja koje će zauvijek promijeniti robote, a to je umjetna inteligencija. To je pojam koji se koristi za opisivanje bilo kojeg pokušaja gdje se traži od računala ili robota da nešto naprave što bi se asociralo s ljudskom inteligencijom kao poput prevođenja jezika, igranja šaha ili prepoznavanje lica. Umjetna inteligencija je područje računalnih znanosti koje nam pomažu u razvoju računalnih programa koji imaju sposobnost učenja, isto kao i običan čovjek na način da

robotima pošaljemo baze podataka i oni uče iz tih podataka ili jednostavno preko senzora koji su im ugrađeni.

S druge strane, robotika je inženjersko područje koje se, u osnovi, usredotočuje na izgradnju i upravljanje robotima. To su roboti koji su bili postavljeni u autoindustriji kao mehaničke ruke o kojima se prije pisalo.

U šezdesetim godinama prošlog stoljeća bilo je izrazito teško razviti program za interakciju robota sa stvarnim svijetom. Za robote vid se ne odnosi samo na fotografije, već i na prepoznavanje objekata kako bi ispravno i pravovremeno mogli reagirati na situacije u kojima se zateknu. Do kraja sedamdesetih godina prošlog stoljeća inženjeri su razvili nove programe koji su omogućili kamerama da prepoznaju rubove i oblike koristeći neke vizualne znakove poput, na primjer, sjene, ali još uvijek ti su programi bili u eksperimentalnoj fazi.

Godine 1981. napokon dolazi do preklapanja umjetne inteligencije i robotike. "General Motors" izumio je robota po imenu "Consight" koji je bez problema mogao identificirati objekte, odnosno autodijelove (Moravec, 1998.). Tako su tri odvojena "Consight" robota mogla pomoću vizualnih senzora odabrati i razvrstavati šest različitih vrsta autodijelova na pokretnoj traci. Umjetna inteligencija je predstavljala mozak robota, a robotika je, zapravo, tijelo i sva mehanika robota kojom je upravljala umjetna inteligencija.

U 20. stoljeću prevladavali su uglavnom glupi roboti. Programeri i inženjeri su ih jednostavno programirali, ako ih se uopće moglo programirati, jer većinu robota je bilo izrazito teško programirati. Roboti su uglavnom radili limariju na automobilima ili su montirali kotače, ali nisu mogli uopće donositi odluke niti samostalno učiti. Danas roboti imaju senzore, kao već prije spomenute kamere, koje djeluju kao njihove oči. Uz navedene senzore doda se još i umjetna inteligencija koja djeluje kao mozak i, teoretski, dobije se pametni robot. Primjer takvih robota su dronovi koji, zahvaljujući umjetnoj inteligenciji, mogu autonomno letjeti i pretraživati teren. Odličan primjer su "Tesla" automobili koje mogu samostalno voziti na način da pomoću kamere prepoznaje cestu i linije na cesti kako bi se automobili mogli držati na pravoj strani ceste. Također, "Tesla" automobili pružaju besplatnu internet podršku korisnicima automobila kako bi automobil mogao doći do informacije o ograničenju brzine u prometu.

Odličan primjer modernog robota potpomognut umjetnom inteligencijom je "Root AI" (Slika 6) koji ubire bobičasto voće i povrće. U samom začetku razvoja robota bilo je nezamislivo za inženjera da bi robot mogao ubirati plodove zemlje kao na primjer kupine. Kupine su vrlo osjetljive na dodir. One se zgnječe ako ih se jače stisne. Svaki grm izgleda drugačije, svaka kupina je drugačije veličine. To su razlozi zašto se nekad mislilo da jedino čovjek može ubirati kupine. Međutim, do danas kombinirajući umjetnu inteligenciju i robotiku stvoren je robot za

ubiranje plodova koristeći se kamerom pomoću koje identificira kupinu te mehanička ruka robota koja ima ugrađeno mnogo senzora (isto tako i senzor koji mjeri tlak pritiska pri ubiranju kupine kako je robot ne bi zgnječio). Autonomni roboti imaju još jednu genijalnu sposobnost, a to je "machine learning", odnosno pojačano učenje. Umjesto da robotu dajemo ogromnu količinu podataka kako bi prepoznao kupinu, robot autonomno nauči prepoznavati kupinu na temelju prijašnjeg iskustva.

#### *Slika 6. "Root AI"*

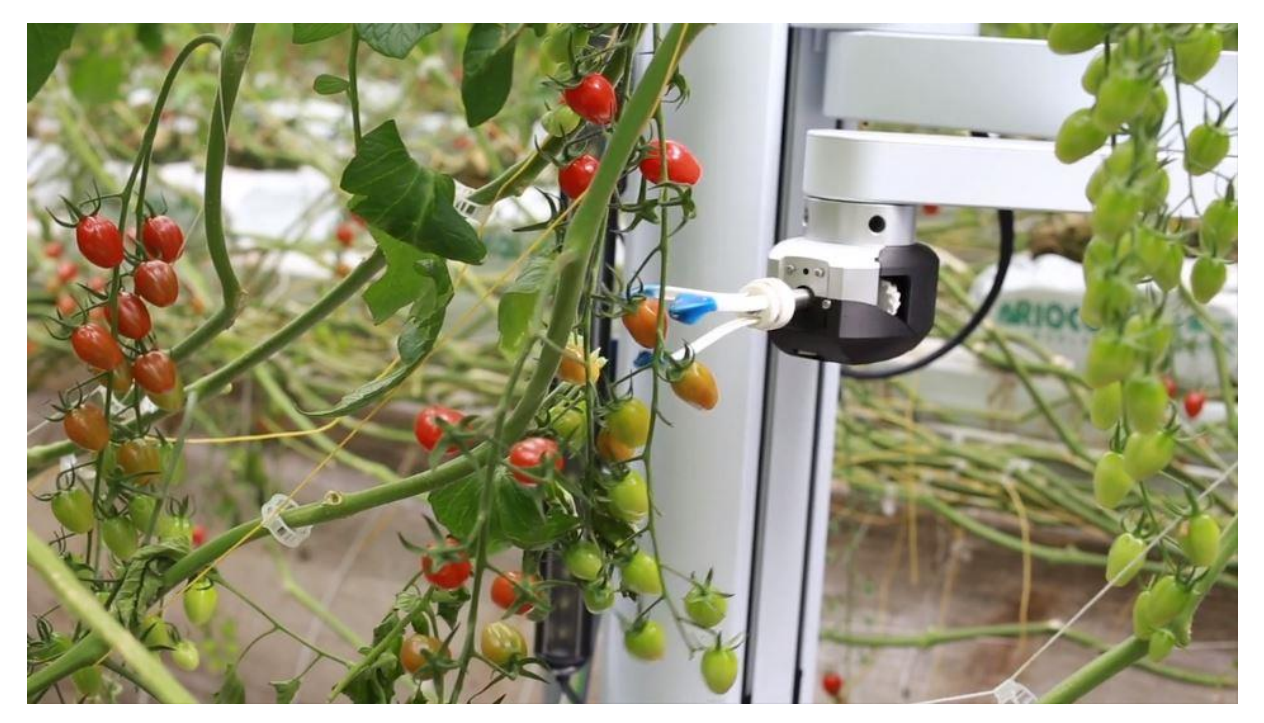

Izvor: https://root-ai.com/

"Machine learning" ili strojno učenje je svojstvo automatskog učenja sustava, u ovom slučaju robota, najčešće na temelju prijašnjeg iskustva. ""Machine learning" ili strojno učenje je primjena umjetne inteligencije koja pruža sustavima mogućnost automatskog učenja i usavršavanje na temelju prijašnjeg iskustva sustava bez dodatnog programiranja. Strojno učenje usredotočeno je na razvoj računalnih programa koji mogu pristupiti podatcima i koristiti te podatke za podučavanje sustava (IBM Cloud Education, 2020.)". "Machine learning" je, zapravo, grana umjetne inteligencije koja se temelji na ideji da sustav ili robot može učiti iz podataka te donositi odluke uz minimalnu ljudsku intervenciju. To je znanost koja već postoji neko vrijeme, ali u zadnjih par godina izrazito se razvila.

Iako su mnogi algoritmi "machine learninga" već dugo postojali, programeri su tek nedavno uspjeli složiti "machine learning" koji je imao bržu i veću automatsku primjenu složenijih

matematičkih izračuna. Neki od primjera gdje "machine learning" primjenjuje učenje na temelju iskustva su:

- "AliExpress" kada kupimo neki proizvod "machine learning" zapamti tu prodaju te na temelju te prodaje preporučuje slične prodaje kako bi potaknuli i, na kraju, iznudili novu kupnju kupca. Na primjer, kupac želi novu masku za svoj "iPhone 11". Nakon što kupac kupi novu masku, "AliExpress" preporučuje vodootpornu masku za "iPhone 11" po povoljnoj cijeni što će vrlo vjerojatno potaknuti kupca na kupnju.
- "Netflix" preporuka filmova na temelju žanrova koje volite. Pri registraciji računa potrebno je odabrati nekoliko filmova kako bi "Netflix" prepoznao vaše preferencije. "Netflix" povezuje preferencije gledatelja te glumce filmova koje gledatelj najviše gleda i prema tim podatcima "Netflix" daje preporuke filmova koje bi gledatelj mogao gledati.

Većina poduzeća koja rade s velikim količina podataka prepoznala su vrijednost tehnologije "machine learninga". Uvidom u velike količine podataka kojima raspolažu poduzeća mogu raditi učinkovitije ili ostvariti prednost u odnosu na konkurente. Banke i druge monetarne institucije u financijskoj industriji koriste tehnologiju "machine learninga" za prepoznavanje bitnih informacija u bazama podataka te sprečavanje prijevara. Bitne informacije u bazama podataka koje "machine learning" prepoznaje mogu prepoznati mogućnosti ulaganja ili pomoći investitorima pri ulaganju. Također, prekopavanjem podataka mogu se identificirati klijenti s visokorizičnim profilima.

Državni organi poput policije imaju posebnu potrebu za "machine learningom" jer imaju više izvora podataka koji se mogu iskoristiti u razne svrhe. "Machine learning" može, također, pronaći načine povećanja učinkovitosti sustava policije te uštede novca te otkrivanje prijevara. "Machine learning" je brzorastući trend u zdravstvenom sustavu u razvijenijim zemljama zahvaljujući inovacijama nosivih uređaja i senzora koji mogu iskoristiti podatke za procjenu zdravlja pacijenta. Ova tehnologija može pomoći medicinskim stručnjacima da analiziraju podatke kako bi identificirali trendove koji mogu dovesti do poboljšanja dijagnoza i liječenja. Na web stranicama maloprodajnih dućana, poput dućana s odjećom kao "Zara", web stranice preporučuju predmete koji bi se mogli svidjeti kupcu koriste "machine learning" za analizu povijesti kupnje kupca. "Machine learning" prikuplja podatke svakog pojedinog kupca, analizira ih te ih koristi za personalizaciju preferencija kupaca, provedbu marketinške kampanje putem medija, optimizaciju cijena uvažavajući ponudu i potražnju, planiranje opskrbe robe te uvid u kupce.

Tri najčešće korištene metode "machine learninga" su "supervised learning", odnosno kontrolirano učenje, "unsupervised learning" ili nekontrolirano učenje te "reinforcement learning" (IBM Cloud Education, 2020.).

"Supervised learning" je metoda u kojoj stroj, odnosno "ML" određuje tip podataka te ih svrstava u grupe na temelju algoritama koje smo unijeli u "SL" metodu ("labelled data"). To su točno definirani i "ograničeni" podatci koje "ML" može klasificirati bez dodatne analize označavanjem podataka u inputu i u outputu. Kod "SL" metode pronalazimo dvije vrste problema, a to su regresijski problem i problem klasifikacije. Problem regresije podrazumijeva predviđanje količine podataka dok problem klasifikacije predstavlja oznake ili klase podataka. Uzmimo, za primjer e-poštu u kojoj moramo dolazne poruke razvrstati u dvije različite skupine, a te skupine su neželjena pošta ("spam") i željena pošta ("non-spam"). Kako bi "ML" prepoznao poštu, moramo postaviti "SL" algoritam na način da sortira svaku dolaznu poruku prema internetskoj domeni e-mail adrese. Na primjer, ako je adresa naslovljena na "gmail.com", "hotmail.com" ili "yahoo.com", dolaznu poštu želimo svrstati kao željenu poštu. U suprotnome, svaka druga domena će se označavati kao neželjena pošta, odnosno kao "spam". To je problem klasifikacije i način na koji se problem rješava. Regresijski problem je kompliciraniji, a odnosi se na predviđanje neke količine podataka kao, na primjer težina osobe. Broj mogućnosti za težinu jedne određene osobe je neograničen, a neograničena težina predstavlja kontinuiranu varijablu. Problem regresije je zapravo analiza predviđanja koja se koristi za predviđanje kontinuiranih varijabli. U regresiji nije potrebno označavati podatke kao kod problema klasifikacije, već je potrebno predvidjeti konačni rezultat kao cijenu dionica tijekom određenog razdoblja. Za takva predviđanja mogu se koristiti regresijski algoritmi koji nas dovode do ., unsupervised learninga".

"Unsupervised learning" koristi se za rješavanje problema povezanih s asocijacijom te problema grupiranja, odnosno klastera. Problemi asocijacije uključuju otkrivanje sličnih riječi ili pojmova u pronalaženju podatka ili otkrivanje obrazaca ("patterns") s istodobnim događajima. Klasični primjer problema asocijacije je veza između kave i mlijeka, ili kave i šećera. Ljudi koji općenito kupuju kavu također su skloni kupiti, uz kavu, mlijeko ili šećer. Ovdje se radi o pronalaženju povezanosti između predmeta koji se pojavljuju zajedno, kao kava i mlijeko, ili predmetima koji su slični kao maslac i margarin. "UL" također se bavi problemima otkrivanja klastera i anomalija. Grupiranje ("clustering") se najčešće koristi u slučajevima koji uključuju ciljni ("target") marketing. Gdje god postoji popis kupaca i neke informacije o kupcima, potrebno je razvrstati i grupirati kupce prema njihovim sličnostima i preferencijama. S druge strane, uočavanje anomalija koristi se za praćenje neobičnih aktivnosti. Odličan primjer

za to je ukradena kreditna kartica gdje algoritmi mogu otkriti potencijalnu krađu ili prijevaru. Ako vlasnik ukradene kartice kupuje uvijek iste stvari na uvijek istim lokacijama te cijena dobra ne prelazi više od tisuću kuna, algoritam će prepoznati potencijalnu krađu ako će lopov, pomoću ukradene kartice, probati kupiti novi mobitel. Iz tog razloga, kartica neće proći, niti će lopov moći napraviti transakciju pomoću kartice.

U "reinforcement learningu" agent djeluje u svojem okruženju poduzimanjem radnji te otkriva nepravilnosti i prednosti okruženja u kojem se nalazi. U odnosu na prethodne dvije metode ključna razlika i "RL-u" je u tome što sam input ovisi o radnjama koje robot poduzima. Na primjer, u robotici, kada robot želi započeti neku radnju u svojem okruženju, a ne zna ništa o okolnostima i okruženju u kojem se nalazi. Nakon što izvrši određene radnje saznaje više o svijetu, no o samom robotu ovisi hoće li se pomaknuti desno ili lijevo, naprijed ili natrag. U ovom slučaju robot djeluje kao agent koji otkriva svoju okolinu. Svaka radnja koju poduzme može donijeti pozitivne ili negativne posljedice.

## <span id="page-23-0"></span>**3. FINTECH**

#### <span id="page-23-1"></span>**3.1. Razvoj, razlozi nastanka fintech industrije i primjeri**

Sam naziv fintech dolazi od dvije riječi, financije i tehnologija, a odnosi se na softverska rješenja i druge moderne tehnologije koje pružaju automatizirane i ostale usluge velikim poduzećima i monetarnim institucijama poput privrednih banaka (Sironi, 2016.). Fintech ima vrlo široku primjenu od mobilnog bankarstva i osiguranja pa sve do investicijskih aplikacija kao "crowdfunding" platformi te kripto valuta o kojima će se pisati kasnije u ovom poglavlju. Povijest fintecha podijeljena je u tri dijela. Fintech 1.0 je doba u kojem se, po prvi puta, može započeti govoriti o financijskoj globalizaciji (Kagan, 2020.). Navedeno razdoblje započelo je 1886. godine pojavom telegrafa, zatim željeznica i parnih brodova koji su mogli omogućiti prijenos financijskih informacija preko granica i oceana. Prvi sustav elektroničkog prijenosa sredstava je u pedesetim godinama prošlog stoljeća izumio kreditne kartice kako bi se olakšao

teret nošenja gotovine.

Fintech 2.0 označava razdoblje u kojem se s analognog načina poslovanja prešlo na digitalni način poslovanja, a razdoblje predvode tradicionalne financijske institucije (Kagan, 2020.). Razdoblje započinje lansiranjem prvog ručnog kalkulatora i instalacijom prvom bankomata. Početkom sedamdesetih godina prošlog stoljeća osnovana je prva svjetska elektronička (digitalna) burza dionicama "NASDAQ" (*National Association of Securities Dealers Automated Quotations*). Osamdesetih godina došlo je do porasta broja računala u bankama što je omogućilo razvoj mobilnog bankarstva koje je devedesetih godina prošlog stoljeća procvjetalo internetom i poslovnim modelima e-trgovina.

Fintech 3.0 započinje 2008. godine lansiranjem "Bitcoin" kripto valute (Kagan, 2020.). To je bio još jedan događaj koji je imao veliki utjecaj na financijski svijet i ubrzo je uslijedio procvat različitih kripto valuta. Pametni telefoni su osnovni alat pomoću kojih ljudi pristupaju internetu i koriste različite financijske usluge koje danas pronalaze. Fintech "start upovi" financiraju se pomoću banaka kako bi mogli izvršavati usluge ili plasirati neke proizvode dok s druge strane banke stječu iste fintech "start upove". Banke ulažu u "start upove" kako bi mogli implementirati novu tehnologiju i kreirati jednostavniji i brži način poslovanja te načine razmišljanja kako bi unaprijedili svoje postojeće poslovanje i ponudu.

#### <span id="page-24-0"></span>**3.2. Bezgotovinska plaćanja**

U skoroj budućnosti sav fizički novac koji danas koristimo i poznajemo postat će relikvije koje će se jedino koristiti u muzejima te u svrhu numizmatike, a njihova jedina vrijednost bit će kolekcionarska vrijednost. Novčanice i kovanice će zamijeniti elektronički novac te će se plaćanja obavljati najviše preko pametnih telefona.

Zašto se najveća svjetska gospodarstva poput Kine žele riješiti fizičkog novca? Kovanje kovanica, tiskanje novčanica, njihov transport u oklopnim vozilima i ostali procesi koji središnje banke koriste kako bi na siguran način dostavile novac u privredne banke i ostalim poslovnim subjektima, državu poslovanje s novcem svake godine košta oko 0,5 % BDP-a ("The Economist", 2020.). Troškovi nisu jedini poticaj za okretanje prema bezgotovinskom plaćanju. Potražnja za bezgotovinskim plaćanjem raste pogotovo kod mlađih generacija koje traže brza i jednostavna sredstva za plaćanje. Digitalna plaćanja uvelike su olakšala poreznim upravama nadziranje plaćanja poreza što može potpuno suzbiti utaju poreza pa čak i prijevare. Bezgotovinska plaćanja imaju i neke negativne strane. Na primjer, u svim državama koje nemaju demokratski sustav vladavine kao što su Bjelorusija ili Kuba, vlada prati transakcije i online plaćanja svojih građana kako bi mogla odrediti njihovu političku orijentaciju. S druge strane, u nekim demokratskim državama e-plaćanja omogućuju vladi i velikim privatnim tvrtkama pristup i prikupljanje osobnih podatka potrošača.

No, najveći nedostatak bezgotovinskog plaćanja je rizik od kibernetičkog napada. U ožujku 2019. godine hakirana je "Capital One" banka. Ne skupina, već jedan jedini napadač (haker) uspio je u nekoliko dana ukrasti osobne podatke, među njima i podatke o bezgotovinskoj kupovini od gotovo 100 milijuna korisnika banke, a napad je primijećen tek mjesec dana kasnije. I upravo to je nedostatak što većina banaka, ali i poduzeća nemaju dovoljnu zaštitu ili nisu uopće zaštićene od kibernetičkog napada.

Usprkos navedenim rizicima i mogućim problemima mnoge zemlje se sve više i više okreću bezgotovinskom plaćanju.

*Graf 1. Gotovinska plaćanja u odnosu na stanovništvo koje koristi internet i razinu BDP-a po stanovniku za pojedine države.*

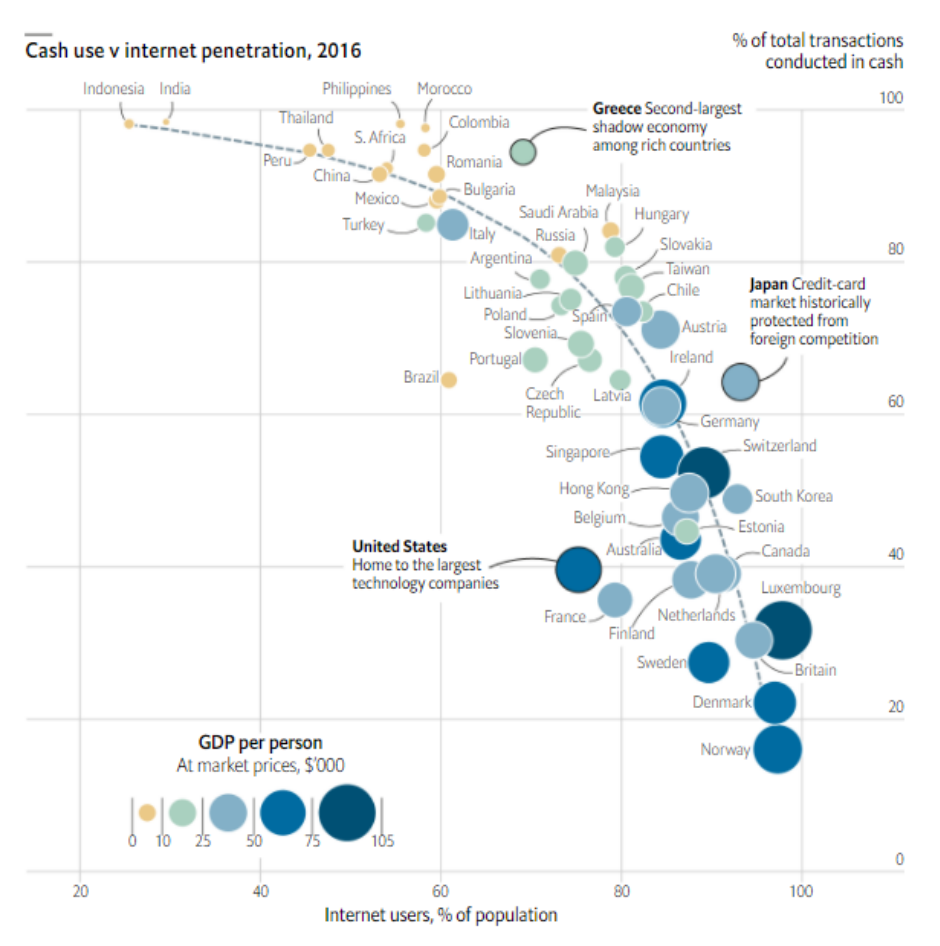

Izvor: https://www.economist.com/graphic-detail/2019/08/01/high-internet-use-and-statesupport-help-countries-ditch-cash

Iz prikazanog grafikona možemo zaključiti da zemlje s vrlo malim BDP-om po stanovniku imaju izrazito veliki udio transakcija gotovinskog plaćanja te vrlo mali postotak stanovništva koje koristi internet u odnosu na cijelo stanovništvo. U tu kategoriju se uglavnom svrstavaju jugoistočna Azija te zemlje Srednje i Južne Amerike. Zemlje zapadne Europe, istočne Azije i SAD svrstavaju se u kategoriju zemlja koje imaju vrlo visoki BDP po stanovništvu te čiji stanovnici su korisnici interneta više od 60 % ukupnog stanovništva.

Nekim ljudima je možda teže pojmiti, odnosno nemaju osjećaj koliko novaca imaju kada plaćaju na bezgotovinski način. Mnogi ljudi niti ne znaju kako koristiti tehnologije mobilnog bankarstva na što se, pretežito, misli na stariju populaciju. Postoje i ljudi kojima internet nije dostupan kao u razvijenijim dijelovima svijeta.

Prelazak na bezgotovinska plaćanja već je u tijeku. Pritom vlade moraju osigurati da osobe na samom rubu društva, kao što su beskućnici ne budu zaboravljene. Mnogi beskućnici upravo

žive od milosti drugih prolaznika ostavljajući im gotovinu. Vrlo je neizvjesno kako bi isti ti ljudi preživljavali ako više ne bi bilo fizičkog novca, a još je neizvjesnije na koji način bi država pomogla tim ljudima.

#### <span id="page-26-0"></span>**3.2.1. Alipay**

"Alipay" je najpopularnija aplikacija u Kini, ali i u cijeloj Aziji koja omogućava bezgotovinsko plaćanje. Samo u Kini se obrađuju milijuni transakcija dnevno pomoću "Alipay" aplikacije. Kinezi koriste "Alipay" digitalni novčanik pomoću pametnih telefona za brzo i praktično plaćanje u trgovinama, web trgovinama te za prijenos sredstava.

Aplikacija omogućuje korisnicima spremanje podataka o debitnoj ili kreditnoj kartici u aplikaciji, a zatim pomoću pametnog telefona korisnici plaćaju skeniranjem barkoda koji se nalazi u aplikaciji ako plaća u trgovini ili unošenjem pin koda ako se plaćanja odvijaju "online" putem.

Prednosti "Alipay" plaćanja su sljedeće ("Dualtron", 2020.):

- Nema rizika od krađe nema potrebe za nošenjem novčanika, bankovnih kartica ili većih količina novaca
- Brzo i efikasno za plaćanje putem interneta potrebno je unijeti PIN kod bez ponavljanja popunjavanja osobnih podataka i podataka o kartici za svaku transakciju
- Sigurnost pri plaćanju PIN kod potreban je za autorizaciju svake transakcije. Ako pametni telefon podržava biometrijske lozinke kao "Touch ID" ili "Face ID", tada se može koristiti otisak prsta ili snimka obraza za autorizaciju transakcije
- Sveobuhvatnost "Alipay" se može koristiti za plaćanje gotovo bilo čega u Kini. Osim što nudi plaćanja u trgovini i internetska mobilna plaćanja, aplikacija omogućuje i naručivanje i plaćanje "Taxi" usluge

Hrvatska za razliku od Kine još uvijek nema dovoljno razvijeni sustav bezgotovinskog plaćanja. Naravno, Hrvati mogu koristiti "Alipay" aplikaciju, ali jedino pri "online" kupnji, kao na primjer s "Aliexpress" platforme. Nažalost, trgovine poput "Konzuma" ili "Plodina" nemaju opciju bezgotovinskog plaćanja preko "Alipay" ili neke druge slične aplikacije, stoga je vrlo mali postotak ljudi u Hrvatskoj koji koriste usluge i aplikacije bezgotovinskog plaćanja, iako je velik broj ljudi u Hrvatskoj koji koriste internet kupuju u velikom postotku preko online trgovina.

#### <span id="page-27-0"></span>**3.3. "Crowdfunding" platforme**

Definicija "crowdfunding-a", odnosno skupnog financiranja je prikupljanje novčanih sredstava od velike grupe ljudi preko internet platformi čija je namjena prikupljanje novčanih sredstava. Današnje "crowdfunding" platforme financiraju gotovo sve što se može zamisliti, od produciranja glazbe ili režiranja filmova, kupovanja nekretnina pa sve do medicinskih svrha u liječenju osoba s rijetkim bolestima i slično. Sami osnivači platformi iskorištavaju snagu medija, ponajviše društvenih medija poput "Facebooka" ili "Instagrama" kako bi potaknuli i nadahnuli ljude da ulažu.

Prije samog pokretanja platforme potrebno je precizno definirati cilj i viziju kako bi u samom početku potencijalni investitori dobili povjerenje u platformu. Uspješne "crowdfunding" platforme olakšavaju korisnicima ulaganje (npr. dozvoljavaju ulaganje pomoću "Alipay" i sličnih bezgotovinskih aplikacija) te im pružaju neku vrstu nagrade ili povrat ulaganja kao poticaj. "Crowdfunding" platforme omogućuju pojedincu izložiti ideju ili posao milijunima potencijalnih investitora. To je zaista mnogo novčanika koji potencijalno mogu pomoći pri ispunjavanju cilja, odnosno do prikupljanja određene svote novaca.

Prednosti "crowdfunding" platformi su:

- Diverzifikacija rizika "crowdfunding investicije raspršene su na svakog pojedinca koji je uložio neku određenu količinu novca. Primjer, ako je u jednu investiciju uloženo trideset tisuća eura od ukupno deset tisuća ljudi, to znači da je iznos prosječne investicije samo tri eura. Drugim riječima, čak i ako investicija propadne, investitori neće niti osjetiti da su izgubili novce, dok s druge strane osoba koja je prikupljala investicije više neće imati dobar rejting. Upravo to čini "crowdfunding" atraktivnim i za investitore, poduzetnike i umjetnike koji pokušavaju prikupiti sredstva za projekt.
- Povezivanje s investitorima i kupcima "crowdfunding" omogućuje povezivanje s potencijalnim kupcima iz bilo kojeg područja. Tako, na primjer glazbenici koji izdaju albume dosežu potencijalne slušatelje. "Crowdfunding" pruža i jedinstvenu priliku za oglašavanje. Investicija se može predstaviti potencijalnim investitorima te zatražiti angažman publike i povratne informacije. To dovodi do odnosa koji ulijeva povjerenje i odanost investitoru.

#### <span id="page-28-0"></span>**3.4. eInvesting**

"eInvesting" je zamišljena platforma preko koje bi se investiralo u nekretnine. Ideja je vrlo detaljno opisana u istoimenom seminarskom radu Filipa Lisjaka i Mateja Kralja, a čiji mentor je bio izv. prof. dr. sc. Božidar Jaković. "Predmet našeg seminarskog rada je investiranje u nekretnine koje ostvaruju dohodak preko "crowdfunding" platforme. Cilj ovog seminarskog rada je kreirati prvu "crowdfunding" platformu u Hrvatskoj te uputiti potencijalne investitore, ali i ostale poslovne i neposlovne subjekte što je zapravo "crowdfunding" ulaganje u nekretnine (*Real estate crowdfunding*). Našem društvu potrebna je jedna takva platforma jer Hrvati obožavaju kupovati nekretnine, a pogotovo stan u Zagrebu. Stoga smatramo da bi pomoću naše platforme investitori mogli brže povratiti iznos uloženog novca. Na primjer, kupnjom stana od 70.000,00 € uloženo ćete povratiti za minimalno 3 desetljeća. Imamo također na umu da cijene nekretnina u Hrvatskoj svake godine sve više i više rastu tako da bi povrat uloženog mogao trajati i nešto manje od 30 godina. S druge pak strane, investiranjem preko naše platforme to bi puno drugačije izgledalo. Zamislite da naša platforma ima 2000 investitora (govorimo o fizičkim osobama te možda koji profesionalni investitor) i da svatko prosječno uloži 500,00 HRK. To je 1.000.000,00 HRK. Tu nastavljamo s pitanjem isplati li se više uložiti u "greenfield" ili "brownfield" investiciju. Bez obzira na to, izgradnja ili kupnja nekretnine započinje odmah. Nakon što se nekretnina kupi ili izgradi (poslovna ili turistička nekretnina) iznajmljivala bi se klijentima i time bi se ostvario dohodak (Lisjak i Kralj, 2019.)." Misija potencijalne platforme je postati prvi u Hrvatskoj koji se bave investiranjem u nekretnine pomoću "crowdfunding" platforme dok je cilj postati prepoznatljiv brend u Hrvatskoj te proširiti poslovanje na ostale države zapadnog Balkana (Slovenija, Srbija, Crna Gora…). "Ciljevi projekta:

- napraviti najbolji mogući marketing preko društvenih mreža (Instagram i Faceboook) te upoznati javnost (točnije populaciju stariju od 20 godina) s našom platformom
- prikupiti investicije u iznosu od minimalno 1.000.000,00 HRK u prvoj godini poslovanja
- privući barem 200 investitora iz cijele Europe, a i šire
- u roku od dvije godine proširiti poslovanje u Sloveniju
- prikupiti barem 100.000,00 HRK iz nepovratnih EU fondova

Vjeruje se da će se jednog dana ideja i ostvariti jer ideja ima mnogo potencijala i velikih šansi za uspjeh. Ako ideja postane stvarnost, "eInvesting" će postati prva takva platforma na našim prostorima, no ključan faktor uspjeha ovisi o marketingu koji će se provesti te o povjerenju investitora.

#### <span id="page-29-0"></span>**3.5. "Roboadvisors"**

Robosavjetnici su automatizirana investicijska rješenja koja angažiraju pojedince s digitalnim alatima i naprednim iskustvom kupaca kako bi ih vodili kroz postupak samoprocjene i oblikovali njihovo ulagačko ponašanje prema osnovnom odlučivanju temeljenom na ciljevima, a prikladno potpomognutima tehnikama rebalansa portfelja koristeći algoritme za trgovanje koji su temeljeni na pasivnim ulaganjima i strategijama diverzifikacije (Sironi, 2016.). "Acorns", "Personal capital", "Wealthfront" su robosavjetnici koji su dostupni jedino u SADu i Kanadi kako bi se ograničio trošak transakcije novca na samo jedan kontinent. "eToro" je jedan od rijetkih robosavjetnika kojeg mogu koristiti Europljani, Amerikanci i Kanađani.

Postoje brokerska poduzeća koja isto tako koriste aplikacije i web stranice kako bi savjetovali ljude. No, za razliku od financijskih savjetnika, robosavjetnici koriste svoju digitalnu platformu kako bi ponudili pojednostavljeni i jeftiniji način ulaganja u dionice. Potrebno je samo preuzeti aplikaciju na pametni telefon i postaviti parametre za trgovanje kao što su razina rizika ili koliko sredstava želite uložiti. Također, robosavjetnici nude opciju u kojoj možete postaviti "stop loss" i "take profit" opcije. Zahvaljujući tim opcijama nije potrebno stalno pratiti tržište, već robosavjetnik automatski poduzima radnje ako se izda naredba.

Robosavjetnici pomoću algoritama savjetuju i predlažu u koje dionice bi investitor mogao uložiti na temelju postavljene tolerancije na rizik i ciljeve. Na kraju, robosavjetnici stvaraju portfelj uz minimalnu interakciju investitora i upravljaju njima.

Sve te usluge koje nude robosavjetnici koštaju neusporedivo manje kao što bi te iste usluge koštale ako bi ih obavljali financijski savjetnici. Naknade za vođenje portfelja, robosavjetnici naplaćuju do maksimalno pet dolara mjesečno dok neki uopće ne naplaćuju naknade za vođenje portfelja, kao na primjer "eToro", ali naplaćuju prijenos sredstava s aplikacije na bankovni račun. Ostali načini na kojima robosavjetnici zarađuju su referalni bonusi (preporuke), sponzori i oglasi, prodajom ostalih usluga te posuđivanje novca (kapitala) za ulaganje. Robosavjetnici ulažu u "ETF" fondove. "*ETF* ("exchange traded fund") vrsta je vrijednosnog papira koji

uključuje prikupljanje vrijednosnih papira poput dionica koji često prate osnovni indeks iako mogu ulagati u bilo koji broj industrijskih sektora ili koristiti razne strategije (Chen, 2020.)." Neke od prednosti robosavjetnika:

- Potiču investiranje među osobama iako to nije njihova struka. Razlog tome je vrlo jednostavan način vođenja investicija što podrazumijeva preuzimanje aplikacije, popunjavanje podataka i parametara te koliko se želi investirati. Ostalo je sve na robosavjetniku.
- Može se ostvariti sekundarni dohodak, a jednog dana robosavjetnici i njihove aplikacije mogu postati primarni izvor prihoda.
- Robosavjetnici omogućuju optimizaciju i rebalans portfelja na način da disperziraju rizik.

Na prvi dojam robosavjetnici doimaju se kao savršen instrument investiranja, no u stvarnosti baš i nije tako. Mnogi početnici investitori žele se čim prije obogatiti i upravo to je glavni razlog neuspjeha i propadanja uloženog novca.

#### <span id="page-30-0"></span>**3.5.1.** "Expert advisors"

"Expert advisors" ili stručni savjetnici su isprogramirani "botovi" koji se koriste na platformama "MetaTrader 4" i "MetaTrader 5" i koriste se za nadgledanje i trgovanje na financijskim tržištima pomoću algoritama. Oni pronalaze mogućnosti prema parametrima koji su postavljeni, a zatim korisnika obavještavaju o mogućnosti zauzimanja pozicije ili, jednostavno, automatski otvore poziciju.

".Expert advisors" se isključivo koriste na "Forex" platformi, odnosno na tržištu stranih valuta. Pomoću "expert advisora" može se trgovati na bilo kojem tržištu unutar platforme kao što su tržište stranih valuta, kripto valute te zlato i srebro. Funkcioniraju na način tako što omogućuju korisniku postavljanje parametara pomoću kojih se pronalaze mogućnosti za zauzimanje pozicija, kupnji i prodaja. Moguće je isprogramirati vlastiti "bot" pomoću "MQL 4" ili "MQL 5" programskog jezika, ili jednostavno uvesti "bot" kojeg je već netko isprogramirao. Postoje besplatni "botovi" te oni koji se plaćaju. Za potrebe ovog diplomskog rada koristit će besplatni "bot" kojeg je isprogramirao Rob Booker.

Neke od prednosti "expert advisor-a" su (IG.com, 2020.):

• ušteda novca i vremena – za razliku od brokera, "EA-i" su mnogo jeftiniji (ima i skupljih) i, ono najbitnije, mogu trgovati 24 sata dnevno i sedam dana u tjednu. To znači da "EA" može trgovati i pratiti tržište bez ikakve ljudske interakcije, u slučaju da je "EA" vrlo dobro ili odlično isprogramiran. "EA" će trgovati umjesto čovjeka kada je on na poslu, kada ima drugih obveza ili kada spava. Broker, kao i svaki drugi čovjek, ne može raditi 24 sata dnevno niti ne može nadgledati tržišta jednako dobro kao "EA".

- Fleksibilnost "EA" može trgovati na bilo kojem tržištu na kojem se može trgovati koristeći "MetaTrader 4" ili "MetaTrader 5" platformu i pritom prikuplja puno informacija uključujući kretanje cijena, ekonomske prognoze i tehničke pokazatelje. Sposobnost izrade izuzetno sofisticiranih algoritama koji prate mnoga različita tržišta na "MT 4" i "MT 5" platformama čini "EA-e" moćnim alatom za podršku pri trgovanju.
- Testiranje "EA" prije nego li "EA" počne trgovati sa stvarnim novcem, potrebno ga je testirati. "Backtesting" se provodi na način da se u "MT 4" ili "MT 5" skinu podatci nekog prošlog razdoblja za određeno tržište, na primjer za tržište "EUR/USD". Zatim se daje "EA-u" naredba da trguje i zauzima pozicije na način koji je isprogramiran i na temelju kotacije tečaja "EA" zauzima duge i kratke pozicije. Naravno, "EA" se testira na demo verziji platforme i imaginarnim kapitalom od deset tisuća dolara. O tome će se detaljnije pisati.

No, pri odabiru ili pri izradi "EA-a" potrebno je pripaziti i na neke nedostatke:

- "nestručni" "EA" "EA" može zaraditi zaista mnogo novaca, ali isto tako može i mongo novaca izgubiti. Zato je potrebno testiranje "EA" kako bi se utvrdila njegova pouzdanost i vidio način na koji zauzima pozicije.
- Interakcija korisnika bez obzira na to koliko je "EA" sofisticiran, on se ne može niti mjeriti niti uspoređivati s ljudskim mozgom. Uvijek je važno pratiti djelovanje "EA", a ne bezbrižno pustiti da bez nadzora trguje.
- Za pokretanje "MT 4" ili "MT 5" potrebno je instalirati iste na računalo. To znači da se može pristupiti programima samo s računala na koje je instalirano, a "EA-i" se mogu pokrenuti samo kad je računalo uključeno i povezano s internetom. Drugim riječima, "EA" ne mogu trgovati 24 sata dnevno osim ako se ne podesi virtualni privatni poslužitelj ili "VPS". "VPS" je online server, a funkcionira zapravo kao fizički server samo na nekom drugom mjestu, a to je najčešće internet. "VPS" zapravo stvara kopiju korisničkog računala, odnosno operativnog sustava, i kada je računalo isključeno, "VPS" obavlja radnje na računalu (u ovom slučaju trgovanje na "Forex-u") iako je računalo isključeno.

Sada će se, na temelju demo računa kreiranog na "MT 4" platformi prikazati kako pokrenuti ".EA" pomoću platforme te na koji način ".EA" trguje na platformi. Prije nego se počne testirati robot, potrebno je objasniti neke ključne pojmove i karakteristike "MT 4" platforme kako bi se lakše razumjelo trgovanje u "MT 4".

Kao što svaki strani jezik ima svoj vlastiti rječnik, tako i "Forex" ima svoj vlastiti rječnik. "Forex" je tržište stranih valuta što uključuje razmienu jedne valute za drugu valutu. Naravno, to je tržište najjačih svjetskih valuta kao što su euro, dolar, jen, franak, ali ima i nekih slabijih kao meksički peso ili australski dolar. Hrvatske kune, nažalost, nema.

Za sve buduće primjere koristit će se tečajni par EUR/USD. Kako bi se ostvario profit (ili gubitak jer uvijek postoji rizik), potrebno je na neki način predvidjeti tržište. Pretpostavit će se da će euro aprecirati i zato će investitor kupiti određenu količinu eura. Kad euro aprecira do željene razine koju investitor očekuje, on će prodati dolar. Na taj način se zarađuje na "Forexu", a to su tečajne razlike. Kupuje se u jednoj valuti, a prodaje u drugoj. Isto je i obratno kada se očekuje pad tečaja nad nekim tečajnim parom. Prvo se prodaje u jednoj valuti, a zatim se kupuje kada tečaj padne do određene razine.

Vrlo je dobro znati da je "Forex" otvoren 24 sata dnevno i pet dana u tjednu (subotom i nedjeljom je "Forex" zatvoren).

Trgovanjem u "Forexu" ne postoji posrednik ("middleman") što znači da se trgovina odvija direktno između kupca i prodavača. Kao posljedica toga uvelike su smanjeni dodatni i nepotrebni troškovi te je olakšano trgovanje između kupca i prodavatelja.

Ostali ključni pojmovi važni za "Forex" trgovanje su:

- "quote" tržišna cijena koja se sastoji od prodajne i kupovne cijene/tečaja.
- $\bullet$   $\cdot$   $\cdot$  ask price " kupovna cijena tečaja koja je uvijek veća od prodajne cijene.
- "bid price" prodajna cijena tečaja koja je uvijek niža od kupovne cijene.
- "spread" razlika između kupovne i prodajne cijene. "Spread" predstavlja troškove usluga posredovanja i zamjenjuje transakcijske naknade.
- "pip" (percentage in point") najmanja promjena cijene određenog tečaja. Na primjer, ako se tečajni par EUR/USD pomakne s 1,1920 na 1,1921, to je jedan "pip". Ako se s  $1.1920$  pomakne na  $1.1925$  to je pet  $\ldots$ pipova $\ldots$
- "lot" na "Forex-u" trguje se u iznosima koji se zove "lot". Jedan lot ima sto tisuća jedinica neke valute dok mikro "lot" ima tisuću jedinica neke valute.
- "margin" minimalni iznos sredstava, izražen u postotku, koji je potreban za otvaranje pozicije.

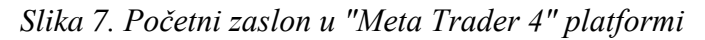

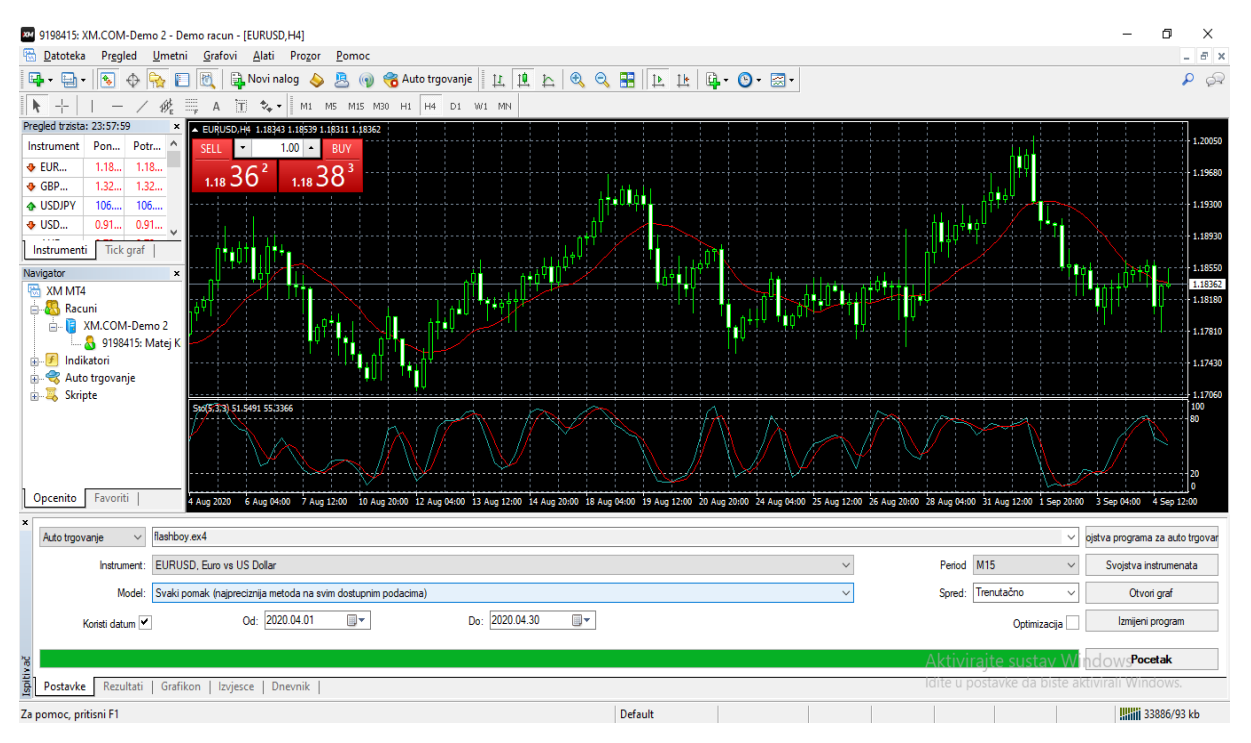

Izvor: "Meta Trader 4" platforma

Na slici iznad (Slika 7) možemo vidjeti početni zaslon "MT 4" platforme. Početni zaslon uređen je i prilagođen testiranju "EA-a" i jedino što nam treba je "Pregled tržišta" gdje se mogu pratiti tečajevi konvertibilnih valuta, "Navigator" pomoću kojeg se može pristupiti "EA-ima" te ostalim alatima i mogućnostima, i prozor "Ispitivač" u kojem će se testirati besplatni "EA" po nazivu "Flashboy". Uz sve navedene prozore, otvoren je i grafikon "EUR/USD" kako bi se moglo pratiti kretanje tečaja.

Također, grafikon je prikazan u "box-plot" verziji (ili "Japanese candles") kako bi se lakše moglo razumjeti trgovanje "EA-a". Grafikon je prikazan u petnaestominutnom dijagramu, a to znači da "box-plot" grafikon prikazuje kretanje tečaja svakih petnaest minuta. Drugim riječima, svaka "kutija/box" prikazuje najmanju i najveću vrijednost te prvi i treći kvartil za svako petnaestominutno kretanje tečaja. Bijeli "boxovi" predstavljaju rast tečaja dok crni (prozirni) "boxovi" predstavljaju pad tečaja. "EA-a" otvara poziciju kod "boxova" koji su ostvarili veću tečajnu razliku u petnaestominutnom razdoblju (više od 15 pomaka "pipova"). U tom slučaju "EA" otvara dugu ili kratku poziciju neovisno o tome radi li se o rastu ili padu tečaja u petnaestominutnom razdoblju, ali otvara dugu ili kratku poziciju ovisno o rastu ili padu tečaja. Uz grafikon "EUR/USD" niže je prikazan još jedan grafikon "Stoch". To je stohastički indikator koji, na neki način, predviđa rast/pad tečaja. Trenutak u kojem tečaj raste, a stohastički

pokazatelj pada zovemo divergencijom (razilaženje) i obrnuto kada tečaj pada, a stohastički pokazatelj raste. Točka u kojoj se odvija zadnji rast tečaja, a pad stohastičkog pokazatelja, zovemo točkom divergencije i tu robot zatvara dugu poziciju i ostvaruje određeni profit. Isto vrijedi i dok tečaj pada, a stohastički pokazatelj raste.

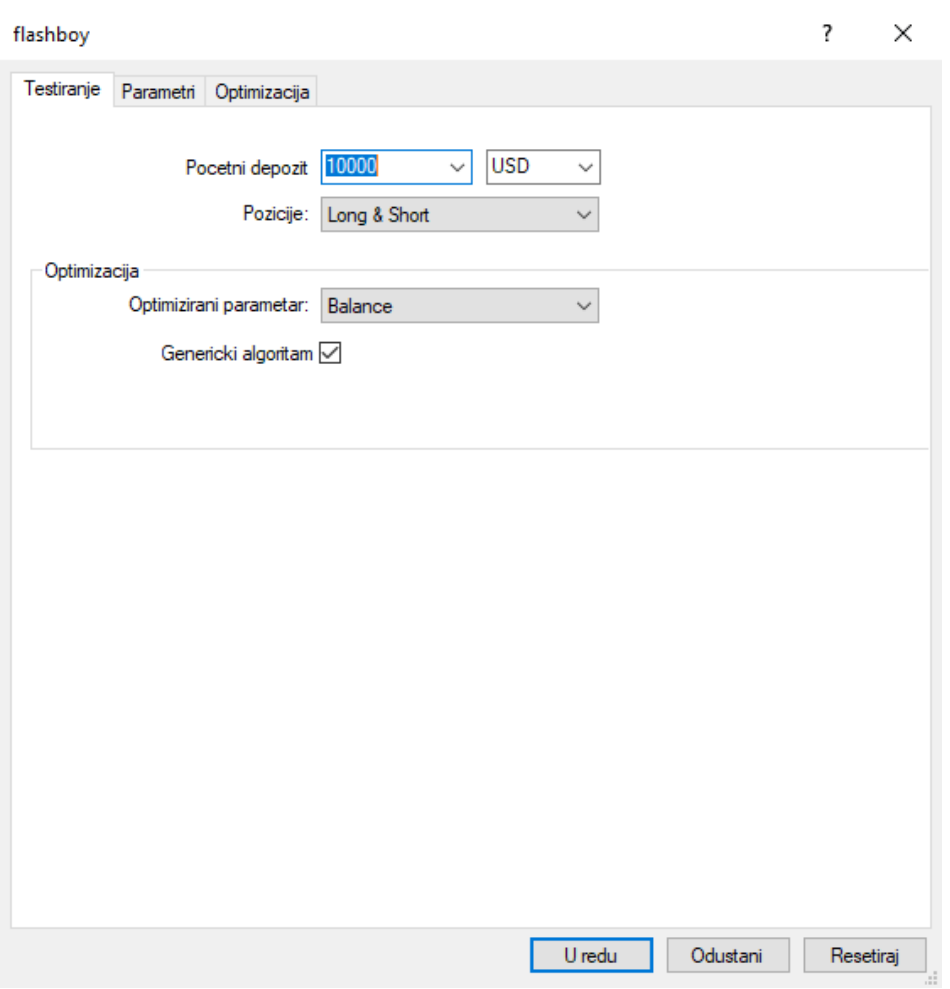

*Slika 8. Svojstva "expert advisora"*

Izvor: "Meta Trader 4" platforma

Prije nego li se počne testirati "Flashboy", potrebno je objasniti još neke stvari. "Flashboy" će se testirati na demo verziji i svaka testiranja će se testirati s ulogom od deset tisuća dolara (Slika 8). "EA" će zauzimati i kratke i duge pozicije, ovisno o kretanju tečaja.

*Slika 9. Postavljanje parametara za prvo testiranje "expert advisora"*

| Parametri<br>Optimizacija<br>Testiranje |                      |                                       |          |           |  |
|-----------------------------------------|----------------------|---------------------------------------|----------|-----------|--|
| Promjenjivo                             | Vrijednost           | Pocetak                               | Razmak   | Zaustavi  |  |
| Magic                                   | 12345                | 12345                                 | 0        | 0         |  |
| <b>CandlesBack</b>                      | 30                   | 30                                    | 0        | 0         |  |
| Slippage                                | 5                    | 5                                     | 0        | 0         |  |
| Max_Spread_Pips                         | 5                    | 5                                     | 0        | 0         |  |
| Movement_Timeframe                      | current              | current                               |          | current   |  |
| Pip_Movement                            | 15                   | 500                                   | 0        | 0         |  |
| Pips_To_Trade_2                         | 30                   | 70                                    | 0        | 0         |  |
| First_Trade_Lots                        | 0.5                  | 0.3                                   | 0.0      | 0.0       |  |
| Second_Trade_Lots                       | 0.7                  | 0.5                                   | 0.0      | 0.0       |  |
| Stop_Type                               | Default no stop loss |                                       |          |           |  |
| Stop_Loss_In_Dollars                    | 0.0                  | 0.0                                   | 0.0      | 0.0       |  |
| Profit_In_Dollars<br>L                  |                      | Profit Targets in Dollar Value format |          |           |  |
| First_Trade_Profit_In_Dollars           | 65.0                 | 65.0                                  | 0.0      | 0.0       |  |
| Second_Trade_Profit_In_D                | 1.3                  | 1.3                                   | 0.0      | 0.0       |  |
| Break_Even                              | true                 | false                                 |          | true      |  |
| Break_Even_At_Profit                    | 60.0                 | 60.0                                  | 0.0      | 0.0       |  |
| Break_Even_To                           | 0.0                  | 0.0                                   | 0.0      | 0.0       |  |
| Half_Out                                | true                 | false                                 |          | true      |  |
| Half_Out_At                             | 60.0                 | 60.0                                  | 0.0      | 0.0       |  |
| RSIPeriod                               | 21                   | 21                                    | 0        | 0         |  |
| <b>Contract</b><br>$\bullet$            | nn                   | nn.                                   | h        | n         |  |
|                                         |                      |                                       | Ucitaj   | Spremi    |  |
|                                         |                      | U redu                                | Odustani | Resetiraj |  |

Izvor: "Meta Trader 4" platforma

Kako bi se trgovanje pomoću "EA-a" razumjelo potrebno je objasniti neke od ključnih parametara (Slika 9). Gledaju se brojevi samo u stupcu "Vrijednost".

"CandlesBack" parametar odnosi se na veličinu divergencije koju "EA" može pronaći. Maksimalna duljina divergencije je trideset svjećica, odnosno "boxova".

"Pip-movement" određuje kada će "EA" početi trgovati, to je u ovom slučaju kada će jedna svjećica ("box") imati petnaest ili više "pipova" u petnaestominutnom razdoblju.

Robot istovremeno može maksimalno imati otvoreno dvije pozicije "First Trade Lots" koja iznosi tri mikro "lota" (tri tisuće dolara) i "Second Trade Lot" koja iznosi pet mikro "lota" (pet
tisuća dolara), no prije nego li "EA" otvori "Second Trade Lot" treba pričekati sedamdeset "Pips To Trade2" (trideset cjenovnih pomaka).

"Half Out At" parametar, u slučaju ostvarivanja profita prilikom pojedinačne trgovine, izdvaja/sprema polovicu profita. U ovom slučaju ako zaradimo šezdeset ili više dolara, "EA" će spremiti polovicu ukupnog profita i s tom spremljenom polovicom više neće trgovati. "EA" će se testirati na razdoblje od 1. 4. 2020. do 30. 4. 2020.

| X Stupci u provjeri                         | 31204      | Koristeno pomaka (tickova)           | 894636         | Kvaliteta modeliranja                  | 25.00%          |
|---------------------------------------------|------------|--------------------------------------|----------------|----------------------------------------|-----------------|
| Greske na grafu                             | 0          |                                      |                |                                        |                 |
| Pocetni depozit                             | 10000.00   |                                      |                | Spred                                  | Trenutačno (21) |
| Ukupni neto profit                          | 98.86      | Ukupni profit                        | 264.71         | Ukupni gubitak                         | $-165.85$       |
| Profitabilnih trgovina u odnosu na neprofit | 1.60       | Ocekivani profit                     | 4.71           |                                        |                 |
| Najveci pad od vrha (u novcu)               | 367.91     | Maksimalni pad (Drawdown)            | 483.08 (4.78%) | Najveci pad od vrha (u postotku)       | 4.78% (483.08)  |
| Ukupno trgovina                             | 21         | Prodajne pozicije (profitabilno %)   | 21 (47.62%)    | Kupovne pozicije (profitabilno %)      | $0(0.00\%)$     |
|                                             |            | Profitabilne trgovine (% u postotku) | 10 (47.62%)    | Neprofitabilne trgovine (% u postotku) | 11 (52.38%)     |
|                                             | Najveci    | profitabilna trgovina                | 134.50         | neprofitabilna trgovina                | $-134.14$       |
|                                             | Prosjek    | profitabilna trgovina                | 26.47          | neprofitabilna trgovina                | $-15.08$        |
|                                             | Maksimum   | uzastopnih profitabilnih trgovina    | 7 (89.71)      | uzastopnih neprofitabilnih trgovina    | $9(-155.32)$    |
|                                             | Maksimalni | uzastopni profit                     | 175.00 (3)     | uzastopni gubitak                      | $-155.32(9)$    |
|                                             | Prosjek    | uzastopnih profitabilnih trgovina    |                | uzastopnih neprofitabilnih trgovina    | 6               |

<span id="page-36-0"></span>*Slika 10. Izvještaj nakon obavljenog prvog testiranja*

Izvor: "Meta Trader 4" platforma

Od uloženih deset tisuća dolara ukupan profit iznosi 98,86 dolara (Slika 10.) što je izrazito malo u odnosu na uložena sredstva. "EA" je otvorio ukupno 21 poziciju od kojih bi svaka bila kratka pozicija što znači da nije bilo dugih pozicija (iako je "EA" postavljen i da zauzima duge pozicije). Najveća profitabilna trgovina iznosila je 134,50 dolara, a najveća neprofitabilna trgovina iznosila je 134,14 dolara. Prosjek svih profitabilnih trgovina iznosi 26,47 dolara, dok prosjek svih neprofitabilnih trgovina iznosi 15,08 dolara. Najveći niz uzastopnih profitabilnih trgovina iznosio je 7, dok je najveći niz uzastopnih neprofitabilnih trgovina iznosio 9.

<span id="page-37-0"></span>*Slika 11. Postavljanje parametara za drugo testiranje "expert advisora"*

| Promjenjivo                        | Vrijednost                            | Pocetak              | Razmak   | Zaustavi | ∧ |  |  |  |
|------------------------------------|---------------------------------------|----------------------|----------|----------|---|--|--|--|
| Magic                              | 12345                                 | 12345                | 0        | 0        |   |  |  |  |
| <b>CandlesBack</b>                 | 30                                    | 30                   | 0        | 0        |   |  |  |  |
| Slippage                           | 5                                     | 5                    | 0        | 0        |   |  |  |  |
| Max_Spread_Pips                    | 5                                     | 5                    | 0        | o        |   |  |  |  |
| Movement_Timeframe                 | current                               | current              |          | current  |   |  |  |  |
| Pip_Movement                       | 15                                    | 500                  | 0        | 0        |   |  |  |  |
| Pips_To_Trade_2                    | 30                                    | 70                   | ٥        | 0        |   |  |  |  |
| First_Trade_Lots                   | 0.5                                   | 0.3                  | 0.0      | 0.0      |   |  |  |  |
| Second_Trade_Lots                  | 0.7                                   | 0.5                  | 0.0      | 0.0      |   |  |  |  |
| Stop_Type                          |                                       | Default no stop loss |          |          |   |  |  |  |
| Stop_Loss_In_Dollars               | 0.0                                   | 0.0                  | 0.0      | 0.0      |   |  |  |  |
| Profit_In_Dollars                  | Profit Targets in Dollar Value format |                      |          |          |   |  |  |  |
| First_Trade_Profit_In_Dollars<br>г | 65.0                                  | 65.0                 | 0.0      | 0.0      |   |  |  |  |
| Second_Trade_Profit_In_D<br>ſ      | 1.3                                   | 1.3                  | 0.0      | 0.0      |   |  |  |  |
| Break_Even                         | true                                  | false                |          | true     |   |  |  |  |
| Break_Even_At_Profit               | 60.0                                  | 60.0                 | 0.0      | 0.0      |   |  |  |  |
| Break_Even_To                      | 0.0                                   | 0.0                  | 0.0      | 0.0      |   |  |  |  |
| Half_Out                           | true                                  | false                |          | true     |   |  |  |  |
| Half_Out_At                        | 60.0                                  | 60.0                 | 0.0      | 0.0      |   |  |  |  |
| <b>RSIPeriod</b>                   | 21                                    | 21                   | 0        | 0        |   |  |  |  |
| Momentum Period                    | 20                                    | 20                   | $\bf{0}$ | 0        |   |  |  |  |
| Use_Add_To_Trades                  | true                                  | false                |          | true     | v |  |  |  |

Izvor: "Meta Trader 4" platforma

U drugom testu (Slika 11.) svi će parametri ostati isti osim što će se povećati "First\_Trade\_Lots" s 0,3 na 0,5 i "Second\_Trade\_Lots" će se povećati s 0,5 na 0,7. Kao posljedica povećavanja ovih dvaju parametara "Flashboy" će ulagati više uloženog novca. Na kraju će se još smanjiti "Pips to Trade2" parametar sa 70 na 30 što znači da će "Flashboy" češće otvarati drugu poziciju iako prva otvorena pozicija još neće biti zatvorena.

<span id="page-38-0"></span>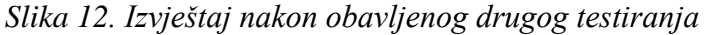

| Stupci u provjeri                           | 3017       | Koristeno pomaka (tickova)           | 1545794        | Kvaliteta modeliranja                  | 90.00%          |
|---------------------------------------------|------------|--------------------------------------|----------------|----------------------------------------|-----------------|
| Greske na grafu                             | 0          |                                      |                |                                        |                 |
| Pocetni depozit                             | 10000.00   |                                      |                | Spred                                  | Trenutačno (21) |
| Ukupni neto profit                          | 362.63     | Ukupni profit                        | 385.48         | Ukupni gubitak                         | $-22.85$        |
| Profitabilnih trgovina u odnosu na neprofit | 16.87      | Ocekivani profit                     | 13.43          |                                        |                 |
| Najveci pad od vrha (u novcu)               | 29.50      | Maksimalni pad (Drawdown)            | 140.36 (1.37%) | Najveci pad od vrha (u postotku)       | 1.37% (140.36)  |
| Ukupno trgovina                             | 27         | Prodajne pozicije (profitabilno %)   | 13 (76.92%)    | Kupovne pozicije (profitabilno %)      | 14 (78.57%)     |
|                                             |            | Profitabilne trgovine (% u postotku) | 21 (77.78%)    | Neprofitabilne trgovine (% u postotku) | 6 (22.22%)      |
|                                             | Najveci    | profitabilna trgovina                | 30.25          | neprofitabilna trgovina                | $-8.10$         |
|                                             | Prosjek    | profitabilna trgovina                | 18.36          | neprofitabilna trgovina                | $-3.81$         |
|                                             | Maksimum   | uzastopnih profitabilnih trgovina    | 8 (139.47)     | uzastopnih neprofitabilnih trgovina    | $3(-13.25)$     |
|                                             | Maksimalni | uzastopni profit                     | 139.47 (8)     | uzastopni qubitak                      | $-13.25(3)$     |
|                                             | Prosjek    | uzastopnih profitabilnih trgovina    |                | uzastopnih neprofitabilnih trgovina    |                 |

Izvor: "Meta Trader 4" platforma

Rezultati su mnogo bolji u usporedbi s prvim testiranjem (Slika 12.). Ukupni neto profit iznosi 362,63 dolara što je povećanje od, približno, 350 % u odnosu na profit iz prvog testiranja. Razlog tome je to što je "Flashboy" otvorio 27 pozicija, 6 više nego u prethodnom testiranju. Bilo je ukupno 13 kratkih pozicija od kojih je 76,92 % bilo profitabilno i 14 dugih pozicija od kojih je 78,57 % bilo profitabilno. Najveća profitabilna trgovina iznosila je 30,25 dolara dok je najveća neprofitabilna trgovina iznosila 8,10 dolara. Najveći niz uzastopnih profitabilnih trgovina iznosi 8, dok najveći niz neprofitabilnih trgovina iznosi 3.

<span id="page-39-0"></span>*Slika 13. Postavljanje parametara za treće testiranje*

| Promjenjivo                   | Vrijednost | Pocetak                               | Razmak       | Zaustavi       | Λ |  |  |  |
|-------------------------------|------------|---------------------------------------|--------------|----------------|---|--|--|--|
| г.<br>Magic                   | 12345      | 12345                                 | 0            | 0              |   |  |  |  |
| <b>CandlesBack</b>            | 30         | 30                                    | 0            | 0              |   |  |  |  |
| Slippage                      | 5          | 5                                     | $\bf{0}$     | $\bf{0}$       |   |  |  |  |
| Max_Spread_Pips               | 5          | 5                                     | 0            | O              |   |  |  |  |
| Movement_Timeframe            | current    | current                               |              | current        |   |  |  |  |
| Pip_Movement                  | 15         | 500                                   | 0            | 0              |   |  |  |  |
| Pips To Trade 2<br>г          | 30         | 70                                    | $\bf{0}$     | $\bf{0}$       |   |  |  |  |
| First Trade Lots              | 0.5        | 0.3                                   | 0.0          | 0 <sub>0</sub> |   |  |  |  |
| Second Trade Lots             | 0.7        | 0.0<br>0.5<br>0.0                     |              |                |   |  |  |  |
| Stop_Type<br>п                |            | Default no stop loss                  |              |                |   |  |  |  |
| Stop_Loss_In_Dollars          | 0.0        | 0.0                                   | 0.0          | 0.0            |   |  |  |  |
| Profit_In_Dollars             |            | Profit Targets in Dollar Value format |              |                |   |  |  |  |
| First_Trade_Profit_In_Dollars | 65.0       | 65.0                                  | 0.0          | 0.0            |   |  |  |  |
| Second_Trade_Profit_In_D<br>Г | 1.3        | 1.3                                   | 0.0          | 0.0            |   |  |  |  |
| Break Even                    | true       | false                                 |              | true           |   |  |  |  |
| Break Even At Profit          | 60.0       | 60.0                                  | 0.0          | 0.0            |   |  |  |  |
| Break_Even_To                 | 0.0        | 0.0                                   | 0.0          | 0.0            |   |  |  |  |
| Half Out<br>г                 | true       | false                                 |              | true           |   |  |  |  |
| Half_Out_At                   | 30.0       | 60.0                                  | 0.0          | 0.0            |   |  |  |  |
| RSIPeriod                     | 21         | 21                                    | 0            | 0              |   |  |  |  |
| Momentum Period               | 20         | 20                                    | $\mathbf{0}$ | $\bf{0}$       |   |  |  |  |
| Use_Add_To_Trades             | true       | false                                 |              | true           |   |  |  |  |

Izvor: "Meta Trader 4" platforma

U trećem testiranju (Slika 13.) će se jedino smanjiti parametar "Half Out At" s 60 na 30 što znači da će se u svakoj profitabilnoj trgovini jednakoj ili većoj od 30 dolara odvojiti polovica iznosa. Drugim riječima, "Flashboy" će izdvajati manje novaca od profitabilne trgovine.

<span id="page-39-1"></span>*Slika 14. Izvještaj nakon obavljenog trećeg testiranja*

| x<br>Stupci u provjeri                      | 3017           | Koristeno pomaka (tickova)           | 1545794        | Kvaliteta modeliranja                  | 90.00%          |
|---------------------------------------------|----------------|--------------------------------------|----------------|----------------------------------------|-----------------|
| Greske na grafu                             | 0              |                                      |                |                                        |                 |
| Pocetni depozit                             | 10000.00       |                                      |                | Spred                                  | Trenutačno (21) |
| Ukupni neto profit                          | 181.83         | Ukupni profit                        | 235.00         | Ukupni gubitak                         | $-53.16$        |
| Profitabilnih trgovina u odnosu na neprofit | 4.42           | Ocekivani profit                     | 10.70          |                                        |                 |
| Najveci pad od vrha (u novcu)               | 84.48          | Maksimalni pad (Drawdown)            | 140.00 (1.39%) | Najveci pad od vrha (u postotku)       | 1.39% (140.00)  |
| Ukupno trgovina                             | 17             | Prodajne pozicije (profitabilno %)   | 17 (88.24%)    | Kupovne pozicije (profitabilno %)      | $0(0.00\%)$     |
|                                             |                | Profitabilne trgovine (% u postotku) | 15 (88.24%)    | Neprofitabilne trgovine (% u postotku) | 2 (11.76%)      |
|                                             | Najveci        | profitabilna trgovina                | 42.70          | neprofitabilna trgovina                | $-41.08$        |
|                                             | <b>Prosiek</b> | profitabilna trgovina                | 15.67          | neprofitabilna trgovina                | $-26.58$        |
|                                             | Maksimum       | uzastopnih profitabilnih trgovina    | 8(106.61)      | uzastopnih neprofitabilnih trgovina    | $1(-41.08)$     |
|                                             | Maksimalni     | uzastopni profit                     | 106.61(8)      | uzastopni gubitak                      | $-41.08(1)$     |
|                                             | Prosjek        | uzastopnih profitabilnih trgovina    |                | uzastopnih neprofitabilnih trgovina    |                 |

Izvor: "Meta Trader 4" platforma

Rezultati su duplo gori (Slika 14.) u odnosu na prethodno drugo testiranje. Ukupan neto profit u ovom testiranju iznosi 181,83 dolara što je duplo manje za razliku od prethodnog testiranja. "Flashboy" je otvorio samo 17 kratkih pozicija i nijednu dugu poziciju.

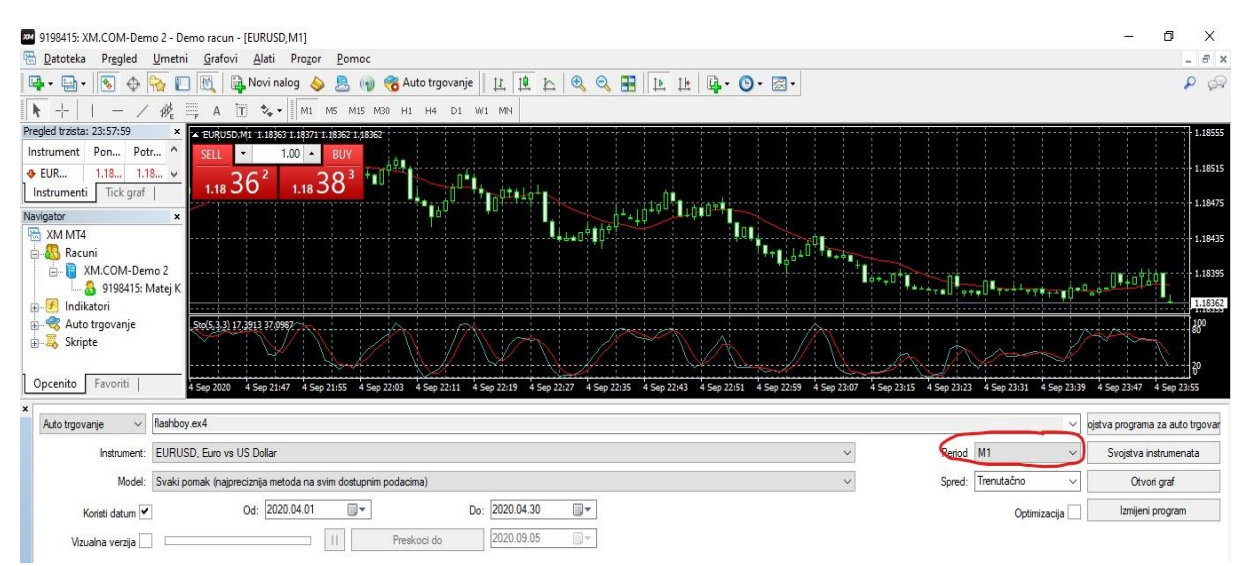

<span id="page-40-0"></span>*Slika 15. Postavljanje jednominutnog perioda za četvrto testiranje*

Izvor: "Meta Trader 4" platforma

Iduća promjena koja će se napraviti je promjena perioda (Slika 15.). Umjesto petnaestominutnog razdoblja "Flashboy" će trgovati u jednominutnom razdoblju. Na slici iznad je zaokruženo crvenom bojom. To znači da će svaka svjećica ("box") predstavljati najvišu i najmanju cijenu u jednoj minuti. Možemo iz gore navedenog grafa zaključiti da su "pips" razlike vrlo malene i ostavimo li parametre potpuno iste kao u prethodnim testiranjima, "Flashboy" će otvoriti vrlo maleni broj pozicija, a možda čak nijednu.

<span id="page-41-0"></span>*Slika 16. Postavljanje parametara za četvrto testiranje*

| Promjenjivo                        | Vrijednost | Pocetak                               | Razmak | Zaustavi |  |  |  |  |
|------------------------------------|------------|---------------------------------------|--------|----------|--|--|--|--|
| Magic                              | 12345      | 12345                                 | 0      | 0        |  |  |  |  |
| <b>CandlesBack</b>                 | 30         | 30                                    | 0      | 0        |  |  |  |  |
| Slippage                           | 5          | 5                                     | 0      | 0        |  |  |  |  |
| Max_Spread_Pips                    | 5          | 5                                     | 0      | 0        |  |  |  |  |
| Movement_Timeframe                 | current    | current                               |        | current  |  |  |  |  |
| Pip_Movement                       | 5          | 500                                   | 0      | 0        |  |  |  |  |
| Pips_To_Trade_2                    | 30         | 70                                    | 0      | 0        |  |  |  |  |
| First_Trade_Lots                   | 0.5        | 0.3                                   | 0.0    | 0.0      |  |  |  |  |
| Second_Trade_Lots                  | 0.7        | 0.5                                   | 0.0    | 0.0      |  |  |  |  |
| Stop_Type                          |            | Default no stop loss                  |        |          |  |  |  |  |
| Stop_Loss_In_Dollars               | 0.0        | 0.0                                   | 0.0    | 0.0      |  |  |  |  |
| Profit_In_Dollars                  |            | Profit Targets in Dollar Value format |        |          |  |  |  |  |
| First_Trade_Profit_In_Dollars<br>Г | 65.0       | 65.0                                  | 0.0    | 0.0      |  |  |  |  |
| Second_Trade_Profit_In_D<br>Г      | 1.3        | 1.3                                   | 0.0    | 0.0      |  |  |  |  |
| Break_Even                         | true       | false                                 |        | true     |  |  |  |  |
| Break_Even_At_Profit<br>ſ          | 60.0       | 60.0                                  | 0.0    | 0.0      |  |  |  |  |
| Break_Even_To<br>ſ                 | 0.0        | 0.0                                   | 0.0    | 0.0      |  |  |  |  |
| Half_Out                           | true       | false                                 |        | true     |  |  |  |  |
| Half_Out_At                        | 60.0       | 60.0                                  | 0.0    | 0.0      |  |  |  |  |
| RSIPeriod                          | 21         | 21                                    | 0      | 0        |  |  |  |  |
| Momentum Period                    | 20         | 20                                    | 0      | 0        |  |  |  |  |
| Use_Add_To_Trades                  | true       | false                                 |        | true     |  |  |  |  |

Izvor: "Meta Trader 4" platforma

Kako bi "Flashboy" otvorio čim više pozicija, potrebno je smanjiti "Pip Movement" s 15 na 5 (Slika 16). Tako će robot trgovati mnogo češće nego prije jer će otvarati pozicije već kad će svjećica ("box") imati veću ili jednaku tečajnu razliku od 5 u jednominutnom razdoblju svjećice. Također, parametar "Half Out At" vraćen je nazad na 60 što znači da će "Flashboy" odvajati više novaca sa strane nakon svake profitabilne trgovine jednake ili veće od 60 dolara.

<span id="page-42-0"></span>*Slika 17. Izvještaj nakon četvrtog testiranja*

| Stupci u provjeri                           | 31203      | Koristeno pomaka (tickova)           | 1568424        | Kvaliteta modeliranja                  | 25.00%          |
|---------------------------------------------|------------|--------------------------------------|----------------|----------------------------------------|-----------------|
| Greske na grafu                             |            |                                      |                |                                        |                 |
| Pocetni depozit                             | 10000.00   |                                      |                | Spred                                  | Trenutačno (21) |
| Ukupni neto profit                          | 2036.11    | Ukupni profit                        | 2860.60        | Ukupni gubitak                         | $-824.49$       |
| Profitabilnih trgovina u odnosu na neprofit | 3.47       | Ocekivani profit                     | 7.77           |                                        |                 |
| Najveci pad od vrha (u novcu)               | 646.06     | Maksimalni pad (Drawdown)            | 785.58 (7.19%) | Najveci pad od vrha (u postotku)       | 7.19% (785.58)  |
| Ukupno trgovina                             | 262        | Prodajne pozicije (profitabilno %)   | 168 (69.05%)   | Kupovne pozicije (profitabilno %)      | 94 (58.51%)     |
|                                             |            | Profitabilne trgovine (% u postotku) | 171 (65.27%)   | Neprofitabilne trgovine (% u postotku) | 91 (34.73%)     |
|                                             | Najveci    | profitabilna trgovina                | 247.80         | neprofitabilna trgovina                | $-244.50$       |
|                                             | Prosjek    | profitabilna trgovina                | 16.73          | neprofitabilna trgovina                | $-9.06$         |
|                                             | Maksimum   | uzastopnih profitabilnih trgovina    | 30 (279.11)    | uzastopnih neprofitabilnih trgovina    | $7(-15.81)$     |
|                                             | Maksimalni | uzastopni profit                     | 336.16 (27)    | uzastopni qubitak                      | $-251.16(3)$    |
|                                             | Prosjek    | uzastopnih profitabilnih trgovina    |                | uzastopnih neprofitabilnih trgovina    |                 |

Izvor: "Meta Trader 4" platforma

Iz zadnjeg testiranja (Slika 17.) možemo vidjeti da su rezultati neusporedivo bolji od prijašnjih testiranja. Ukupan neto profit iznosi nevjerojatnih 2036,11 dolara što je čak više od dvije prosječne neto plaće u Hrvatskoj. "Flashboy" je otvorio ukupno 262 pozicije što je deset puta više nego u prethodnim testiranjima, a od toga je bilo 168 kratkih od kojih je bilo 69,05 % profitabilno i 94 duge pozicije od kojih je 58,51 % bilo profitabilno. Najveća profitabilna trgovina iznosila je 247,80 dolara dok je najveća neprofitabilna trgovina iznosila 244,50 dolara. Najveći niz profitabilnih trgovina je iznosio 30, dok je najveći niz neprofitabilnih trgovina iznosio samo 7.

Kao što je već prije napisano, ovo testiranje je napravljeno pomoću besplatnog "EA-a" kojih ima mnogo, a moguće ih je preuzeti sa službene stranice "Meta Trader" platforme. Naravno, tu postoje i "EA-i" koji variraju od 20 pa sve do 1.000 dolara. Kao jedan od najboljih "EA-a" spominje se "TITAN G27". Postoje mnogi videozapisi u kojima ljudi tvrde da koriste navedeni "EA", no ne postoji nijedan videozapis u kojemu mu se može vidjeti na koji način trguje. Navedeni "EA" podupire umjetna inteligencija (za razliku od ostalih "EA") i košta 300 dolara mjesečno.

### **3.6. Kripto valute**

Kripto valuta je digitalna ili virtualna valuta koja je zamišljena kao sredstvo razmjene. Poprilično je slična fizičkoj valuti, ali nema fizičko utjelovljenje. Također koristi kriptografiju kako bi se zaštitila od kibernetičkih napada (Rosic, 2020.).

Neke od značajka kripto valuta su:

- Ograničeni broj jedinica na primjer, "Bitcoin" je postavio ograničenje na 21 milijun jedinica. Kada se limit postigne, "Bitcoin" se više neće proizvoditi.
- Prijenos sredstava može se lako provjeriti algoritmi koje "Bitcoin" koristi olakšava korisnicima utvrđivanje je li transakcija valjana ili nije.
- Djeluju neovisno od bilo kojih monetarnih institucija.
- Moguće je stvoriti nove jedinice pomoću rudarenja, odnosno "Bitcoin minniga".

"Kripto" se odnosi na kriptografiju. To je metoda korištenja šifriranja i dešifriranja kako bi se osigurala komunikacija od nazočnosti treće partije. Enkripcijom žele se osigurati transakcije od krađe i špijuniranja trećih partija. Kriptografija obuhvaća računalni algoritam poput "SHA 256", javni ključ koji korisnik dijeli sa svima i privatni ključ koji djeluje poput digitalnog potpisa korisnika.

Kako bismo mogli posjedovati kripto valutu, potrebno je poduzeti nekoliko koraka. Prvi način stjecanja kripto valute je kupovina. Kako bi se kripto valuta mogla kupiti, potrebno je izraditi digitalni novčanik. "Exodus", "Mycelium" ili "Bitcoin core" neki su od digitalnih novčanika koji "čuvaju" kripto valute. Također, potrebno je upisati osobne podatke i podatke o bankovnoj kartici kako bi se pomoću web stranice mogla kupiti kripto valuta. Najpopularnija web stranica za trgovanje kripto valutama je "Coinbase", no moguće je i na nekim drugim web stranicama kupiti kripto valutu kao na službenoj web stranici "Bitcoin-a". Potrebno je naglasiti da se vrijednost kripto valuti u posljednjih pet godina utrostručila. Tako današnja vrijednost jednog "Bitcoina" iznosi oko jedanaest tisuća dolara što je gotovo jednako prosječnoj godišnjoj neto plaći u Hrvatskoj, a to je oko sedamdeset i pet tisuća kuna. Upravo zbog ogromne vrijednosti "Bitcoina", moguće je kupiti i jednu stotinu "Bitcoina". Nakon što smo izvršili prijašnje radnje, moguće je kupiti kripto valutu. Jednom kada se kupi određena količina kripto valute, na vlasniku je što će učini s njom. Najbolje je pratiti tržište i čekati porast vrijednosti kripto valute kako bi se prodala po što je većoj mogućoj cijeni i time bi se ostvario profit.

Drugi način stjecanja kripto valuta je rudarenje. To je vrlo zahtjevan proces za računalo i vrlo spori proces. "Bitcoin mining is the process of adding transaction records to Bitcoin's public ledger of past transactions or blockchain. This ledger of past transactions is called the block chain as it is a chain of blocks. The block chain serves to confirm transactions to the rest of the network as having taken place (Fortney, 2020.)." Osim što zahtijeva dodatne uređaje za rudarenje poput "ASIC" (Application-Specific Integrated Circuit Miner) uređaja koji može izvesti neusporedivo više matematičkih izračuna za razliku od CPU-a, zahtijeva i mnogo više struje zbog napajanja, ali i zbog hlađenja računala. Kada zbrojimo troškove nabave "ASIC"

uređaja (oko tri tisuće dolara) i trošak električne energije upitno je ako se isplati rudariti kripto valute.

Za razliku od ostalih Fintech inovacija, kripto valute su dio Fintecha koji je podijeljen na dvije strane. S jedne strane imamo pristaše i zagovornike kripto valuti poput Billa Gatesa, Ala Gorea i Richarda Bransona koji tvrde da su kripto valute bolje od običnih valuta. S druge strane se nalaze pobornici kripto valuti. To su ljudi poput Warrena Buffetta, Paula Krugmana i Roberta J. Schillera. Krugman i Schiller su dobitnici Nobelove nagrade za ekonomiju, a kripto valute nazivaju "Ponzijevim shemama". "A Ponzi scheme is a fraudulent investing scam promising high rates of return with little risk to investors. The Ponzi scheme generates returns for early investors by acquiring new investors. This is similar to a pyramid scheme in that both are based on using new investors' funds to pay the earlier backers (Chen, 2020.)." U vrlo skoroj budućnosti moglo bi doći do sukoba između zakona o kripto valutama (koji još ne postoje) i anonimnosti korisnika budući da je nekoliko kripto valuta povezano s terorističkim napadima. Iz tog razloga države poput SAD-a će htjeti regulirati način rada kripto valuti dok je, s druge strane, glavni cilj osnivača kripto valuta osigurati anonimnost njihovih korisnika.

## **4. PRIMJENA IBM WATSON SOFTWAREA**

## **4.1. Opis softwarea**

"IBM Watson" je kognitivna tehnološka platforma koja predstavlja novo doba u računarstvu. Razumijevanjem prirodnog jezika i generiranjem hipoteza na temelju dokaza, "Watson" obrađuje informacije na način koji obrađuje i čovjek, a to je putem osjetila (senzora), učenja i iskustva.

"Watson" ima svojstvo kognitivnosti, a to znači da ima svojstva/osobine ljudi, a glavna osobina je da uči kroz iskustvo. Kognitivno računalstvo je uporaba računalnih modela za simuliranje ljudskog misaonog procesa u složenim situacijama u kojima odgovori mogu biti dvosmisleni i neizvjesni. Kognitivno računalstvo preklapa se s umjetnom inteligencijom i uključuje mnoge iste temeljne tehnologije za pokretanje kognitivnih aplikacija, uključujući ekspertne sustave, neuronske mreže, robotiku i virtualnu stvarnost (Rouse, 2020.)."

"Watson je stvoren kao računalni sustav za odgovaranje na pitanja kako bi primijenio naprednu obradu prirodnog jezika, pronalaženje informacija, predstavljanje znanja, automatizirano rasuđivanje i tehnologije "machine learninga".

Posljednjih godina "Watsonove" mogućnosti su proširene na: "Watson Studio", "Watson Leraning Machine", "Watson OpenScale", "Watson Assistant", "Watson Discovery", "Watson Speech to Text", "Watson Text to Speech", Watson Natural Language Understanding" i još mnogo područja. Aplikacije poput "Watson Studioa" koriste se za rudarenje ogromnim bazama podataka te za vizualizaciju istih dok se "Watson Speech to Text" koriste se konvertiranje ljudskog govora u pisani tekst. Isto tako razvijeno je računalstvo u oblaku, odnosno ..IBM Cloud" pomoću kojeg možete pristupiti svojim podatcima i projektima s bilo kojeg računala i bilo kojeg mjesta što je prednost u odnosu na "Watson Studio" desktop verziju.

Sustav je isprogramiran u raznim programskim jezicima kao što su "Java", " $C++$ " i "Prolog", a radi na operativnom sustavu "SUSE Linux Enterprise Server 11".

"Watson" je 2008. godine prvi puta predstavljen javnosti na televizijskom kvizu "Jeopardy!" u SAD-u. Natjecateljima je bio pojam ili odgovor na koji su natjecatelji trebali postaviti ispravno pitanje. Na primjer, ako je ponuđen pojam "konjunktivitis", natjecatelj mora postaviti odgovor u obliku pitanja "Kako se zove upala oka?". "Watson" pronalazi odgovor na način da uočava ključne riječi. Ako je ponuđeni pojam "Tom Hanks", odgovora može biti jako puno poput "Koji glumac je rođen 9. srpnja 1956. godine?", ali najbolji bi svakako bio "Koji glumac je na 66.

dodjeli "Oscara" dobio "Oscar" za najboljeg glavnog glumca?". Cilj kviza je postaviti što je moguće teže pitanje na ponuđeni pojam, a "Watson" se u kvizu pokazao kao najbolji natjecatelj ikad.

## **4.2. Obrada softwarea**

Za potrebe ovog diplomskog rada otvoren je demo račun na "IBM Cloudu" preko kojeg možemo pristupiti apsolutno svim uslugama i aplikacijama koje "IBM" nudi, a među njima je i "Watson".

<span id="page-46-0"></span>*Slika 18. "IBM Cloud" početna stranica*

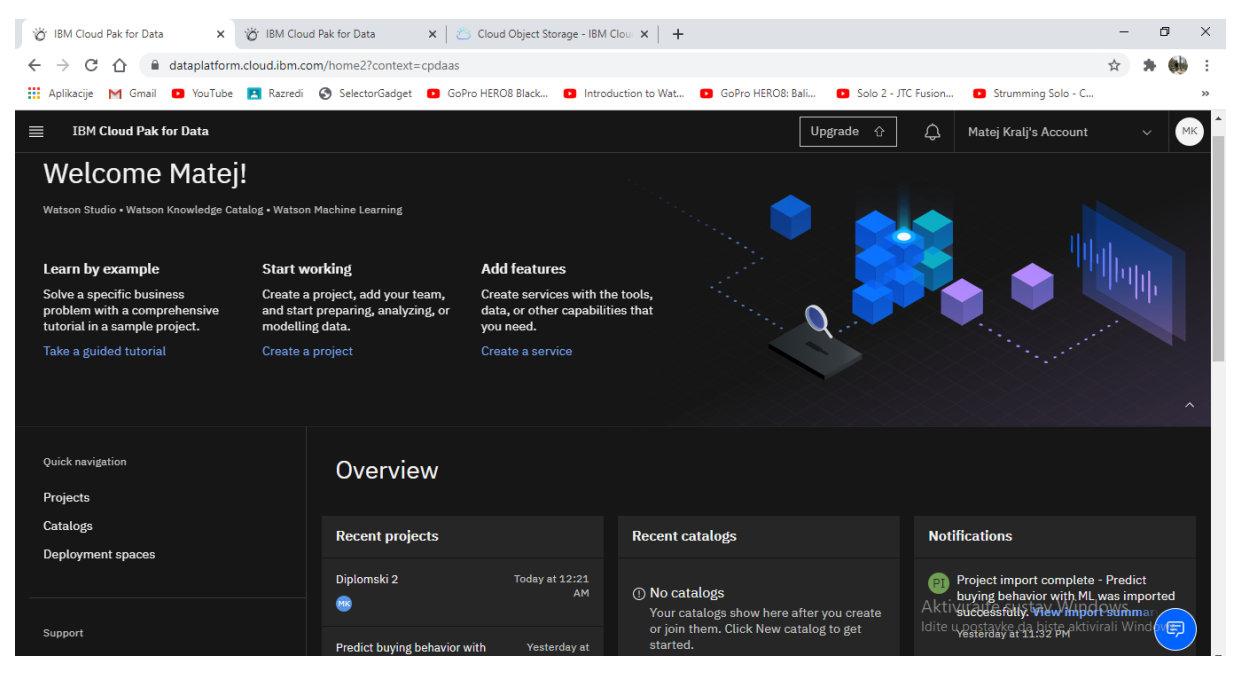

Izvor: https://dataplatform.cloud.ibm.com/home2?context=cpdaas

Početni zaslon (Slika 18.) daje mogućnost otvaranja novih projekata ili početničkih lekcija za korištenje "IBM Cloud" platforme. Također daje pregled svih otvorenih projekta i raznih obavijesti.

<span id="page-47-0"></span>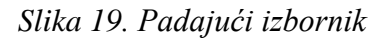

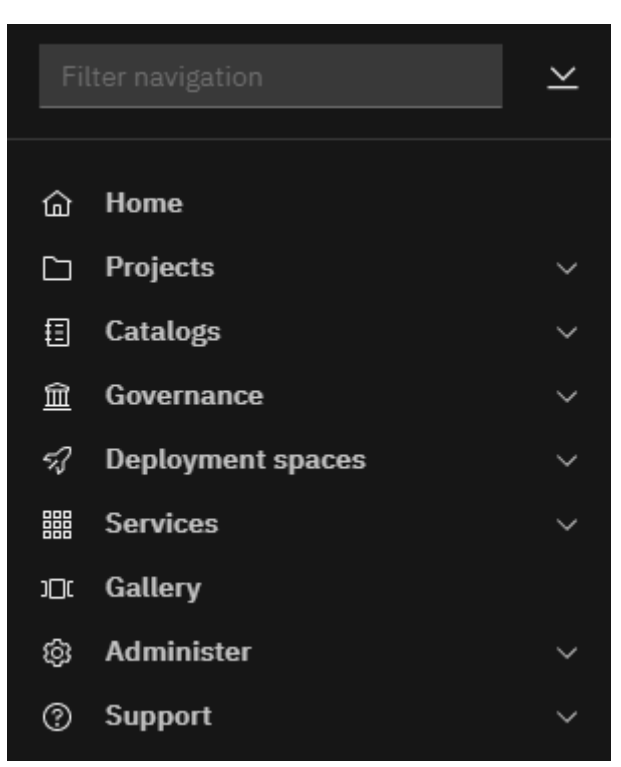

Izvor: https://dataplatform.cloud.ibm.com/home2?context=cpdaas

U padajućem izborniku (Slika 19.) će se koristiti "Services" i "Gallery" opcije. "Services" (Slika 20) nudi sve moguće usluge "IBM Cloud-a", a za potrebe ovog diplomskog rada koristit će se "Watson Studio", "Machine Learning", "Visual Recognition" i "Cloud Objekt Storage". "Machine Learning" i "Cloud Objekt Storage" su neophodni za rad "Watsona" iz razloga jer "Machine Learning" osposobljava umjetnu inteligenciju, a "Cloud Objekt Storage" pohranjuje sve baze podataka i bilježnice koje su dostupne u "Gallery" izborniku.

#### <span id="page-48-0"></span>*Slika 20. "Services" katalog*

Services catalog

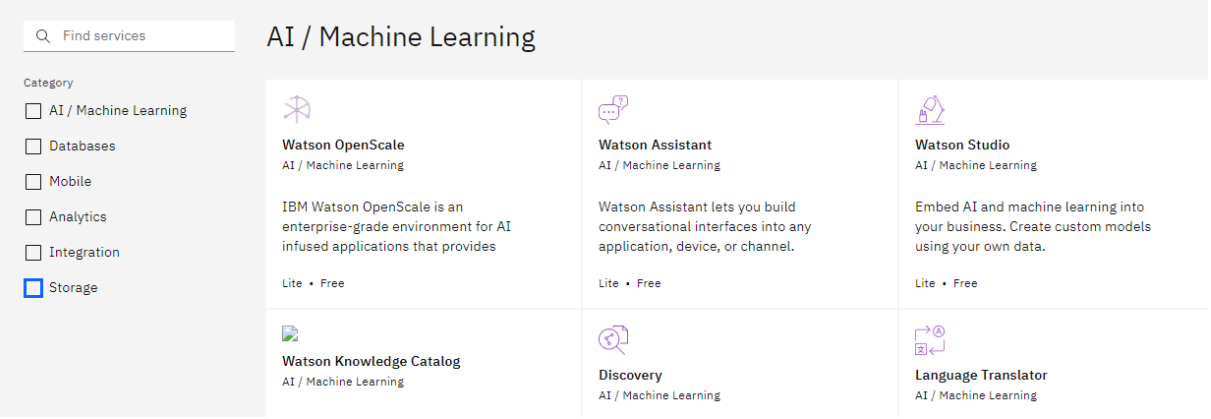

Izvor: https://dataplatform.cloud.ibm.com/data/catalog?target=services&context=cpdaas

"Gallery" (Slika 21.) je zapravo izvor baza podataka, bilježnica i istraživanja iz područja umjetnosti, komunikacije, ekonomije, geografije, zdravlja, prava, prirode, tehnologije, društva i "machine learninga". Za potrebe ovog diplomskog rada koristit će se baze podataka isključivo iz područja ekonomije.

<span id="page-48-1"></span>*Slika 21. "Gallery"*

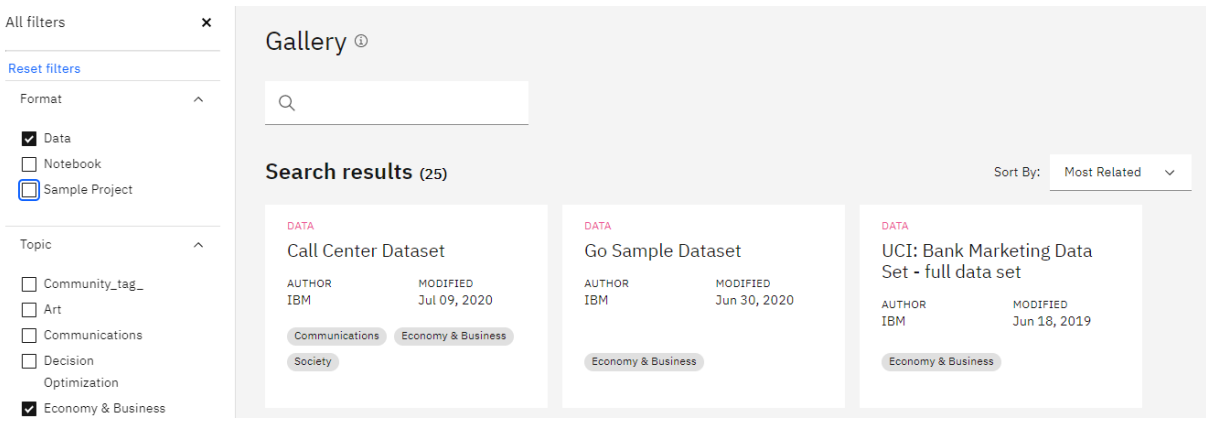

Izvor:

https://dataplatform.cloud.ibm.com/gallery?context=cpdaas&format=dataset&topic=Econom y-xyxandxyz-Business

## **4.2.1. Prepoznavanje broja bankovne kartice**

U prvom projektu (Slika 22.) će se koristiti usluge "Visual Recognition" modela pomoću kojega se mogu klasificirati slike i prepoznavati objekti ili određeni simboli na slikama (poput brojeva). U ovom modelu će se pokušati "naučiti" model da prepoznaje bankovne kartice.

<span id="page-49-0"></span>*Slika 22. Projekt "Prepoznavanje broja bankovne kartice"*

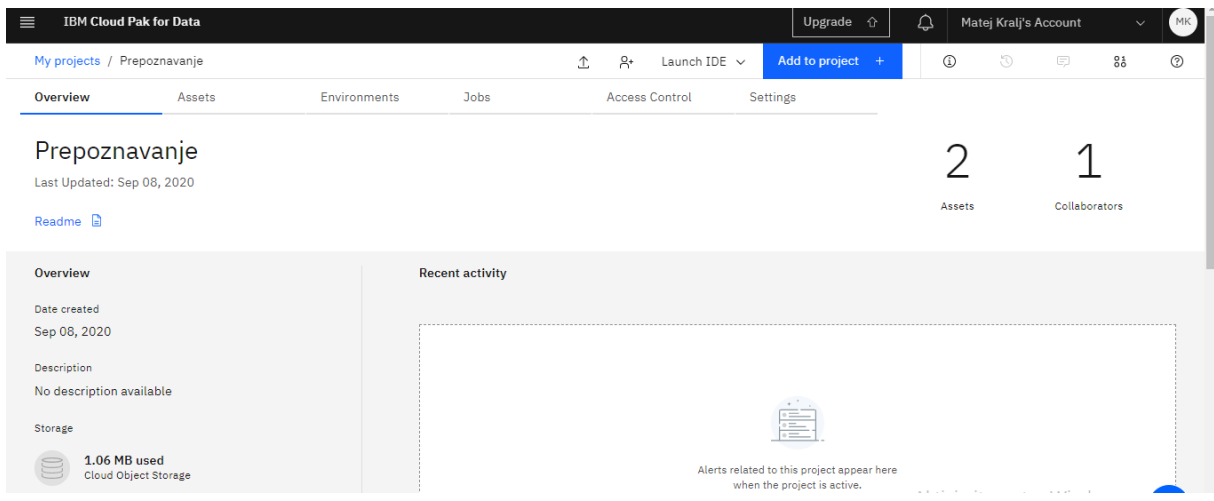

Izvor: https://dataplatform.cloud.ibm.com/projects/05334f00-7677-4005-aa48-

967cd5358165?context=cpdaas

Kada je projekt stvoren, potrebno je kliknuti na "Add to project" i odabrati "Visual Recognition Model".

<span id="page-49-1"></span>*Slika 23. "Machine learning" za bankovne kartice*

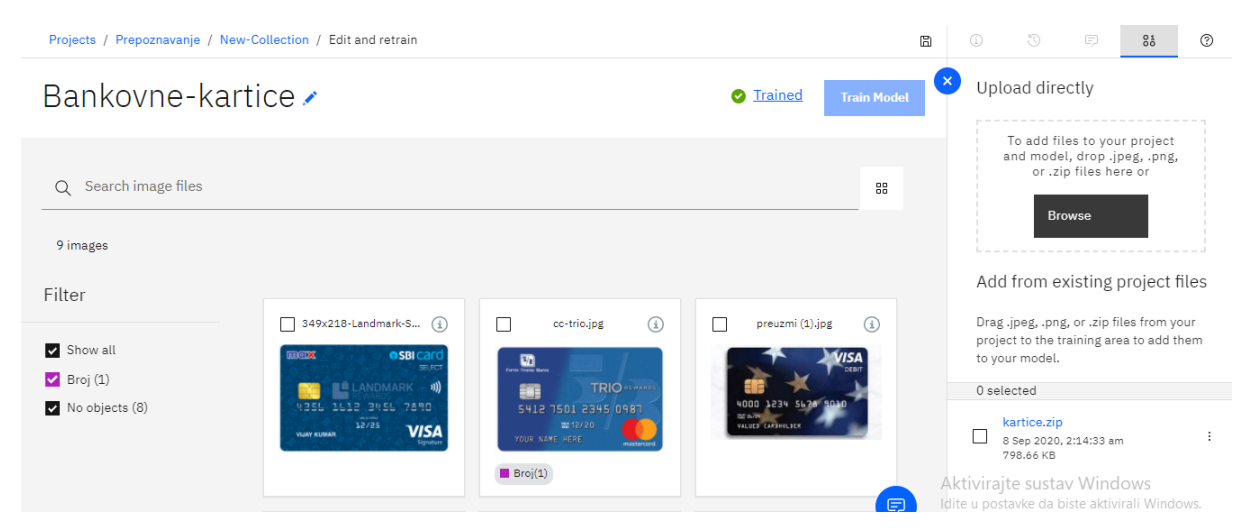

Izvor: izrada autora

U ovom slučaju potrebno je napraviti potpuno novi model "machine learninga" (Slika 23) koji je potrebno istrenirati. Prije nego započne testiranje, potrebno je prikupiti nekoliko kreditnih kartica ili jednostavno skinuti s interneta. U svrhu ovog diplomskog rada skinuti su primjerci kreditnih kartica koji imaju sve elemente pravih kreditnih kartica.

<span id="page-50-0"></span>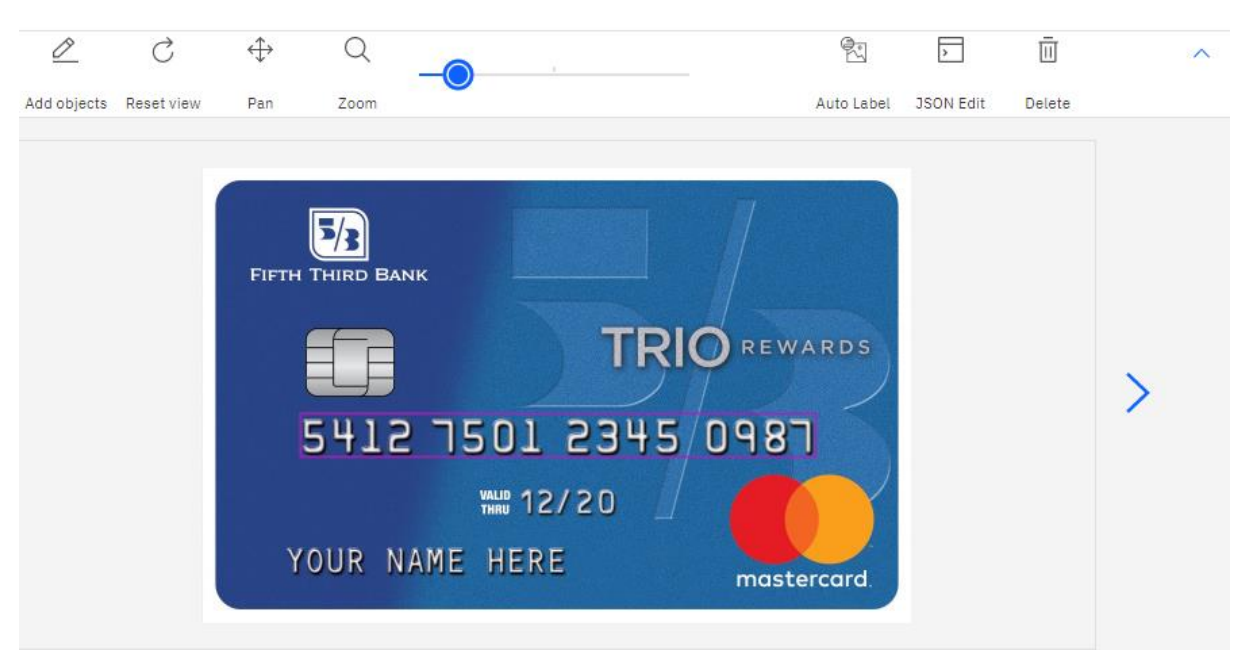

*Slika 24. Označavanje broja kreditne kartice*

Izvor: izrada autora

Kako bi se uopće moglo započeti testiranje, potrebno je označiti barem jedan element na kartici. U ovom slučaju označen je samo broj kreditne kartice (Slika 24.) ljubičastim okvirom. Nakon što su se obavile sve prethodne radnje "Watson" dopušta testiranje.

<span id="page-50-1"></span>*Slika 25. Rezultati prvog testiranja*

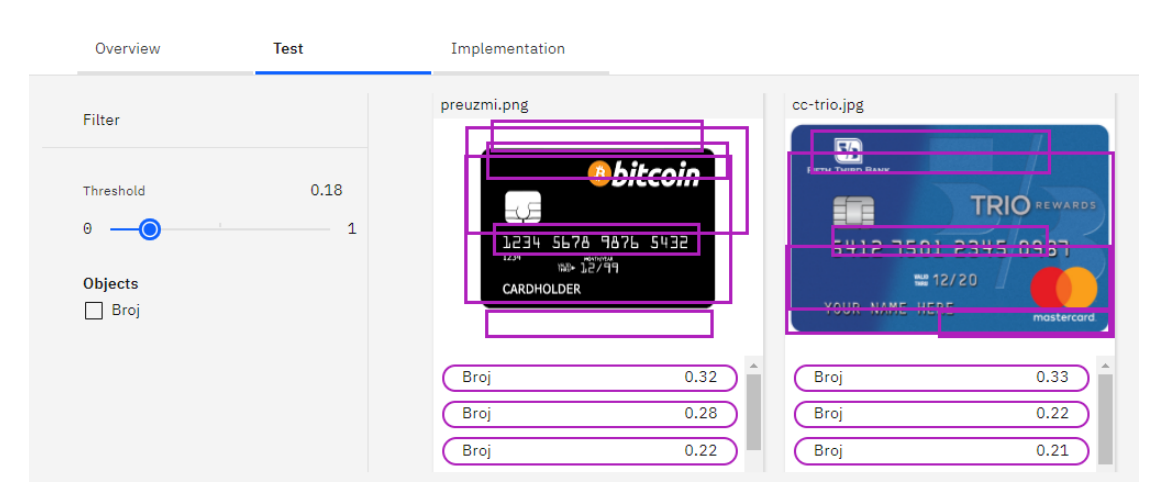

#### Izvor: izrada autora

Nažalost, rezultati nisu sukladni s očekivanjima. Glavni razlozi tome su neispravni formati slika koji su preuzeti s interneta i nedovoljno treniranje "machine learninga". "Machine learning" je istreniran na samo 9 primjera kreditnih kartica i to nije dovoljan broj. No ipak, ako se malo bolje pogledaju rezultati testiranja (Slika 25.) može se vidjeti da je "Watson" prepoznao brojeve bankovnih kartica iako je označio i mnogo nepotrebnih stvari na karticama. Kada bi bilo pravih sto komada kreditnih kartica koje bi bile poslikane pomoću mobitela ili fotoaparata, rezultati bi vjerojatno bili neusporedivo bolji.

# **4.3. Predviđanje ponašanja potrošača pomoću "Machine learninga"**

U idućem testiranju će se pokazati kako se vrši analiza podataka kod problema klasifikacije. Izgradit će se model "machine learninga" kako bi se predvidjeli interesi kupaca u smislu linije proizvoda poput dodataka za golf, oprema za kampiranje i slično. Koristit će se set podataka "GoSales\_Tx\_NaiveBayes.csv" koji detaljno opisuje anonimne kupnje opreme poput onih prije navedenih.

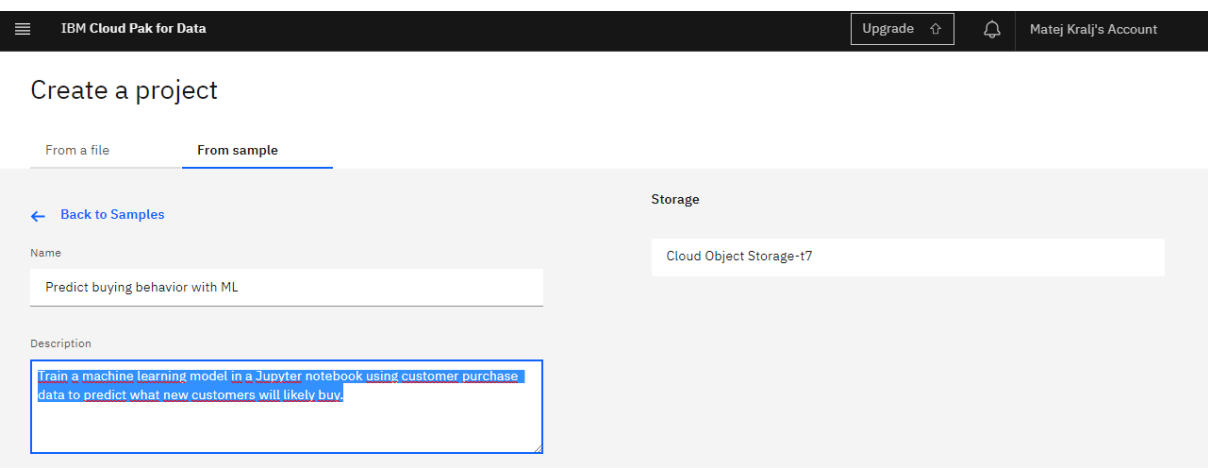

<span id="page-51-0"></span>*Slika 26. Otvaranje novog projekta*

Izvor: izrada autora

Naravno, kao i prije svakog testiranja, potrebno je otvoriti novi projekt (Slika 26.) te učitati set podataka za obradu u projektu (Slika 27.).

#### <span id="page-52-0"></span>*Slika 27. Set podataka za obradu*

| <b>O</b> Imported             | <b>Name</b>                                        | <b>Size</b> | <b>Type</b> |
|-------------------------------|----------------------------------------------------|-------------|-------------|
| $\mathbf{\Omega}$<br><u>.</u> | GoSales_Tx_NaiveBayes.csv                          | 2.51 MB     | Data Asset  |
| Incomplete                    | Use Spark and Python to Predict Equipment Purchase | 140.8 KB    | Notebook    |

Izvor: izrada autora

Kada su učitani podaci potrebno je pokrenuti "Python" programski jezik kroz "Notebook" model koji pruža "Watson".

<span id="page-52-1"></span>*Slika 28. "Python"*

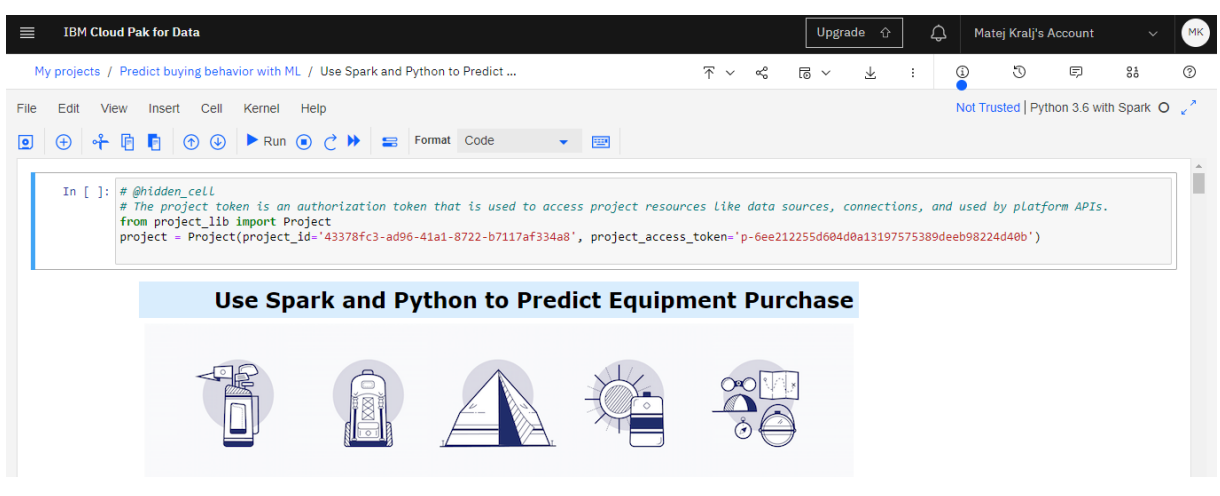

Izvor podataka: izrada autora

Kada se bilježnica učita, može se početi postavljati "machine learning". Prvo će se učitati skup podataka "GoSales\_Tx\_NaiveBayes.csv" u "Notebook" učitanih preko "Cloud Objekt Storagea". Skup podataka dodaje se u projekt zajedno s bilježnicom i tokenom projekta kada se ovaj predložak projekta koristi za stvaranje projekta.

<span id="page-53-0"></span>*Slika 29. Učitavanje podataka i funkcija*

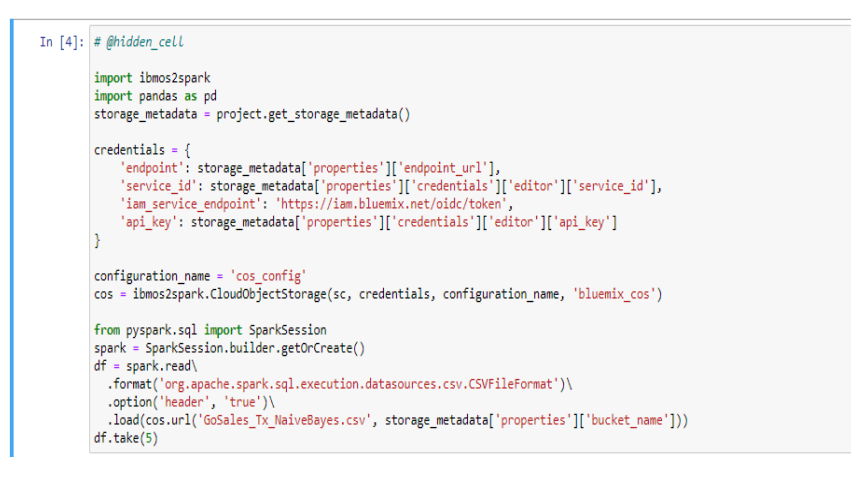

Izvor: izrada autora

Nakon što su upisani svi potrebni elementi, potrebno je pokrenuti prozor pomoću "Run" opcije.

<span id="page-53-1"></span>*Slika 30. Varijable u skupu podataka*

Out[4]: [Row(PRODUCT LINE='Personal Accessories', GENDER='M', AGE='27', MARITAL STATUS='Single', PROFESSION='Professional'), Row(PRODUCT\_LINE='Personal Accessories', GENDER='F', AGE='39', MARITAL\_STATUS='Married', PROFESSION='Other'), Row(PRODUCT\_LINE='Mountaineering Equipment', GENDER='F', AGE='39', MARITAL\_STATUS='Married', PROFESSION='Other'), Row(PRODUCT\_LINE='Personal Accessories', GENDER='F', AGE='56', MARITAL\_STATUS='Unspecified', PROFESSION='Hospitality'), Row(PRODUCT LINE='Golf Equipment', GENDER='M', AGE='45', MARITAL STATUS='Married', PROFESSION='Retired')]

Izvor: izrada autora

Set podataka sadrži pet varijabli, a to su "product line", "gender", "age", "marital status" i "profession". "Product line" varijabla želi se predvidjeti (Slika 30.).

U idućim koracima će se pregledati varijable i ispitati njihova struktura (Slika 31.). Također će se napraviti vizualizacija podataka kako bi se razumjelo više o strukturi i karakteristikama podataka.

<span id="page-53-2"></span>*Slika 31. Struktura varijabli*

```
In [7]: df.dtypes
  Out[7]: [('PRODUCT_LINE', 'string'),
            ('GENDER', 'string'),(SAGE', 'int'),('MARITAL STATUS', 'string'),
            ('PROFESSION', 'string')]
```
Izvor: izrada autora

"String" predstavlja bilo koji tekstualni zapis dok "int" predstavlja cijeli broj koji varijabla može poprimiti.

Vizualizacija podataka pomaže prepoznati značajne trendove i karakteristike podataka. Jednostavni grafikoni poput stupičastih ili tortnih mogu pomoći u stvaranju boljeg razumijevanja podataka. Za izradu vizualizacije podataka koristit će "Pythonova" biblioteka "Brunel". "Brunel" predstavlja vrlo sažet i nov jezik koji prikazuje vizualizaciju na temelju tabličnih podataka.

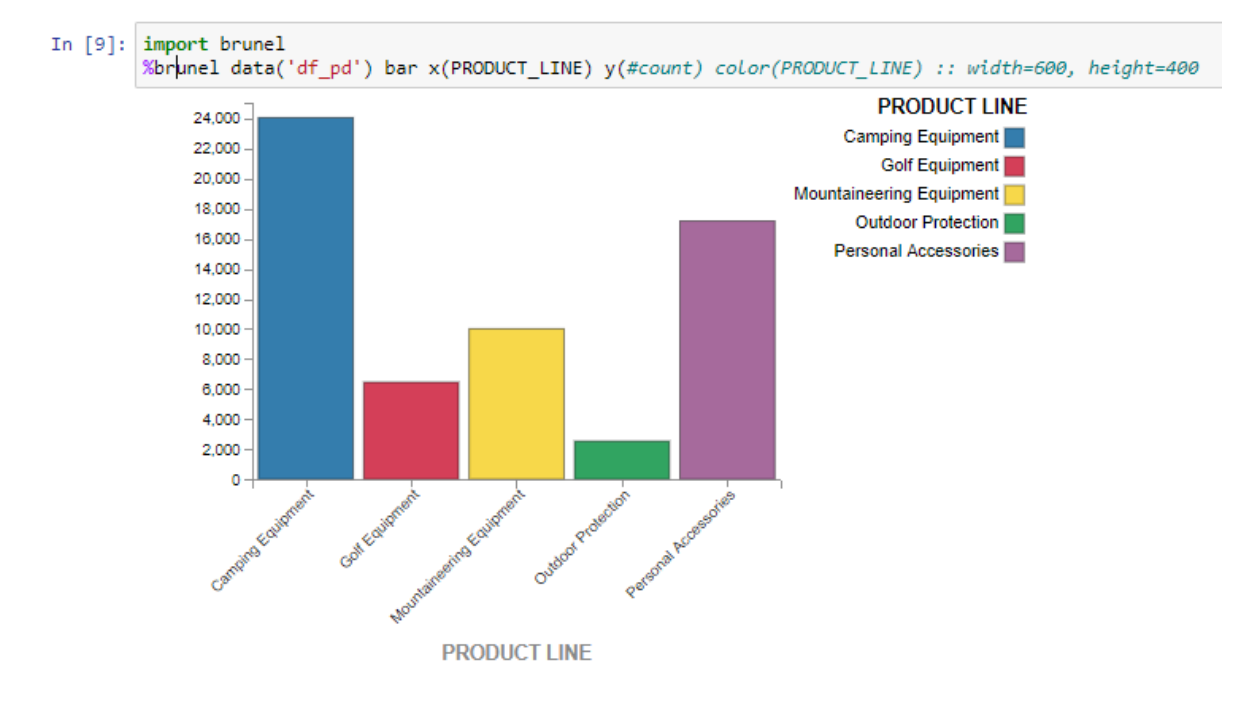

<span id="page-54-0"></span>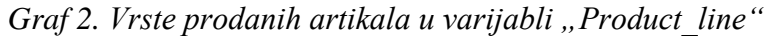

Izvor: izrada autora

Iz gornjeg grafikona (Graf 2) može se zaključiti da kupci najviše kupuju opremu za kampiranje dok najmanje kupuju zaštitnu opremu za boravak na otvorenom. Sada će se prezentirati i vizualizirati i ostale varijable.

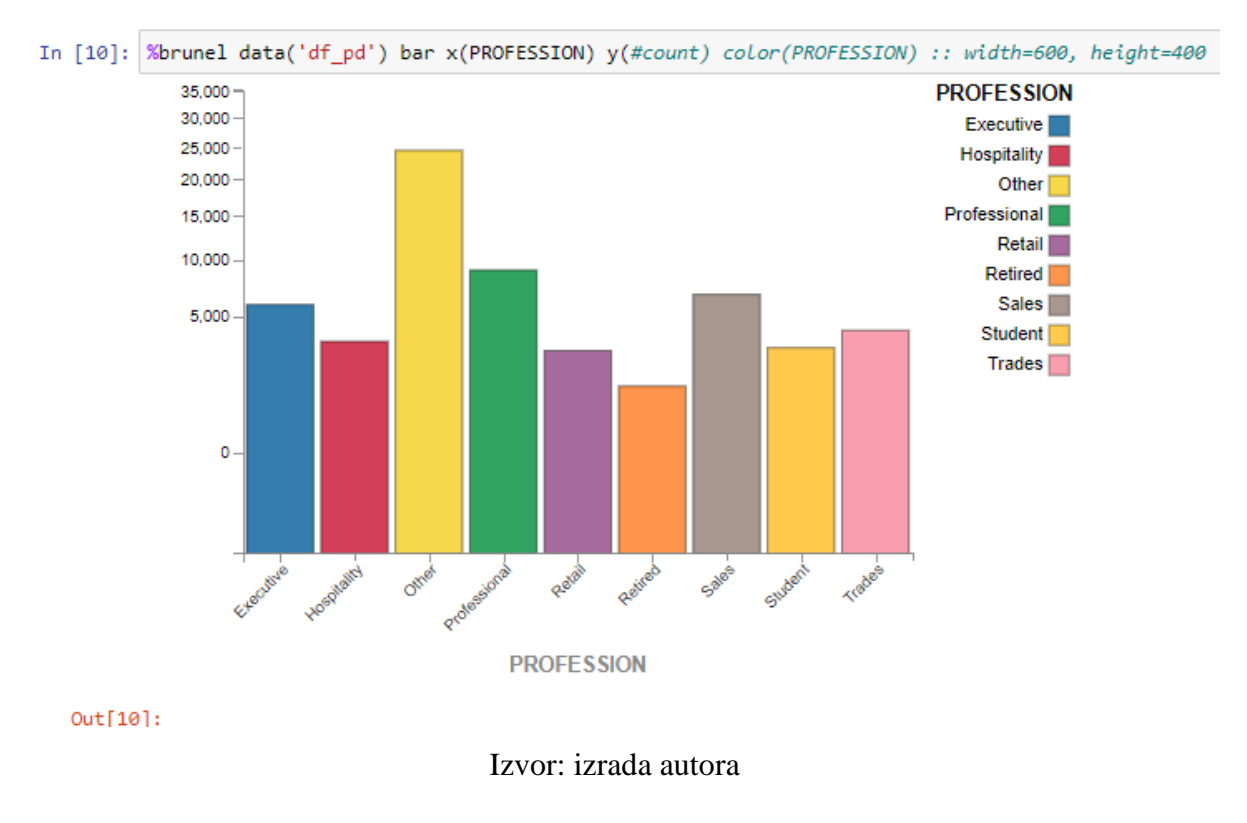

#### <span id="page-55-0"></span>*Graf 3. Profesije kupaca u varijabli "Profession"*

Najviše kupaca, prema vlastitoj profesiji, bavi se nekom drugom profesijom koja nije ponuđena kao atribut dok je najmanji dio kupaca umirovljen (Graf 3).

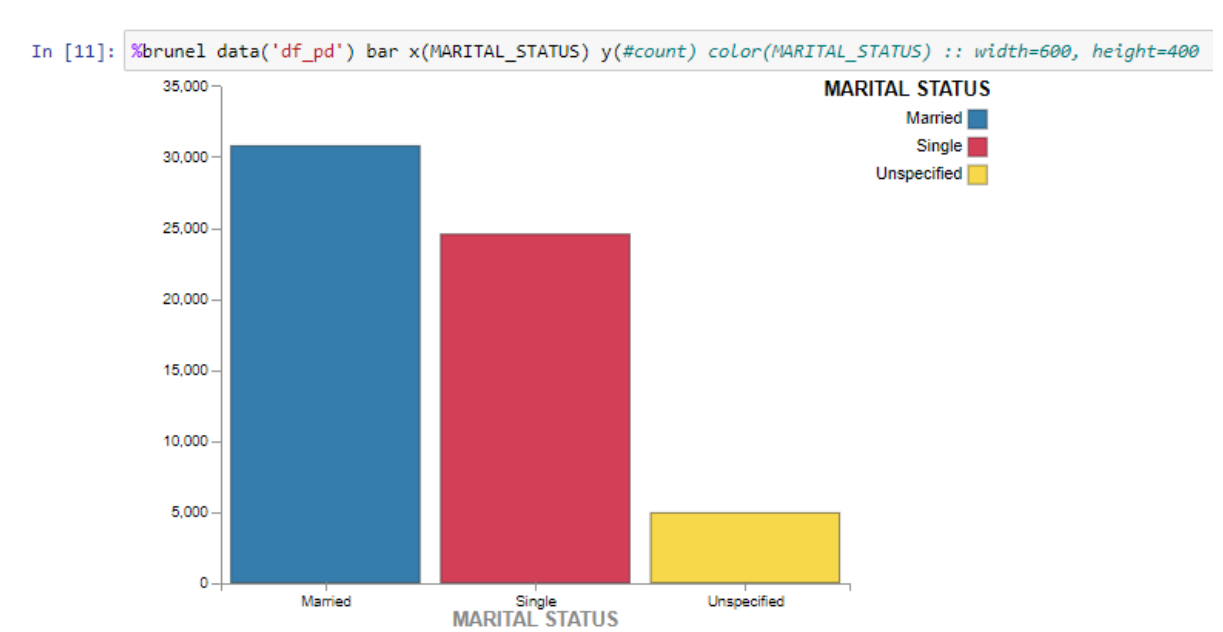

<span id="page-55-1"></span>*Graf 4. Vjenčani status u varijabli "Martial\_status"*

Izvor: izrada autora

Većina kupaca je vjenčana, njih oko trideset tisuća, slobodno ih je nešto manje od dvadeset i pet tisuća dok ih se pet tisuća nije izjasnilo (Graf 4).

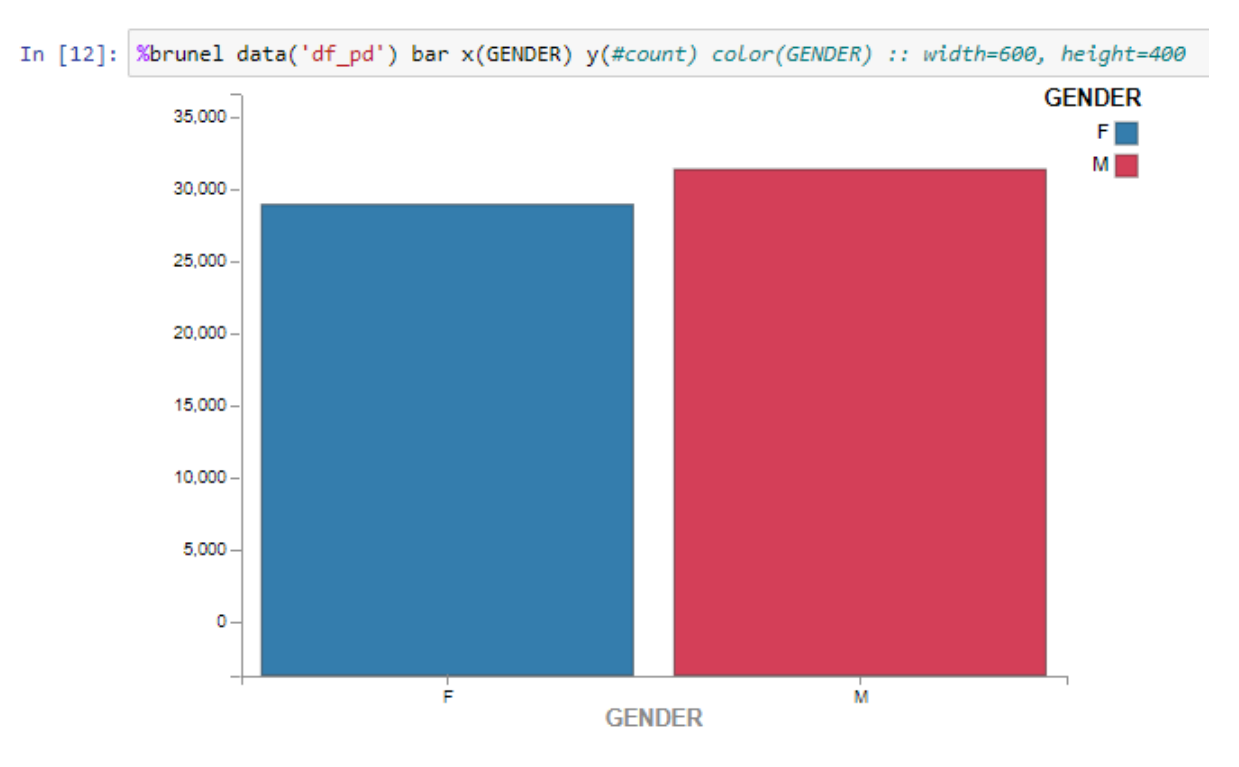

<span id="page-56-0"></span>*Graf 5. Spol kupaca u varijabli "Gender"*

Izvor: izrada autora

Većina kupaca je ženskog spola (nešto više od trideset tisuća) dok je kupaca muškog spola manje od trideset tisuća (Graf 5).

Varijabla "age" mogla bi imati snažan utjecaj prema preferencijama kupaca. Stoga će se upotrijebiti nova vrsta vizualizacije "Heat map" kako bi se mogao vizualizirati odnos između dvije varijable, u ovom slučaju varijable "age" i "product line".

#### <span id="page-57-1"></span>*Graf 6. Odnos "age" i "product\_line" varijable*

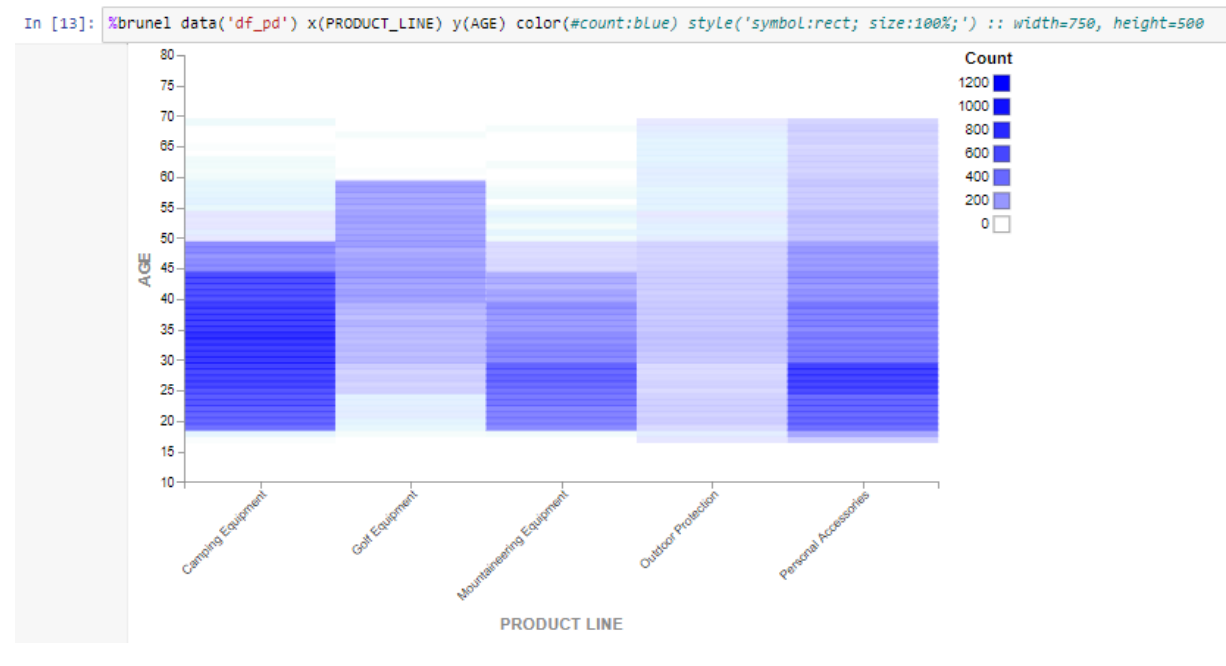

Izvor: izrada autora

Može se zaključiti da potrošači između osamnaest i pedeset godina najviše kupuju opremu za kampiranje i planinarenje dok potrošači stariji od pedeset godina najviše kupuju opremu za golf i osobni pribor (Graf 6).

Sada, kada su svi podatci analizirani, započet će se sa stvaranjem "machine learninga". Kako bi se izbjeglo prekomjerno prilagođavanje modela "machine learninga" i osigurala najbolja moguća izvedba podataka, potrebno je skup podataka podijeliti u tri dijela: set za treniranje "machine learninga", set za testiranje nakon što se istrenira "machine learning" i set za predikciju (Slika 32.).

<span id="page-57-0"></span>*Slika 32 Raspodjela podataka u tri skupa.*

```
split data = df.randomSplit([0.8, 0.18, 0.02], 24)
train data = split data[0]
test_data = split_data[i]predict_data = split_data[2]
print('Number of training records: ' + str(train_data.count()))<br>print('Number of testing records : ' + str(test_data.count()))<br>print('Number of prediction records : ' + str(predict_data.count()))
    Number of training records: 48176
    Number of testing records : 10860
    Number of prediction records : 1216
```
Izvor: izrada autora

Podatci su podijeljeni na sljedeći način: od ukupnih 100 % podataka, 80 % podataka je podijeljeno u set za treniranje (48.176), 18 % podijeljeno u set za treniranje (10.860), dok je preostalih 2 % podijeljeno u set za predikciju (1.216).

U idućem koraku napravit će se "pipeline" što je neophodan dio za kreiranje i treniranje "machine learninga". Prvo je potrebno učitati "Apache Spark" module za "machine learning" koji će biti potrebni u idućim koracima (Slika 33.).

<span id="page-58-0"></span>*Slika 33. "Apache Spark" moduli*

```
In [20]: from pyspark.ml.feature import OneHotEncoder, StringIndexer, IndexToString, VectorAssembler
         from pyspark.ml.classification import RandomForestClassifier
         from pyspark.ml.evaluation import MulticlassClassificationEvaluator
         from pyspark.ml import Pipeline, Model
```
Izvor: izrada autora

Zatim će se pomoću funkcije "StringIndexer" tekstualna polja pretvoriti u numerička polja (Slika 34.).

<span id="page-58-1"></span>*Slika 34. Pretvorba tekstualnih polja u numeričke*

```
In [21]: stringIndexer_label = StringIndexer(inputCol='PRODUCT_LINE', outputCol='label').fit(df)
              stringIndexer_rabel = StringIndexer(inputcol='ncbboer_cine', oatputcol='ncbel');iteld<br>stringIndexer_prof = StringIndexer(inputcol='PROFESSION', outputcol='PROFESSION_IX')<br>stringIndexer_gend = StringIndexer(inputcol='GENDER
              stringIndexer_mar = StringIndexer(inputCol='MARITAL_STATUS', outputCol='MARITAL_STATUS_IX')
```
#### Izvor: izrada autora

U idućem koraku će se izraditi vektor kako bi se sve varijable spojile zajedno. Drugim riječima, svrstavanjem svih pet varijabli u jedan vektor spaja svih pet stupaca varijabli u jedan vektorski stupac (Slika 35.).

<span id="page-58-2"></span>*Slika 35. Izrada vektora*

```
In [22]: vectorAssembler_features = VectorAssembler(inputCols=['GENDER_IX', 'AGE', 'MARITAL_STATUS_IX', 'PROFESSION_IX'], outputCol='features')
```
#### Izvor: izrada autora

Zatim će se odabrati procjenitelj ("estimator") kojim se želi predvidjeti preferencije kupaca. U ovom primjeru će se koristiti "Random forest" procjenitelj koji održava binarne i višerazredne oznake kao i kontinuirane i kategorijske značajke (Slika 36.).

<span id="page-59-0"></span>*Slika 36. Dodavanje "Random forest" procjenitelja*

In [23]: rf = RandomForestClassifier(labelCol='label', featuresCol='features')

Izvor: izrada autora

I na kraju, potrebno je pretvoriti indeksirane oznake natrag u izvorne oznake. Ovom transformacijom preslikava se stupac indeksa natrag u novi stupac odgovarajućih vrijednosti niza (Slika 37.).

<span id="page-59-1"></span>*Slika 37. Pretvorba indeksiranih oznaka u izvorne oznake*

In [24]: labelConverter = IndexToString(inputCol='prediction', outputCol='predictedLabel', labels=stringIndexer\_label.labels)

Izvor: izrada autora

Sada se može napraviti "pipeline" (Slika 38.).

<span id="page-59-2"></span>*Slika 38. Izrada "pipelinea"*

In [25]: pipeline\_rf = Pipeline(stages=[stringIndexer\_label, stringIndexer\_prof, stringIndexer\_gend, stringIndexer\_mar, vectorAssembler\_features, rf, labelConverter])

Izvor: izrada autora

Sada, kada je napravljen "pipeline", možemo istrenirati "Random forest" procjenitelja pomoću prethodno definiranog "pipelinea" i setu podataka za treniranje. Pomoću funkcije "fit()" sve faze definirane u "pipelineu" izvršavaju se jedna za drugom, po redu (Slika 39.).

| <b>SPARK JOB PROGRESS</b> |                 |                                  | Hide All A   |
|---------------------------|-----------------|----------------------------------|--------------|
| <b>JOB</b>                | <b>PROGRESS</b> | <b>DURATION</b><br><b>STATUS</b> |              |
| 13                        | 2 stages        | $1.45$ sec                       | $\check{ }$  |
| 14                        | 2 stages        | 1.27 sec                         | $\checkmark$ |
| 15                        | 2 stages        | 1.13 <sub>sec</sub>              | $\check{~}$  |
| 16                        | 1 stage         | 1.37 sec                         | $\checkmark$ |
| 17                        | 1 stage         | $2.53$ sec                       | $\checkmark$ |
| 18                        | 2 stages        | 2.36 sec                         | $\checkmark$ |
| 19                        | 2 stages        | 2.25 sec                         | $\checkmark$ |
| 20                        | 2 stages        | 0.6 <sub>sec</sub>               | $\checkmark$ |
| 21                        | 2 stages        | $0.85$ sec                       | $\checkmark$ |
| 22                        | 2 stages        | 1.13 <sub>sec</sub>              | $\checkmark$ |
| 23                        | 2 stages        | 1.21 sec                         | $\checkmark$ |
| 24                        | 1 stage         | $0.91$ sec                       | $\checkmark$ |

<span id="page-60-0"></span>*Slika 39. Izvršavanje faze u "pipelineu" pomoću funkcije "fit()"*

In  $[26]$ :

Izvor: izrada autora

Prijašnjim postupkom "machine learning" model je istreniran. Sada se može testirati preciznost i točnost modela za procjenu preferencija kupaca. Prije nego se počne testirati model, potrebno je provjeriti koje varijable imaju veću važnost (vrijednost) pri odlučivanju o ishodu modela (Slika 40.).

<span id="page-60-1"></span>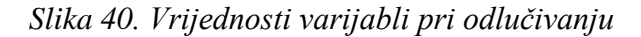

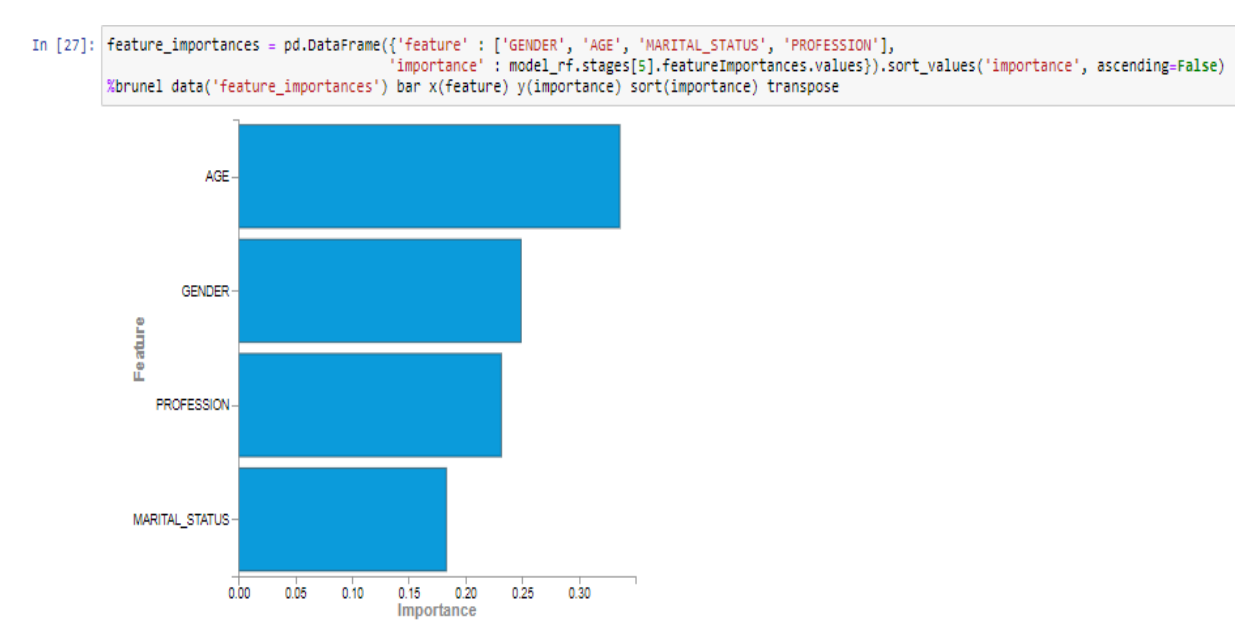

Izvor: izrada autora

Može se zaključiti da je "age" najvažnija varijabla za odlučivanje ishoda "machine learning" modela.

Na niže priloženoj slici testiran je "machine learning" model. Preciznost modela iznosi 59,12 % što se na prvu čini nedovoljno precizno (Slika 41).

<span id="page-61-0"></span>*Slika 41. Testiranje "machine learning" modela*

```
In [21]: predictions = model_rf.transform(test_data)<br>evaluatorRF = MulticlassClassificationEvaluator(labelCol='label', predictionCol='prediction', metricName='accuracy')
            accuracy = evaluatorRF.evaluate(predictions)
            print('Accuracy = {:.2f}%'.format(accuracy*100))<br>print('Test Error = {:.2f}%'.format((1.0 - accuracy)*100))
                Accuracy = 59.12%Test Error = 40.88%
```
Izvor: izrada autora

Sada će se probati izraditi predikcija preferencija kupaca koja je napravljena u prethodnim koracima (Slika 42.).

<span id="page-61-1"></span>*Slika 42. Projekcija predviđanja*

| In $\lceil$ : display(predictions) |    |      |         |              |     |     |     |                                                                                                   |                          |                                                                                            |  |
|------------------------------------|----|------|---------|--------------|-----|-----|-----|---------------------------------------------------------------------------------------------------|--------------------------|--------------------------------------------------------------------------------------------|--|
|                                    |    |      |         |              |     |     |     | PRODUCT LINE GENDER AGE MARITAL STATUS PROFESSION label PROFESSION IX GENDER IX MARITAL STATUS IX | features                 | rawPre                                                                                     |  |
| Camping<br>Equipment               | F. | 20   | Single  | Other        | 0.0 | 0.0 | 1.0 |                                                                                                   | 1.0 [1.0.20.0.1.0.0.0]   | [5.509971379543874,9.932445048374051,3.882448513724272,0.24210362834569382,0.43303143001   |  |
| Camping<br>Equipment               | F. | 22   | Single  | Hospitality  | 0.0 | 5.0 | 1.0 |                                                                                                   | 1.0 [1.0,22.0,1.0,5.0]   | [12.877234637010023,4.845533467611932,1.5167842751902962,0.3953789653889419,0.36506865479  |  |
| Camping<br>Equipment               | F. | - 24 | Single  | Retail       | 0.0 | 7.0 | 1.0 |                                                                                                   | 1.0 [1.0.24.0.1.0.7.0]   | (2.8665285541871945,14.22005860476708,2.252511197964372,0.2121665384340576,0.44873510464   |  |
| Camping<br>Equipment               | F. | 25   | Single  | Other        | 0.0 | 0.0 | 1.0 |                                                                                                   | 1.0 [1.0,25.0,1.0,0.0]   | [5.485362805161418,9.898660887852433,3.9439604608798824,0.24589679734979636,0.426119048    |  |
| Camping<br>Equipment               | F. | 26   | Married | Other        | 0.0 | 0.0 | 1.0 |                                                                                                   | $0.0$ [1.0,28.0,0.0,0.0] | [6.766698983425116,5.84414318442204,4.24008335358142,1.234732484621389,1.9143420139        |  |
| Camping<br>Equipment               | F. | 26   | Single  | Professional | 0.0 | 1.0 | 1.0 |                                                                                                   | 1.0 [1.0,28.0,1.0,1.0]   | [2.8995171595105704,12.722261667400003,3.7588870395863205,0.23213410268653276,0.3872000308 |  |
| Camping<br>Equipment               | F. | 33   | Married | Other        | 0.0 | 0.0 | 1.0 |                                                                                                   | $0.0$ [1.0,33.0,0.0,0.0] | [9.266307608035678,4.263733295159572,2.1631987892878124,2.5269023375174995,1.7798579699    |  |
| Camping<br>Environment             | я. | 35   | Single  | Retail       | 0.0 | 7.0 | 1.0 |                                                                                                   | 1.0 [1.0.35.0.1.0.7.0]   | 73.4458574468443306,13.924699345461564,1.094231184207484,0.35830447289014233,1.17690755    |  |

#### Izvor: izrada autora

"Watson" je napravio predikciju za svih 1.216 uzoraka, odnosno dijela seta podataka koji je odvojen za predikciju. Kako bi vidjeli koji je proizvod u varijabli "product line" bio najpopularniji u predikciji, potrebno je u formulu uvrstiti funkciju "count()" (Slika 43.).

<span id="page-62-0"></span>*Slika 43. Filtriranje proizvoda prema popularnosti*

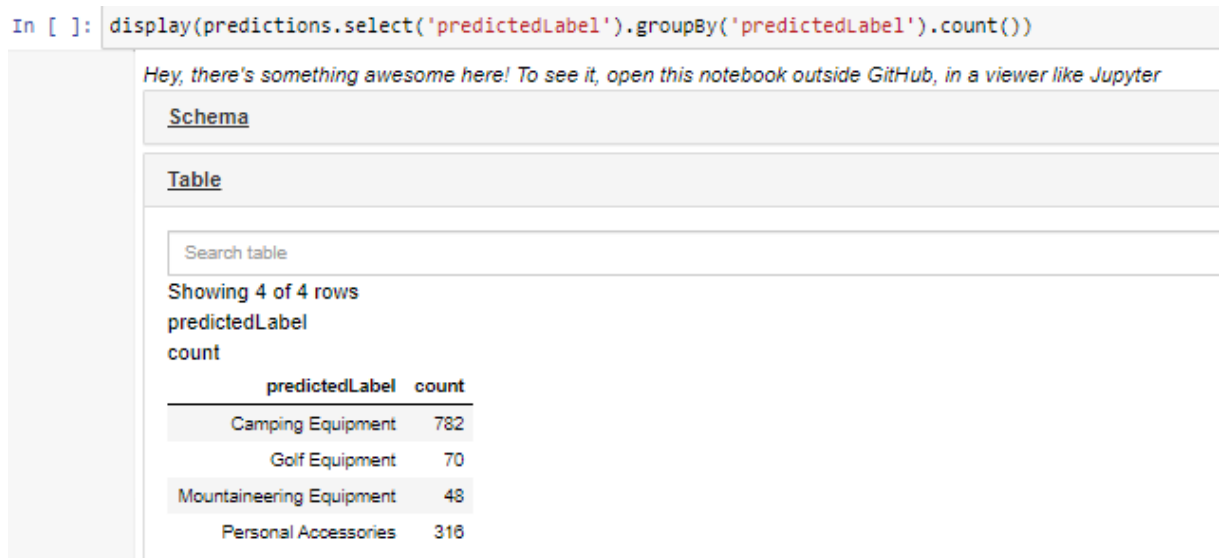

Izvor: izrada autora

Iz navedenog testiranja može se zaključiti da su brojke predikcije vrlo slične brojkama u setu podataka. Drugim riječima, najpopularniji proizvod među potrošačima je i dalje oprema za kampiranje, s druge strane "Watson" je predvidio da zaštitnu opremu više niti jedan potrošač ne preferira na uzorku od 1.216 potrošača.

# **5. ZAKLJUČAK**

Cilj ovog rada bio je prikazati, objasniti i testirati najnovije trendove u fintech industriji. U prvom poglavlju definirao se predmet ovog istraživačkog rada, a to je fintech kao najbrže rastući sektor u globalnom gospodarstvu i umjetna inteligencija kao glavna okosnica u fintech sektoru.

Umjetna inteligencija i fintech danas ne bi postojali da se kroz povijest nisu razvijale računalne i komunikacijske tehnologije o kojima se pisalo u drugom poglavlju. Računalne znanosti počele su se razvijati još prije 4.500 godina pojavom abakusa dok su se komunikacijske tehnologije počele razvijati mnogo kasnije.

Za razliku od ostalih drevnih industrija poput stočarstva ili ratarstva za koje je utvrđeno da postoje još od kamenog doba, fintech industrija stara je tek nešto više od 130 godina pojavom struje, a zatim i telegrafa. Danas fintech uz pomoć umjetne inteligencije ima glavnu ulogu u provođenju modernizacije i digitalizacije cijelog svijeta, ali i u podizanju životnog standarda. U ovom diplomskog radu najviše se pisalo o tome kako fintech može pomoći pojedincima i poduzećima u obavljanju zadataka te stvoriti nove izvore dohotka. Prije svega, tu se misli na programska rješenja potpomognuta umjetnom inteligencijom poput "IBM Watsona, "eToroa", ali i "expert advisora".

"eToro" jedan je od rijetkih robosavjetnika pomoću kojeg mogu trgovati građani Europske unije, odličan je software za početnike i osobe koje nikad nisu trgovale dionicama, a imaju želju za time. Korištenjem "eToroa" pojedinac može dobiti nekakvo osnovno znanje o investiranju u dionice, no ono što većina misli je da se uz pomoć robosavjetnika može financijski osamostaliti. Nažalost, to baš i nije realno jer čak oko 75 % investitora na "eTorou" izgubi uložena sredstva. Samo mali postotak ljudi ima sreće i može predvidjeti tržište, stoga treba biti dosta oprezan s ulaganjem pomoću robosavjetnika.

S druge strane "expert advisori" na temelju testiranog, mnogo su bolja opcija od robosavjetnika, ali i dalje su rizični. Ispravni i dovoljno testirani "expert advisori" mogu u najmanju ruku ostvariti sekundarni izvor prihoda pojedincu. Razlog tome je to što "expert advisor" može trgovati 24 sata dnevno i sedam dana tjedno i pritom zarađivati novce uz najmanju intervenciju ljudske ruke. Naravno, rizik uvijek postoji pogotovo u ovim neizvjesnim vremenima uzrokovanim "COVID-19" pandemijom, stoga treba biti uvijek pažljiv i svjestan da se prilikom korištenja "expert advisora" može sve uloženo izgubiti jer niti "expert advisori" ne mogu predvidjeti tržište.

Kao glavni cilj ovog diplomskog rada bila je primjena umjetne inteligencije u fintech sektoru. Pomoću "IBM Watson" softwarea testirala se usluga "Visual Recognition" pomoću koje "Watson" prepoznaje i svrstava objekte, osobe, životinje pa čak i brojeve na način koji mi želimo. U ovom diplomskom radu "Visual Recognition" testirao se način da je probao prepoznati brojeve kreditnih kartica. Na isti takav način softveri za bezgotovinsko plaćanje (o kojima se pisalo u trećem poglavlju) detektiraju sve informacije (ime, prezime, datum isteka…) na kreditnoj kartici kao, na primjer "Alipay". Rezultati su bili ispod očekivanja, no ipak je uspio prepoznati broj kartice. Uz "Visual Recognition" testirao se i "machine learning" uz primjenu "Python" programskog jezika gdje su se pokušavale predvidjeti preferencije potrošača na temelju podataka o ostvarenim kupovinama potrošača iz prethodne godine. Kako bi testiranje uspjelo, bilo je potrebno barem osnovno znanje "Python" ili "R" programskog jezika pomoću kojih se može isprogramirati "machine learning" model. Za razliku od "expert advisora" koji je također bio isprogramiran kao i "machine learning", "machine learning" ima svojstvo učenja na temelju podataka i prethodnog iskustva dok "expert advisor" nema tu mogućnost.

U prethodnim testiranjima se prikazala poveznica između fintecha i umjetne inteligencije. Pomoću "Watsona" obrađivale su se slike u svrhu prepoznavanja objekta ili drugih simbola (u ovom slučaju broj bankovnih kartica) dok se s druge strane isprogramirao potpuno novi model "machine learninga" koji je neophodan za ispravno predviđanje u testu. Rezultati su bili u skladu s očekivanjima i projekcije su bile točne i logične.

S druge strane, u trećem poglavlju pisalo se o robosavjetnicima gdje se isto vidi jasna poveznica između umjetne inteligencije i fintech sektora. Prilikom otvaranja računa potrebno je navesti osobne podatke i odrediti parametre (stopa rizika, koliko novčanih sredstava želite uložiti, "leverage" i slično.). Na temelju tih podataka i parametara robosavjetnik predlaže investicije ili fondove u koje investitor želi ulagati. Na primjer, ako je investitor sklon niskorizičnim fondovima poput "ETF" fona, robosavjetnik će to prepoznati i investitoru će predlagati niskorizične vrijednosne papire. To je dokaz da umjetna inteligencija ispravno djeluje prilikom korištenja robosavjetnika. Vrlo slični parametri mogu se koristiti i kod "crowdfunding" platformi pošto se radi o vrlo sličnom načinu investiranja.

Može se zaključiti da su fintech i umjetna inteligencija budućnost u oblikovanju života pojedinaca i poslovanja poduzeća. Iako još mnogi nisu ni svjesni postojanja i djelovanja umjetne inteligencije, u vrlo kratkom vremenu ta tehnologija će preuzeti najviše zasluga za poboljšanje života na Zemlji u svim područjima znanosti, a najviše u informatici, ekonomiji, medicini, ali i prirodi jer znamo da nam prijete velike klimatske promjene ukoliko ne promijenimo način života i poslovanja u čemu nam umjetna inteligencija uvelike može pomoći.

## **POPIS LITERATURE**

Knjige i znanstveni članci

- 1. Bonnet, A. (1985): "Artificial Intelligence Promise and Performance". Prentice/Hall International
- 2. Widman, E., Loparo, K., Nielsen, N. (1989): "Artificial Intelligence, Simulation & Modeling". Wiley-Interscience
- 3. Burgess, A. (1996): "Artificial intelligence in economics and managment". Palgrave Macmillan
- 4. Shiller, J. (2015): "Financije i dobro društvo". MATE, Zagreb
- 5. Bosilj Vukšić, V., Pejić Bach, M. (2012): "Poslovna informatika". Element, Zagreb
- 6. Vlahović, N., Horvat, I., Jaković, B., Milanović Glavan, Lj., Sušac, D., Zoroja, J. (2013):"Temeljne vještine poslovne informatike". Mikrorad, Zagreb
- 7. Sironi, P. (2016): "FinTech innovation: from robo-advisors to goas-based investing and gamification". Wiley
- 8. Waupsh, J. (2017): "Bankruption: how community banking can survive fintech". Willy, New Jersey
- 9. Bosilj Vukšić, V., Hernaus, T., Kovačić, A. (2008): "Upravljanje poslovnim procesima: organizacijski i informacijski pristup". Školska knjiga d.d., Zagreb
- 10. Bosilj Vukšić, V., Panian, Ž., Ćurko, K. (2010): "Poslovni informacijski sustavi". Element, Zagreb
- 11. Varga, M., Ćurko, K. (2007): "Informatika u poslovanju". Element, Zagreb
- 12. Digalaki, E. (2019): "The impact of artificial intelligence in the banking sector & how AI is being used in 2020" [online]. Datum pristupa dokumentu: 27. 6. 2020. Dostupno na: https://www.businessinsider.com/ai-in-banking-report
- 13. Boucher, P. (2019): "How artificial intelligence works" [online]. Datum pristupa dokumentu: 27. 6. 2020. Dostupno na: https://www.europarl.europa.eu/at-yourservice/files/be-heard/religious-and-non-confessional-dialogue/events/en-20190319-howartificial-intelligence-works.pdf
- 14. Harris, T. (2020): "How Robots Work" [online]. Datum pristupa dokumentu: 13. 6. 2020. Dostupno na: https://science.howstuffworks.com/robot6.htm
- 15. Belford, G. (2020): "Computer science" [online]. Datum pristupa dokumentu: 13. 6. 2020. Dostupno na: https://www.britannica.com/science/computer-science
- 16. Robbins, T. (2020): "Find out if crowdfunding is right strategy for you" [online]. Datum pristupa dokumentu: 27. 8. 2020. Dostupno na: https://www.tonyrobbins.com/business/what-is-crowdfunding/
- 17. Kagan, J. (2020): "Financial Technology Fintech" [online]. Datum pristupa dokumentu: 13. 6. 2020. Dostupno na: https://www.investopedia.com/terms/f/fintech.asp
- 18. Chen, J. (2020): "Exchange Trade Fund" [online]. Datum pristupa dokumentu: 1.9. 2020. Dostupno na: https://www.investopedia.com/terms/e/etf.asp
- 19. Chen, J. (2020): "Ponzi scheme" [online]. Datum pristupa dokumentu: 2. 9. 2020. Dostupno na: https://www.investopedia.com/terms/p/ponzischeme.asp
- 20. Rouse, M. (2020): "Cognitive computing" [online]. Datum pristupa dokumentu: 3.9. 2020. Dostupno na: https://searchenterpriseai.techtarget.com/definition/cognitive-computing
- 21. Penić, D. (2017): "Što je abakus?" [online]. Datum pristupa dokumentu: 29. 7. 2020. Dostupno na: http://www.malacgenijalac.hr/sto-je-abakus/
- 22. Freiberger, P. (2017): "Fire in the Valley: The Making of the Personal Computer" [online]. Datum pristupa dokumentu: 8. 9. 2020. Dostupno na: https://www.britannica.com/technology/Step-Reckoner
- 23. Freiberger, P. (2017): "Fire in the Valley: The Making of the Personal Computer" [online]. Datum pristupa dokumentu: 8. 9. 2020. Dostupno na: https://www.britannica.com/technology/Difference-Engine
- 24. Lotha, G. (2019): "Herman Hollerith" [online]. Datum pristupa dokumentu: 8. 9. 2020. Dostupno na: https://www.britannica.com/biography/Herman-Hollerith
- 25. Lotha, G. (2019): "IBM American corporation" [online]. Datum pristupa dokumentu: 24. 7. 2020. Dostupno na: https://www.britannica.com/topic/International-Business-Machines-Corporation
- 26. Padua, S. (2020): "Who was Ada Lovelace?" [online]. Datum pristupa dokumentu: 23. 7. 2020. Dostupno na: https://findingada.com/about/who-was-ada/
- 27. Moravec, P. (2020): "Mere Machine to Transcendent Mind" [online]. Datum pristupa dokumentu: 1. 9. 2020. Dostupno na: https://www.britannica.com/technology/robottechnology

#### Web stranice

- 1. IBM (2020): "Machine learning" [online]. Datum pristupa dokumentu: 15. 8. 2020. Dostupno na: https://www.ibm.com/cloud/learn/machine-learning
- 2. BuiltIn (2020): "What is Fintech? Guide to Financial Technology" [online]. Datum pristupa dokumentu: 22. 8. 2020. Dostupno na: https://builtin.com/fintech
- 3. The Economist  $(2020)$ : "Tosing the coin high Internet use and state" [online]. Datum pristupa dokumentu: 26. 8. 2020. Dostupno na: https://www.economist.com/graphicdetail/2019/08/01/high-internet-use-and-state-support-help-countries-ditch-cash
- 4. Europska komisija (2020): "Crowdfunding explained" [online]. Datum pristupa dokumentu: 27. 8. 2020. Dostupno na: https://ec.europa.eu/growth/toolsdatabases/crowdfunding-guide/what-is/explained\_hr
- 5. Hrvatska enciklopedija (2009): "Astrolab" [online]. Datum pristupa dokumentu: 29. 6. 2020. Dostupno na: https://www.enciklopedija.hr/natuknica.aspx?ID=4314
- 6. IG (2020): "Expert advisors explained" [online]. Datum pristupa dokumentu: Dostupno na: https://www.ig.com/en/trading-strategies/expert-advisors-explained-190312
- 7. Dulatron (2020): "Benefits of cashless payment systems to your company" [online]. Datum pristupa dokumentu: 3. 8. 2020. Dostupno na: https://www.dualtron.ie/benefits-ofcashless-payment-systems-to-your-company/
- 8. OECD (2019): "Artificial Intelligence in Society" [online]. Datum pristupa dokumentu: 27. 6. 2020. Dostupno na: https://ec.europa.eu/jrc/communities/sites/jrccties/files/eedfee77 en.pdf
- 9. Europska komisija (2020): "Što je to AI (umjetna inteligencija) i trebamo li je se bojati?" [online]. Datum pristupa dokumentu: 27. 6. 2020. Dostupno na: https://ec.europa.eu/croatia/basic/what\_is\_artificial\_intelligence\_hr

# POPIS SLIKA

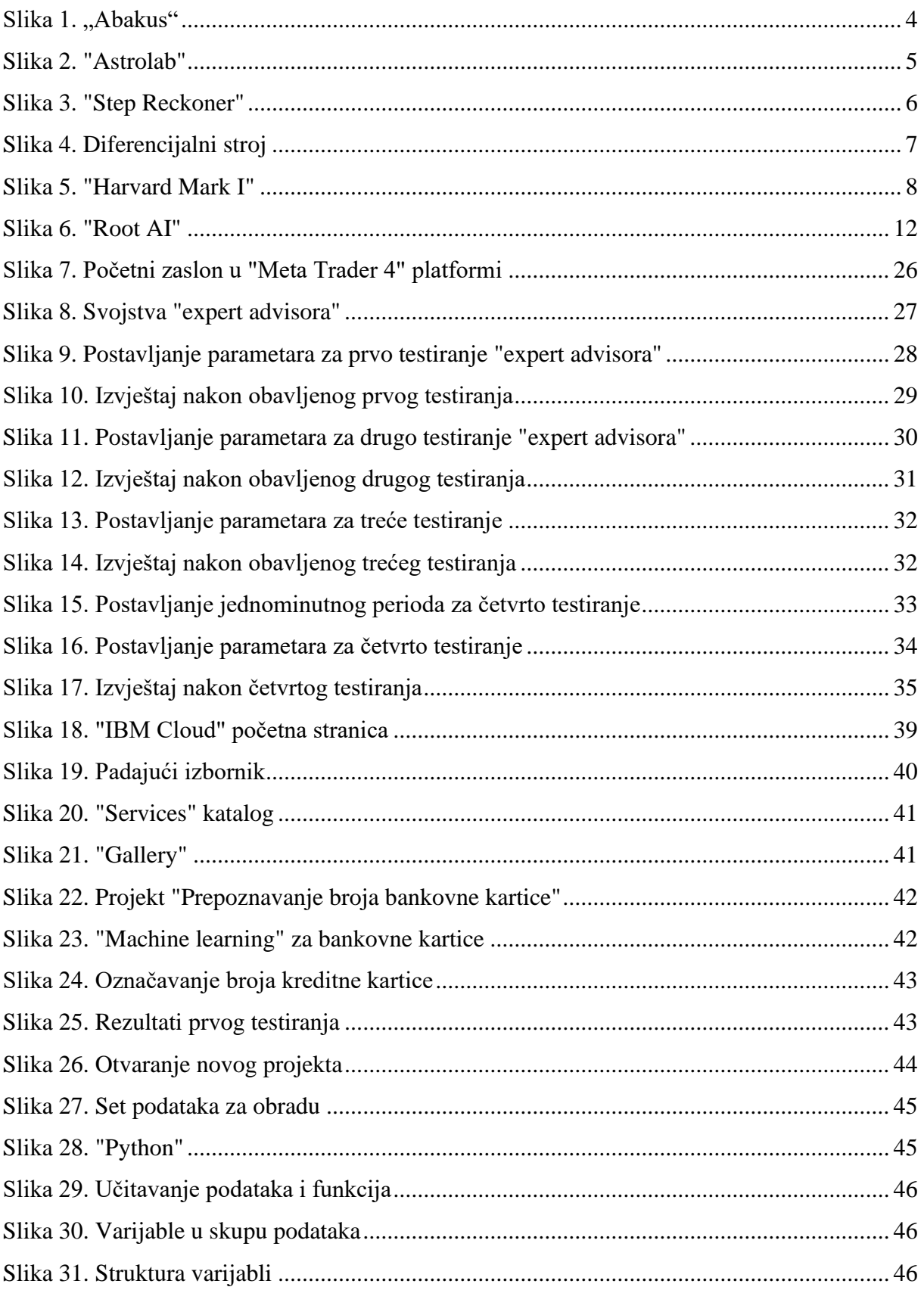

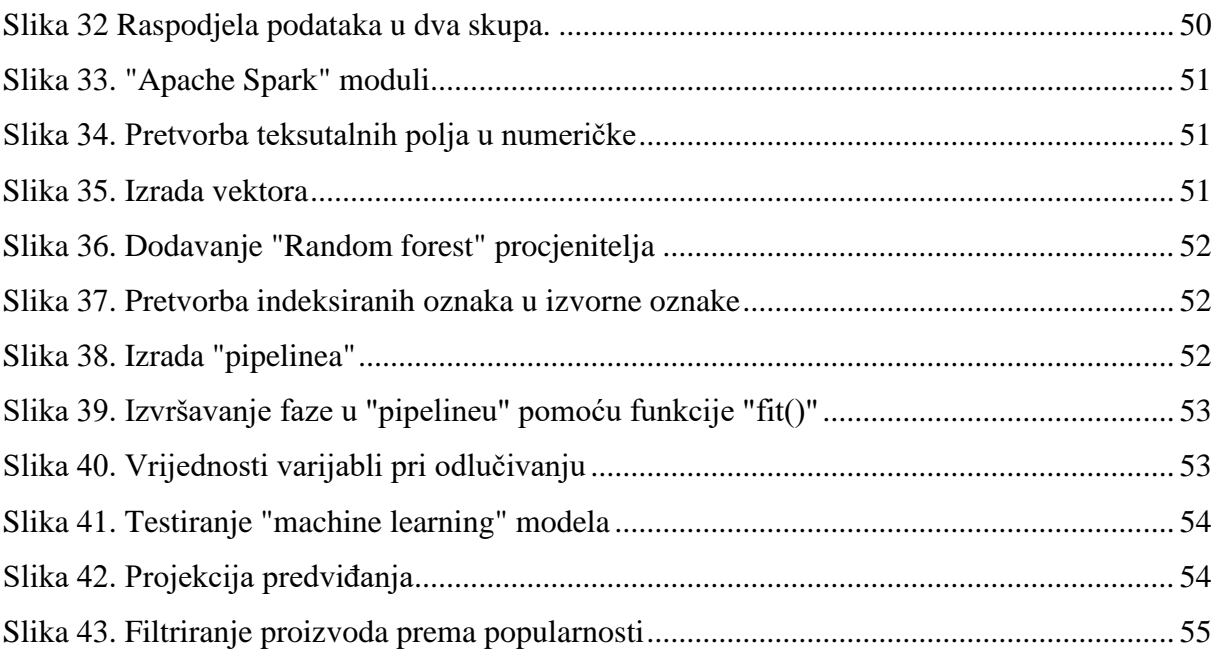

# **POPIS GRAFOVA**

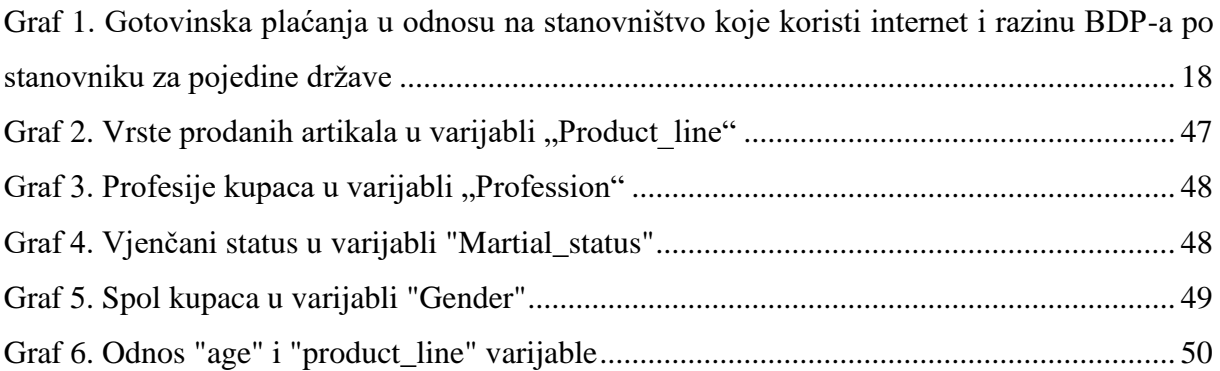

## ŽIVOTOPIS

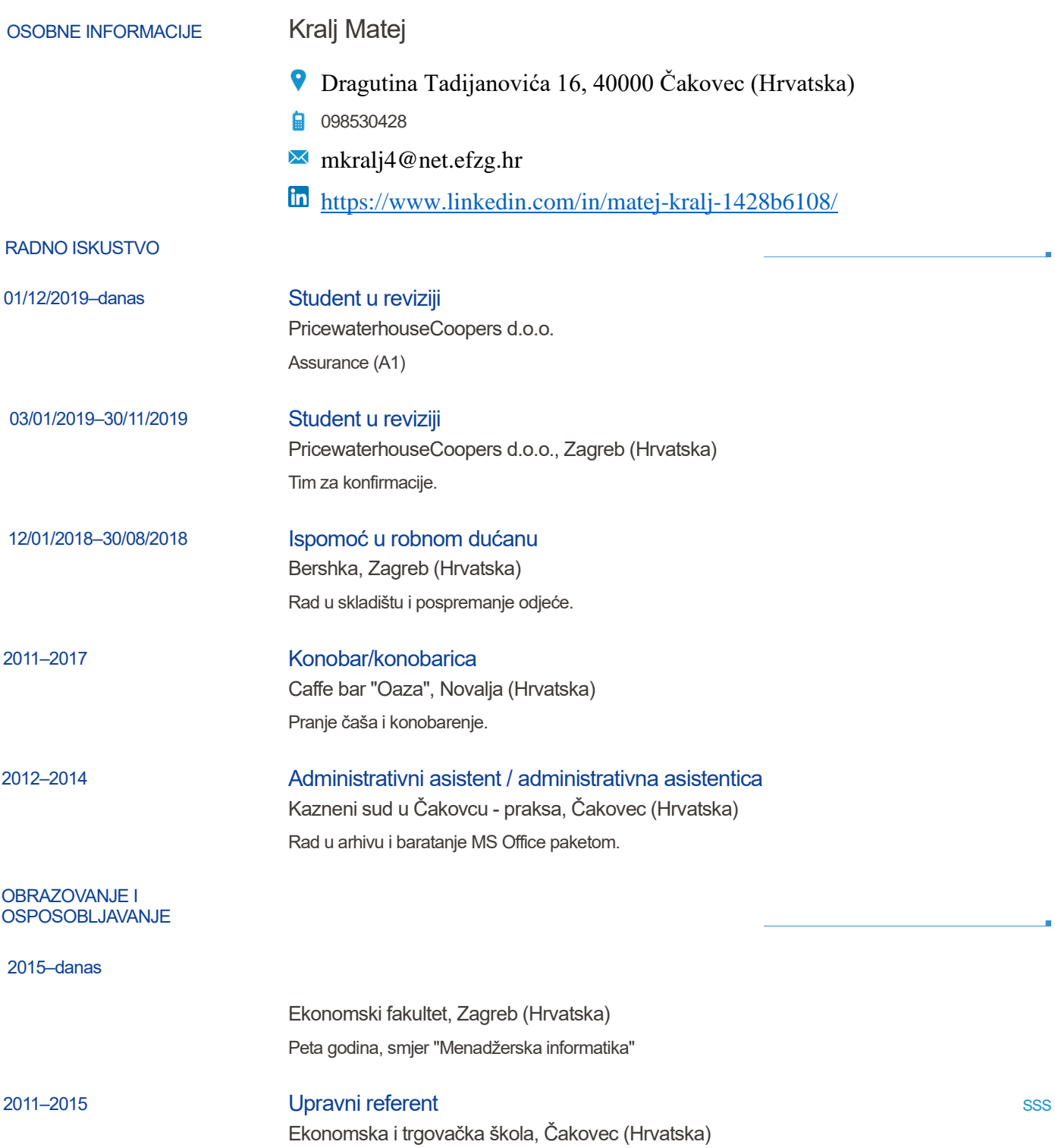
## OSOBNE VJEŠTINE

## Materinski jezik hrvatski

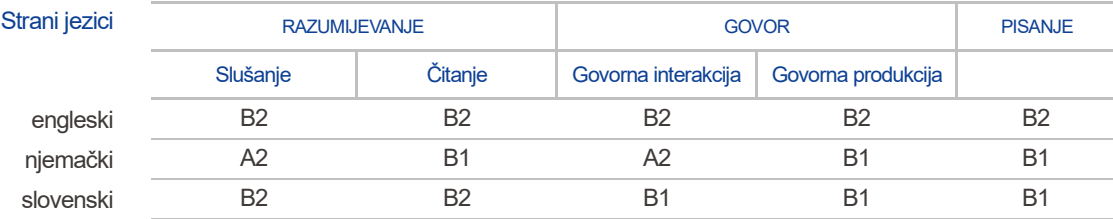

j.

Stupnjevi: A1 i A2: Početnik - B1 i B2: Samostalni korisnik - C1 i C2: Iskusni korisnik [Zajednički europski referentni okvir za jezike -](http://europass.cedefop.europa.eu/hr/resources/european-language-levels-cefr) Ljestvica za samoprocjenu

## Digitalne vještine SAMOPROCJENA

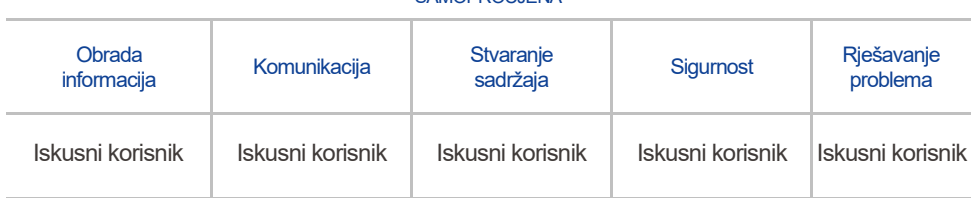

Digitalne vještine - [Tablica za samoprocjenu](http://europass.cedefop.europa.eu/hr/resources/digital-competences)

Vrlo dobro poznavanje MS Office paketa te sposobnost brzog pisanja po tastaturi (daktilografija). Odlično poznavanje audio software-a "Ableton" za obradu zvučnih zapisa.

Napredno poznavanje video software-a "Adobe Premiere Pro 2019" za obradu video i zvučnih zapisa.

Osnovno baratanje podacima i naredbama u "R Studio" software-u, te osnovno poznavanje "Qlik Sense-a" i "SQL-a".